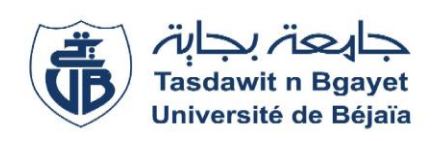

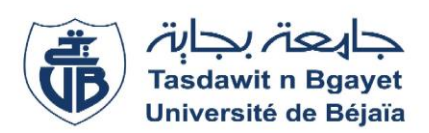

# **UNIVERSITE ABDERRAHMANE MIRA DE BEJAIA.**

#### **FACULTE DES SCIENCES ECONOMIQUES, COMMERCIALES ET DES SCIENCES GESTION.**

### **Département des Sciences de gestion**

**Mémoire de fin de Cycle Pour l'obtention du diplôme de Master en Sciences de gestion** 

> **Spécialité : Finance et comptabilité Option : Comptabilité et Audit**

> > **Thème**

# **Analyse des coûts et calcul du coût de revient -Mise en place de la méthode A.B.C**

**M<sup><b>ELLE</sup> ALOUI Nouria** M<sup>**r**</sup> ARAB Zoubir</sup> **MELLE DJERMOUNE Hanane**

**Réalisé par** : **Encadré par** : **Example de casa de casa de casa de casa de casa de casa de casa de casa de casa de casa de casa de casa de casa** 

**Promotion 2020-2021**

# *Remerciements*

 Avant tout nous remercions dieu le tout puissant de nous avoir donné la force, le courage et la patience afin d'accomplir ce mémoire.

 Nous tenons aussi à exprimer notre gratitude et nos remerciements les plus vifs à notre encadreur « Mr Arab » pour avoir accepté de diriger ce travail, tout en nous conseillant, et nous encourageant dès le début.

 Nous voudrions remercier aussi tout le personnel de l'entreprise Tchin-lait / Candia, spécialement :

 M <sup>r</sup> Brachouche Samir, qui nous a guidés avec ses conseils tout au long de notre période de stage

 Nos remerciements s'adressent également aux membres de jury qui ont accepté de lire et d'évaluer ce mémoire.

 Enfin nous remercions toute personne ayant contribué de près ou de loin à la réalisation de ce travail.

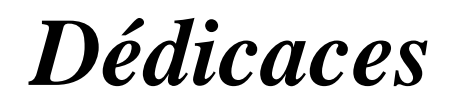

Je dédie ce modeste travail : A la mémoire de mon père A ma chère mère A mes chers frères A toute ma famille sans exception A ma binôme hanane A toutes personnes qui ont participé de près ou de loin à la réalisation de ce travail

**NOURIA**

# *Dédicaces*

Je dédie ce modeste travail a :

A mon cher père qui m'a toujours soutenu

A ma chère mère qui a été toujours avec sa tendresse et sacrifices

A ma grande mère que dieu la protège pour nous

A mon cher unique frère Faouzi

A mes sœurs Lyly, Lamia et son mari et leur fils Yassine, Fazia son mari et leur fille Dyhia

ainsi que ma grande sœur et mon exemple Lynda son mari et ces enfant Zakaria, Younes et

Sara

A mon oncle Boualem et sa femme Noura

A mes cousins et cousines, Fatima, Célina, Ikhelef, Farés, et Mamine

A mes amis Basma, Cylia, Lynda, Ilham, Samira, Samir, Mustapha, Tarak,

A ma binôme Nouria

A tout ceux qui mon aide a terminé ce travail

**HANANE**

# **Index**

#### **Liste des abréviations**

- **1- ABC :** Activity based costing
- **2- ACT :** Activité
- **3- AN :** Activité Normal
- **4- AR :** Activité Réel
- **5- CA :** Chiffre d'affaire
- **6- CC :** Coût cible
- **7- CF :** Coût fixe
- **8- CIR :** Coefficient d'imputation rationnelle
- **9- CM :** Cout marginal
- **10- Cs :** Cout standard
- **11- CUO :** Cout d'unité d'œuvre
- **12- CV :** Cout variable
- **13- DA :** Dinard Algérien
- **14- MCV :** Marge sur coût variable
- **15- MS :** Marge de sécurité
- **16- MOD :** Main d'œuvre directe
- **17- P:** Prix
- 18- **PCG** : Plan computable general
- **19- PR :** Prix de revient
- 20-  $P_U$ : prix unitaire
- **21- PV :** Prix de vente
- **22- Q :** Quantité
- **23- R :** Résultat
- **24- RP :** Répartition primaire
- **25- RS :** Répartition secondaire
- **26- SCF :** Système comptable financier
- **27- SH :** Sections homogènes
- **28- SR :** Seuil de rentabilité
- **29- U :** Unité
- **30- UHT :** Ultra Haute Température
- **31- V :** Valeur

# **Liste des Figures**

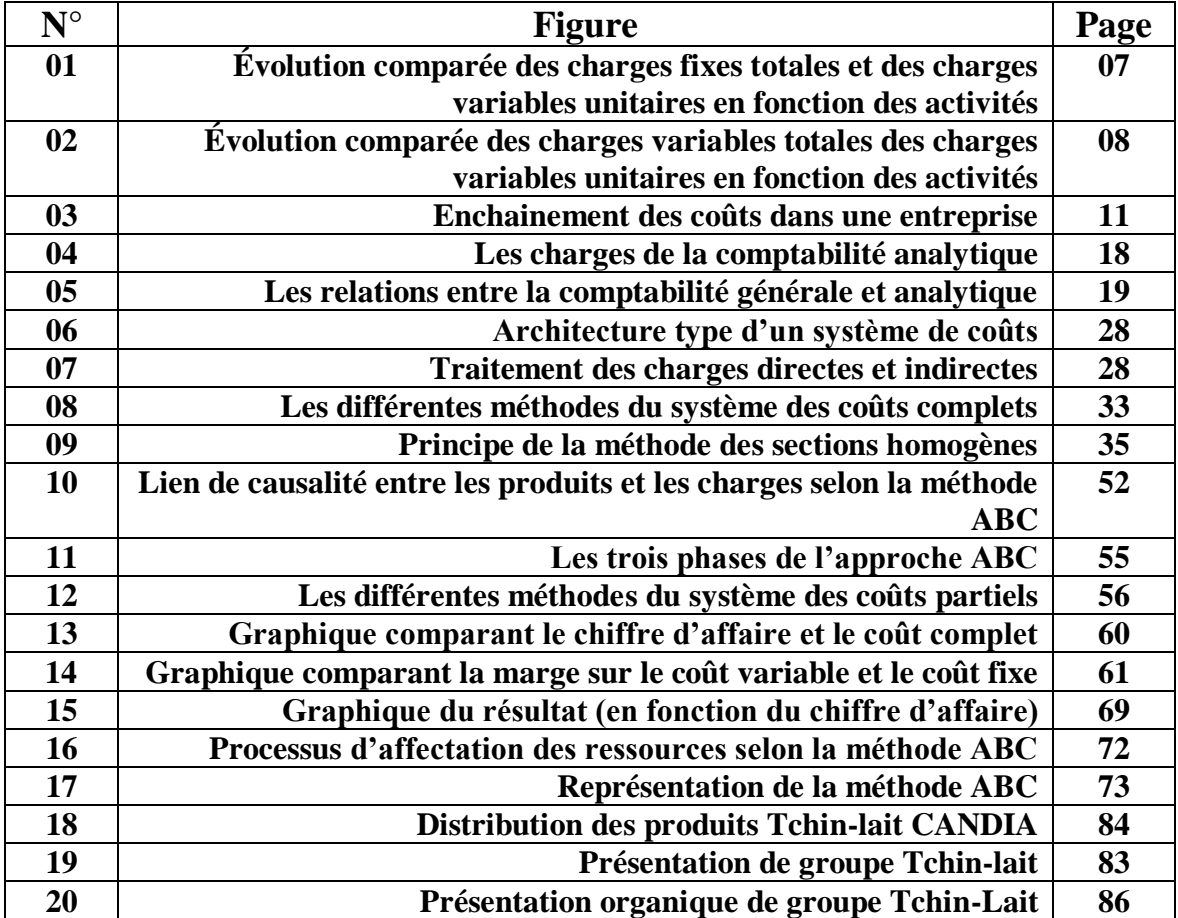

# **Liste des tableaux**

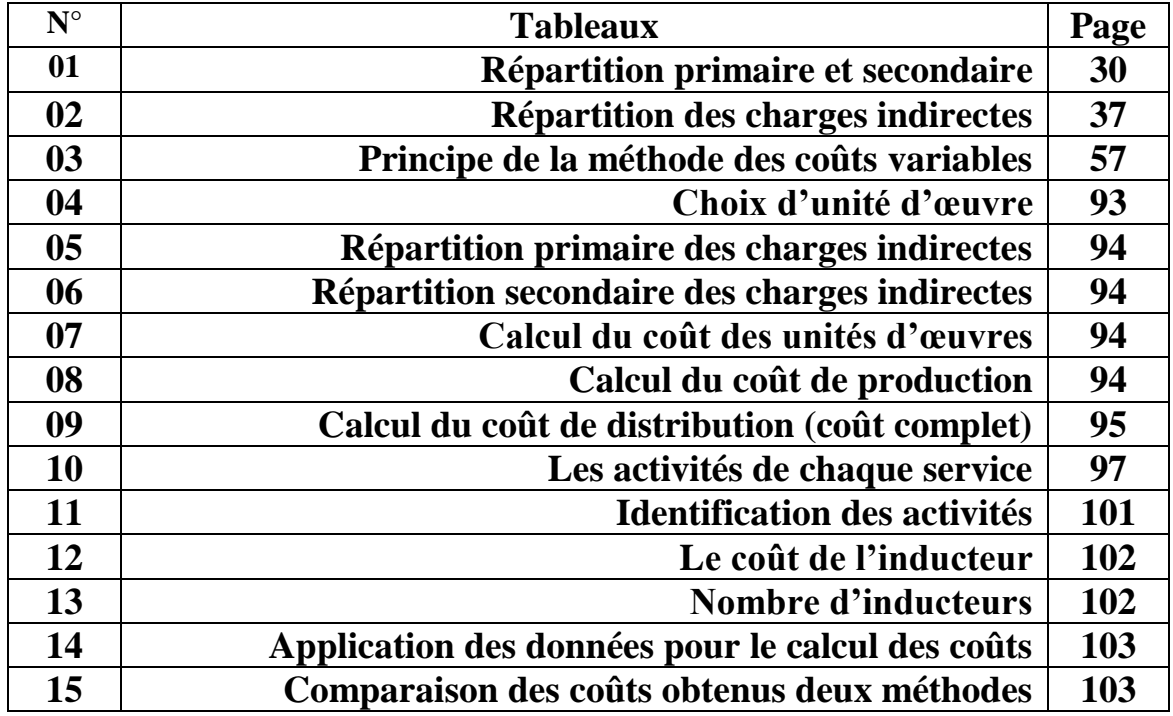

# **Sommaire**

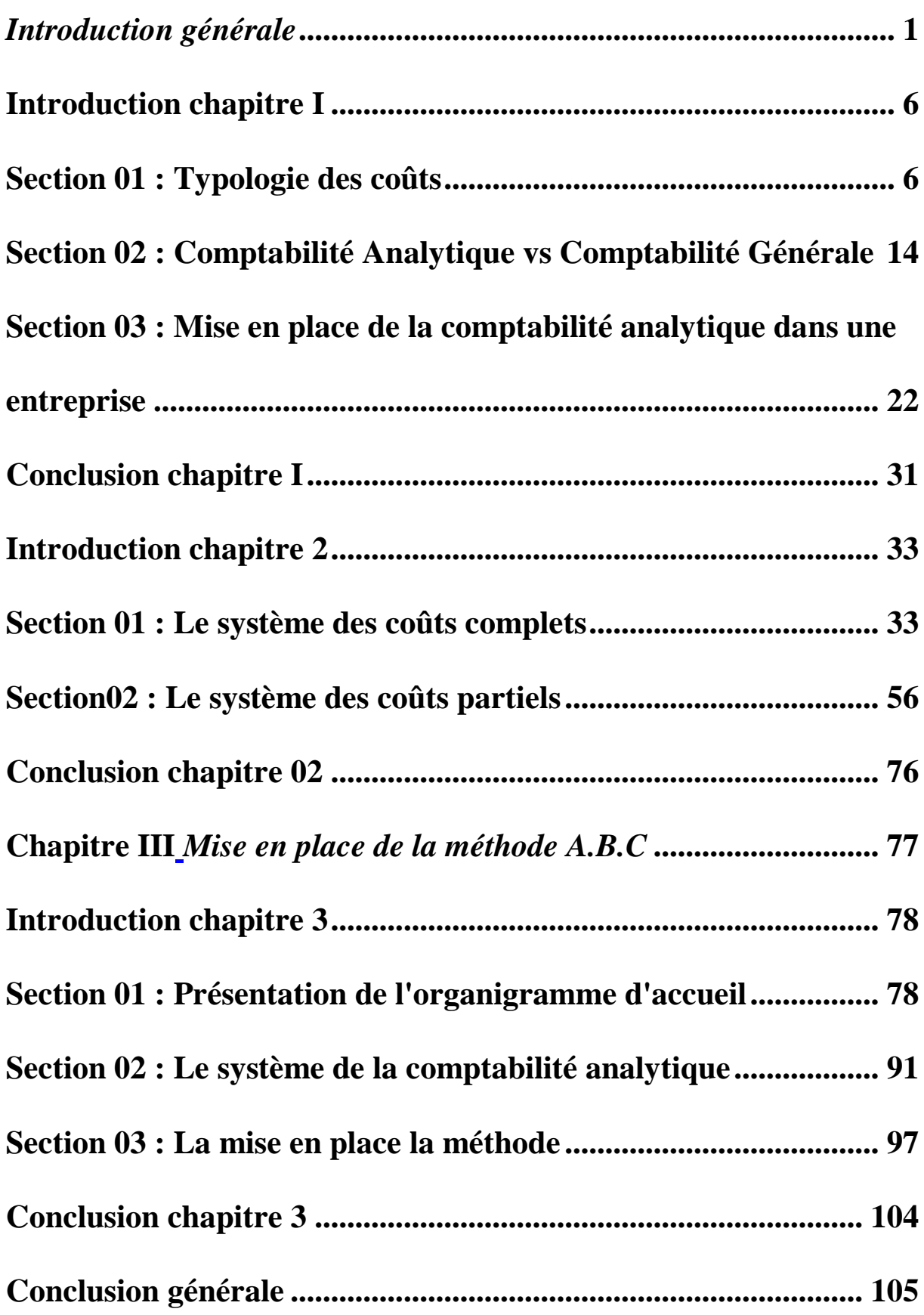

# <span id="page-10-0"></span>*Introduction générale*

La connaissance des coûts est utile pour répondre à des questions variées. Quel doit être la relation entre le prix de vente et le coût d'un produit ou d'un service ? Le prix demarché permet-il de réaliser un bénéfice ? Dans quelle mesure les pratiques en matière de répartition des charges reflètent-elles la réalité de la consommation des ressources par les différentes lignes de produits ? Le sentiment que trop de systèmes comptables donnent des informations erronées, repose en partie sur la constatation des mutations de l'environnement industriel. Les méthodes de calculs des coûts traditionnelles étaientadaptées à une organisation des processus de travail qui obéissait à une logique Taylorienne. L'impératif premier pour l'entreprise était celui de la productivité. Depuis lors les évolutions et les bouleversements qu'a connus l'environnement de l'entreprise ont dictés de nouveaux impératifs. L'entreprise doit au-delà de la productivité savoir rester flexible et réactive, pouvoir gérer des produits de plus en plus complexes et variés, elle doit aussi se plier à des contraintes de qualité autrement plus élevés. Les outils de calcul des coûts devenaient inadaptés ou du moins insuffisants.

Quand il devient nécessaire d'améliorer l'information sur le coût pour qu'elle apparaisse plus pertinente, la comptabilité à base d'activités peut constituer une réponse appropriée. Sans aucun doute, l'évolution la plus importante de ces vingt dernières années est la comptabilité à base d'activité connue également sous le nom de la méthode ABC ou plus simplement sous l'acronyme ABC (Activity Based Costing). Depuis son lancement au États-Unis au début des années 80 par les ouvrages de Thomas Johnson et Robert Kaplan<sup>1</sup>, de Callie Berliner et James Brimson<sup>2</sup>, elle connait actuellement un engouement croissant à travers le monde, adoptée initialement par les grandes sociétés (General Electric, Hewlett-Packard...), elle a fini par séduire les PME en s'adaptant à tous les secteurs d'activité.

Selon le Taylorisme dans l'organisation scientifique du travail, l'accroissement de la production mondiale a fait sentir aux entrepreneurs le besoin de contrôler le gaspillage de la main d'œuvre et des matières premières afin de diminuer le prix de revient et demeurer compétitive sur le marché face à la concurrence.

 $\overline{a}$ 

<sup>&</sup>lt;sup>1</sup>-Thomas Johnson et Robert Kaplan, Relevance lost: The rise and fall of management accounting, Harvard Business School Press, Boston

<sup>&</sup>lt;sup>2</sup>-Callie Berliner et James Brimson, Cost management for today's advanced manufacturing, The CAM-I conceptual design, Harvard Business School Press, Boston.

En effet, une entreprise atteint son objectif à condition de disposer d'une ressource humaine bien motivée et compétente, d'un matériel adéquat et d'un capital financier capable d'absorber les charges d'exploitation en vue de générer des bénéfices.

La comptabilité, au sens le plus large, est un système d'organisation et de production d'informations, dans le but d'évaluer la performance d'une entité économique. Elle réunit deux branches, dont chacune a ces objectifs spécifiques : la comptabilité financière ou généralement nommée

```
« Comptabilité générale », et « Comptabilité analytique ».
```
Les entreprises en générale recourent régulièrement à la tenue de la comptabilité générale par obligation juridique et par besoin de preuve et de contrôle. La comptabilité générale a essentiellement pour objet l'enregistrement des flux entre l'entreprise et son environnement, elle sert d'un système d'organisation de l'information financière ; sa tenue est imposée par la loi à toutes personnes physiques ou morales ayants le statut de commerçant et soumise au régime fiscal du réel. Elle représente un système d'information formel qui permet l'information du tiers sur la situation patrimoniale de l'entreprise ; elle est globale dans la mesure où elle permet dedéterminer le résultat (bénéfice ou perte) pour l'ensemble de l'entreprise et pour l'ensemble de l'année.

Malgré l'importance des informations fournies par la comptabilité générale, celle-ci ne sert qu'à enregistrer, traiter, classer l'ensemble des informations relatives aux transactions effectuées par l'entreprise, on sait ce qui y rentre, on sait ce qui sort et on connaît l'impact de ces transactions sur la situation financière de l'entreprise, mais on ne sait rien de la façon dont les entrées ont été traitées pour se transformer en sorties !

La comptabilité générale ne peut fournir donc des méthodes d'analyse des conditions d'exploitation internes de l'entreprise, et des éléments d'aide à la prise de décisions de gestion. Ce manque, a nécessité la mise en place d'un système de calcul des couts destiné à fournir les informations dont on a effectivement besoin pour la gestion de l'entreprise. Ce système est appelé « comptabilité analytique » qui est un outil essentiel pour la gestion.

Pratiquement, du fait que la comptabilité générale est imposée par la loi, celle-ci est tenue par toutes les entreprises commerciales et industrielles, cependant, la comptabilité analytique n'est pas obligatoire, sa tenue est facultative, c'est pour cela que le nombre

d'entreprises qui tiennent une comptabilité analytique est très restreint et limité et l'information qu'elle fournit n'est utilisée qu'à l'intérieur de l'entreprise, elle peut donc être adaptée aux besoins spécifiques de chaque organisation.

La mission de calcul des coûts consiste essentiellement à la contribution active au pilotage de l'organisation en vue d'améliorer la rentabilité économique. Par conséquent, les outils de calcul des coûts peuvent être utiles pour mesurer la performance et la prise de décision de l'entreprise.

Le pilotage des couts ne peut se faire sans la mise en place d'un système d'analyse des coûts qui consiste à reconstituer le cheminement de ces derniers dans le processus de production. Les systèmes d'analyse des coûts, appelés aujourd'hui « systèmes de coûts », ont connu une complexification avec celle des organisations qui ont multipliées leurs activités, qui se sont élargies à l'international et qui, par conséquent, observent aujourd'hui une hétérogénéité de leurs coûts.

Vu l'importance de ce système de calcul des coûts, et face aux besoins d'informations détaillées nécessaires pour une gestion plus efficace ; la mise en place d'un système de comptabilité analytique de gestion est très utile et essentielle. Donc l'objet de notre travail portera principalement sur l'étude des différentes méthodes de calcul des coûts. Mais il sera préférable de mettre un peu de lumière sur la comptabilité analytique et ses fondements.

Delà on peut constituer notre principale problématique qui sera la suivante :

# **Est-ce que les entreprises Algériennes notamment "CANDIA" mettent en place un système de calcul des couts pour mieux évaluer leur rentabilité ?**

De cette question principale découlent d'autre questions secondaires ; à savoir :

- Est-ce que les entreprise Algériennes notamment "CANDIA" détaillent leur rentabilité à produit ou famille de produit ;
- $\triangleright$  Est-ce que la comptabilité analytique est le seul paramètre d'analyse la performance au sein de l'entreprise " CANDIA".

Pour mener à bien notre travail, nous nous basons sur les hypothèses suivantes :

- Les entreprises algériennes notamment "CANDIA" n'arrivent pas à détailler leur rentabilité par produit.
- La comptabilité analytique n'est pas le seul paramètre d'analyse la performance au sein de l'entreprise " CANDIA".

Pour répondre à ces questions et pour confirmer ou infirmer les hypothèses proposées, nous allons adopter une méthodologie suivie et composée des étapes suivantes d'abord, une recherche documentaire à travers une consultation des ouvrages, des thèses, des mémoires et des rapports relatifs à notre thème. Ensuite, effectue une collecte de données primaire pour faire une étude de terrain au niveau de l'entreprise TECHIN- LAIT CANDIA. Notre travail est structuré en trois chapitres :

Le premier chapitre intitulé « Aspects théoriques de la comptabilité analytique » aborde en détail les principes de base de la comptabilité analytique et les différents coûts et charge prises en compte par la comptabilité analytique et en dernier la mise en place la comptabilité analytique

 Le deuxième chapitre intitulé « systèmes et méthodes de calcul des coûts » s'intéresse à l'analyse de calcul des coûts à savoir le système de calcul des coûts complets et le système de calcul des coûts partiels.

 Enfin, le dernier chapitre intitulé « la mise en place de la méthode ABC » est un cas pratique ou nous avons essayé de mieux comprendre le déroulement du système de comptabilité de gestion au niveau du groupe TCHIN-LAIT Candia et par la suite nous avons essayé d'appliquer la méthode activity Based Costing (ABC).

4

# **Chapitre I**

# *Aspect théorique de la comptabilité analytique*

#### <span id="page-16-0"></span>**Introduction chapitre I**

Dans la gestion d'une organisation, la comptabilité analytique occupe une place de choix. Elle revêt une importance capitale du fait qu'elle constitue une source d'informations permanentes, pertinentes et adaptées aux besoins du contrôle de gestion.

En permien lieu, nous nous propose de donner une plus grande compréhension de la notion de la comptabilité analytique ainsi que la comptabilité générale tout en essayant de faire ressortir la relation existante entre ces deux dernières, ensuite nous exposerons typologie des coûts et des charges et en dernier lieu nous présenterons la mise en place de la comptabilité analytique dans une entreprise.

#### <span id="page-16-1"></span>**Section 01 : Typologie des coûts**

Une première typologie consiste à distinguer les couts fixes des couts variables. Nous verrons ensuite que chaque catégorie peut se subdiviser à son tour en couts directs et indirects.

 C'est du croisement entre ces différents types des couts que naissent les diverses méthodes de calcul, contrée autour du produit.

### **1.1. Définition**

 $\overline{a}$ 

Le coût (d'un produit, d'une prestation, d'un service) se définit comme l'ensemble des charges mobilisées pour ce produit ou cette prestation, ou faire fonctionner le service au cours d'une période donnée<sup>5</sup>.

Le coût est différent des charges accumulées sur un produit. Autrement dit « le coût est une accumulation de charge correspondant soit à une fonction ou une partie de l'entreprise, soit à un objet, une prestation de service à un stade autre que celle stade final (la vente)  $\ast^6$ .

Une charge correspond à une constatation financière d'une consommation de ressource. Une charge se distingue d'une dépense qui correspond à un décaissement de monnaie suite à un achat.

Un coût est défini par rapport aux trois caractéristiques suivantes<sup>7</sup> : Le champ d'application de coût, son contenu et le montant de son calcul.

<sup>&</sup>lt;sup>5</sup>-ARAB Zoubir : « Le contrôle de gestion à l'hôpital-méthode et outils – cas de la mise en place de la Méthode ABC à l'Hôpital KHELLIL Amrane de Bejaia », thèse de magister, université de Bejaia, 2012, p 72.

<sup>6</sup> -BOUGHABA Abdellah, « comptabilité analytique d'exploitation » édition Berti, 1998, page 3.

<sup>&</sup>lt;sup>7</sup>-DUBRULLE Louis et JOURDAIN Didier : « comptabilité analytique de gestion », Edition DUNOD, Paris, 2007, page 23,24 et 25.

# **1.1.1 Le champ d'application de coût**

Les charges peuvent être regroupées selon différentes critères :

- $\triangleright$  Coût par fonction économique : coût d'approvisionnement, coût de production, coût de distribution, coût d'administration ;
- Coût par moyen d'exploitation : magasins, usine, atelier ; Poste de travail ;
- $\triangleright$  Coût par production (objet d'activité) : produit ou famille de produit, client ; fournisseur.
- Coût par responsabilité : coût de service après-vente, coût de l'entretien ;
- $\triangleright$  Un crédit de distribution : coût par famille de clients, coûts par secteurs géographiques.

#### **1.1.2 Son contenu**

Pour une période déterminée, la comptabilité analytique d'exploitation permet de calculer des coûts, soit en y incorporant toutes les charges de la comptabilité générale avec ou sons ajustement ou ajout (coût complets), soit en y'incorporant qu'une partie seulement des charges (coût partiels).

#### **1.1.3 Le moment de son calcul**

Deux cas sont possibles

- $\triangleright$  Un coût peut calculer à posteriori : il s'agira alors d'un coût constaté que nous qualifications également de « réel » ;
- Le coût peut-être aussi calculé a priori : on parlera alors de « coût préétabli ».

On distingue plusieurs types de coûts : coût fixe, coût variable, coût indirect, coût d'opportunité, coût marginal, qui diffèrent sur leur champ d'application, sur leur contenu et sur le moment de leur calcul et qui peuvent être comptabilisées de façonne en différente en fonction des objectifs de gestion définis exemple : coût partiels, coût complets.

#### **Coût fixe et coût variable**

Les coûts de distinction des charges dénotent leur comportement suite aux variations dans le niveau d'activité de l'entreprise parmi lesquels figure :

#### **1.2.1. Coût fixe**

Les coûts fixes ou charges de structure sont les charges liées à l'existence de l'entreprise et correspondent, pour chaque période de calcul l'évolution de ces charges avec le volume d'activité évolue peu au cours de la période de calcul<sup>8</sup>.

Les coûts fixes correspondant aux charges engendrées par l'administration ou les investissements durable ; ils ne sont pas proportionnels aux quantité fabriquées<sup>9</sup>.

On peut également observer, que si le coût fixe global ne charge par pour période considérée, il est en revanche variable par unité.

**Figure N°01 :** Évolution comparée des charges fixes totales et des charges fixes unitaires en fonction des activités $^{10}$ .

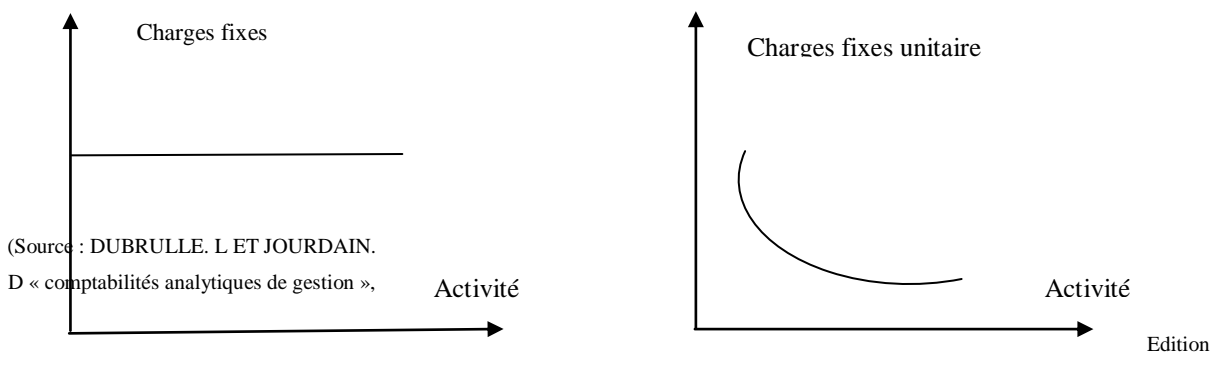

DUNOD, Paris, 2007 P. 185)

#### **Coût variable**

 $\overline{a}$ 

Les coûts variables ou opérationnels sont des coûts constitués seulement par les charges qui varient avec le volume d'activité de l'entreprise sans qu'il y ait nécessairement exact proportionnalité entre variation des charges et la variation du volume des produits  $obtenus<sup>11</sup>$ .

Aussi appelées charges opérationnelles ou charges d'activité, ce type de charges varient selon le volume des ventes ou niveau de production de l'entreprise. Parmi les charges variables, on cite :

- > Les coûts de matières premières ;
- $\triangleright$  Les coûts de la main-d'œuvre (salaire et cotisation)

<sup>8</sup> -BOISSELIER Patrick : « contrôle de gestion » ; Cours et Application, 3éme édition, Librairie Vuibert, Février 2005, Page 135.

<sup>&</sup>lt;sup>9</sup>-ARAB Zoubir : « Le contrôle de gestion à l'hôpital-méthode et outils – cas de la mise en place de la Méthode ABC à l'Hôpital KHELLIL Amrane de Bejaia », thèse de magister, université de Bejaia, 2012, p 72.

<sup>10</sup> -DUBRULLE. L et JOURDAIN. D Op. cit. P 185.

<sup>&</sup>lt;sup>11</sup>-BOISSELIER P : Op.cit., page 136.

Es commissions-électricité, le coût de distinction<sup>12</sup>.

**Figure N°02 :** Évolution comparée des charges variables totales et des charges variable unitaires en fonction des activités

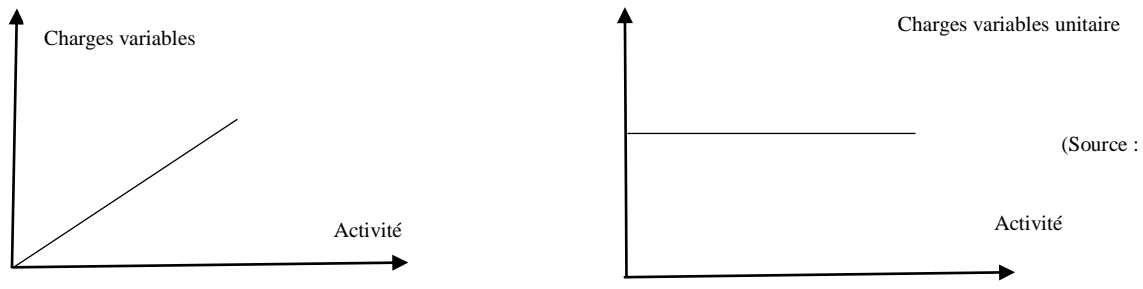

DUBRULLE.L et JOURDAIN, op. Cit. Page 185.)

# **Coûts directs et indirects**

On distingue plusieurs coûts directes et indirectes :

#### **1.3.1. Coûts directs**

Le coût direct est « constitué des charges qui, étant propre à une activité, peuvent lui être affectées directement sans discussion ni arbitraire, ou qui peuvent lui être rattachées sans ambiguïté même si elles transitent par les sections auxiliaires, dès lors qu'un instrument de mesure permet d'en opérer le décompte »<sup>13</sup>;

« Les coûts directs sont ceux qu'il est possible d'affecter immédiatement, c'est-à-dire sans calcul intermédiaire, au coût d'un produit déterminé  $v^{14}$ .

#### **Coûts indirects**

Ce coût est « constitué des charges qui sont consommées à plusieurs produits et qui indivisées au niveau de la saisie » <sup>15</sup>, ce coût ne peut pas être affecté directement au produit.

Les coûts indirects sont ceux qu'il n'est pas possible d'affecter immédiatement au coût d'un produit déterminé »<sup>16</sup>.

### **Coût d'opportunité (Coût Économique)**

Le coût d'opportunité peut se définir comme le manque à gagner résultant du renoncement à toute autre utilisation d'un facteur de production. Si la nation de coût

<sup>13</sup>-BENZENATI, L, mémoire de fin de cycle, « le contrôle de gestion par le système budgétaire, cas : DANANE DJURDJURA, promotion 2011/ 2012, Université de Bejaia, page 23.

 $\overline{a}$ 

<sup>&</sup>lt;sup>12</sup>-AFRAOUI N et AMRANI A, : « Méthode d'analyse des coûts », Edition du management, 1991, Page 21.

<sup>&</sup>lt;sup>14</sup>-BOISSELLIER Patrick : Op-cit, page 136.

<sup>15</sup> -BENZENATI, Op.cit., page23.

<sup>&</sup>lt;sup>16</sup>-GIBERT Patrick « Contrôle de gestion », Vuibert, paris, Février 2003, page118.

d'opportunité est importante pour l'analyse des coûts et la décision, elle ne constitue pas une notion comptable au sens des procédures de traitement comptable  $17$ .

# Coût marginal<sup>18</sup>

Le coût marginal d'un produit est le coût qui résulte de la production d'une unité supplémentaire de produit : c'est le coût de la dernière unité produite.

L'évaluation d'un coût marginal constitue un élément à prendre en compte pour faciliter la prise de certaine décision. Il peut aider à orienter des décisions concernant, par exemple :

- > L'opportunité d'une sous-traitance ;
- $\triangleright$  L'affectation des ressources entre plusieurs productions possibles ;

 $\triangleright$  Etc.

# **Calcul des différents coûts** <sup>19</sup>

Si l'on tient à l'optique produits, les coûts constitutifs du coût de revient suivent les opérations physiques (achat – fabrication – distribution) correspondant aux principales fonctions de l'entreprise, en progressant jusqu'à l'obtention du coût de revient.

# **Dans une activité commerciale**

L'activité commerciale d'une entreprise nécessite le calcul des différents coûts tel

que :

# **1.6.1.1. Le coût d'achat des marchandises**

Le coût d'achat comprend les coûts suivants :

- $\triangleright$  Le prix d'achat ;
- Les frais accessoires d'achat éventuel (transport, droit de douane, rémunération d'intermédiaires…) ;
- Les frais d'approvisionnement (achat, réception et contrôle…) ;

# **1.6.1.2. Le coût de la prestation de distribution**

Ce coût comprend les frais supportés pour vendre les produits achetés aux différents stands :

 $\overline{a}$ 

<sup>&</sup>lt;sup>17</sup>-GIBRET Patrick, Op.cit, page 118.

<sup>18</sup> -ARAB Zoubir : Op-Cite, page 73.

<sup>&</sup>lt;sup>19</sup>-RAIMBAULT Guy : « comptabilité analytique et prévisionnelle outils de gestion », 1996, page 6.

- De la préparation de la vente (argumentaire, tarif, notices, formation du personnel commercial) ;
- De l'exécution de la vente (prospection, prise de commandes, livraison, préparation de la facturation) ;
- $\triangleright$  De la promotion de vente (publicité, promotion, foires et expositions);
- $\triangleright$  De l'action après-vente (maintien du contrat avec client, satisfaction des besoins en pièce de recharges, intervention auprès des service d'entretien en clientèle).

# **1.6.1.3. Le coût de revient des marchandises vendues**

- $\triangleright$  Le coût d'achat des marchandises vendues ;
- Le coût des prestations de distribution.

# **1.6.2. Dans une activité industrielle**

A contient ces différents coûts d'achat, le coût de production, coût de distribution :

# **1.6.2.1. Le coût d'achat des matières premières, et fournitures diverses**

**Coût d'achat =** Le prix d'achat + Les frais accessoires d'achat éventuels

(transport, droit de douane, rémunération d'intermédiaires…) + Les frais

d'approvisionnement (achat, réception et contrôle…)

# **1.6.2.1. Le coût de production comprend**

Le coût d'achat des matières (premières et consommables) ainsi que des fournitures mise en fabrication.

 $\triangleright$  Les frais de fabrication ou transformation

**Coût de production =** le coût d'achat des matières et fournitures utilisées + les charges de fabrication ou transformation

# **1.6.2.3. Le coût de distribution des produits vendus**

- De la préparation devant vente argumentaire, tarif, notices, formation, du personnel commercial…) ;
- $\triangleright$  De la promotion de la vente (publicité, promotion, foires et exposition ...);
- De l'exécution de la vente (prospection, prise de commandes, livraison, préparation de la facturation...) ;

 De l'action après-vente (maintien du contrat avec client, satisfaction des besoins en pièces de rechanges, intervention auprès des services d'entretien en clientèle).

# **1.6.2.4. Le coût de revient des produits vendus comprend**

- Le coût de production de la quantité vendus ;
- $\triangleright$  Le coût des prestations de distribution : au sens large

**Coût de revient** = coût de production des produits vendus + Frais de distribution

#### **Figure N°03 :** Enchainement des coûts dans une entreprise

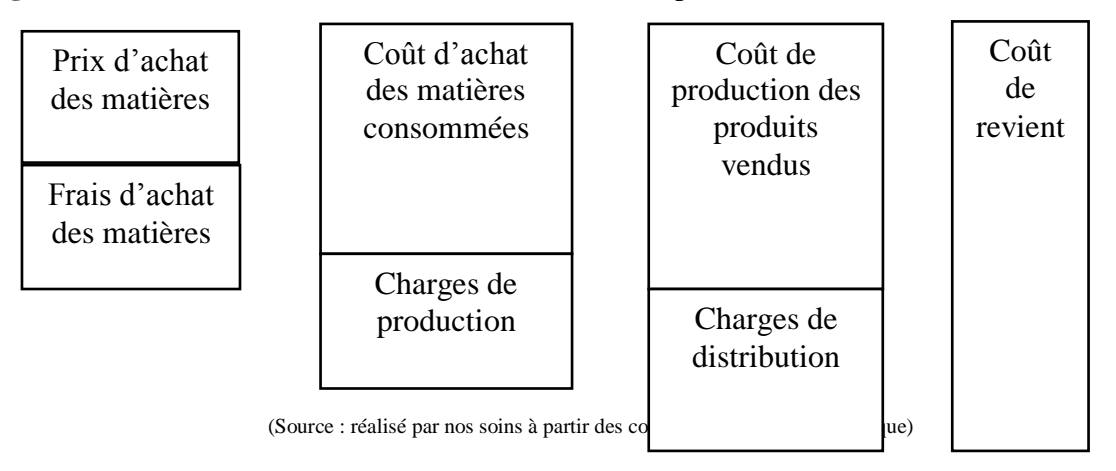

# **Objectifs de calcul des coûts**<sup>20</sup>

Le suivi des coûts peut avoir plusieurs objectifs

- > Connaitre l'activité et son coût ;
- Aide à la prise de décision, à titre d'exemple :
	- Abandon ou lancement d'une nouvelle activité ;
	- Choix d'un monde de gestion (régie/ sous-traitance) ;
	- Réduction ou augmentation du volume d'activité ;
	- Aide aux choix des investissements ;
	- Aide à l'élaboration budgétaire ;
- $\triangleright$  Suivre le budget ;

Il importe de définir préalablement les objectifs attendus afin de choisir la méthode de calcul des coûts la plus appropriée.

 20 -ARAB Zoubir : Op.cit., page74.

# **Systèmes de calcul des coûts**<sup>21</sup>

Il existe deux systèmes fondamentaux de calcul des coûts : le système des coûts Complets et le système des coûts partiels.

# **1.8.1. Le système des coûts complets**

Le système des coûts complets (telle que la méthode des centre d'analyse, anciennement dénommée des sections homogènes) est une méthode de comptabilité de gestion qui permet de calculer le coût de revient d'un produit, d'un service ou de toute autre activité.

Cette méthode est sur la distinction « coûts directs/coûts indirects » et consiste à affecter l'ensemble des coûts directs et des coûts indirects aux travers d'un processus de répartition et de diversement.

# **1.8.2. Le système des partiels**

Le système des couts partiels (direct costing) est fondé sur la distinction « coûts variables/ coûts fixés » ; il permet de réaliser de façon simple des études de couts pertinentes sur des services ou des activités ; sans les biaiser par des éléments liés à l'ensemble de la structure.

Il s'agit d'une famille de méthodes ayant en commun :

- La critique de l'approche des couts complets qui ne permet pas d'orienter de façon rationnelle la gestion de l'organisation ;
- > L'adoption d'un raisonnement en termes différentiels ;
- L'orientation du raisonnement vers « le coût de la décision » (coût marginal).

# **1.8.2.1 La méthode d'imputation rationnelle des frais fixes**

La méthode des coûts complet ne tient pas complet des variations du niveau d'activité,

notamment pour la répartition des frais fixes.

 Dans la méthode des coûts complets, les frais fixes, qui sont par nature constants par pallier donner. Sont répartis au prorata du volume d'activité. Ainsi, lorsque le niveau d'activité est élevé, le coût fixe unitaire est faible. A l'inverse, quand le niveau d'activité est bas, le coût fixe unitaire est élevé ; le coût de revient unitaire obtenu dépendra donc des variations du niveau d'activité.

Cette méthode cherche à pallier l'inconvénient du lien entre coût et niveau d'activité. Elle vise à n'imp les coûts fixes totaux est appelée « coût de période ».

 21 -ARAB Zoubir : Op.cit., page74

### <span id="page-24-0"></span>**Section 02 : Comptabilité Analytique vs Comptabilité Générale**

Afin de mieux comprendre la comptabilité analytique, il nécessaire de remonter d'abord à ses origines puis de passer au développement des différents aspects de la comptabilité analytique.

#### **2.1. Comptabilité analytique**

#### **2.1.1. Historique de la comptabilité de gestion**

Le premier point nous allons donner un petit aperçu sur l'apparition de la comptabilité analytique et son évaluation.

#### ● **Apparition**

A la fin de XIX siècle quelque entreprise industrielle a commencé à calculer les coûts de leurs produits pour définir leur politique de prix. Mais ce n'est qu'à partir 1930, que la comptabilité analytique s'est développée surtout aux États-Unis et son utilisation n'a débuté en Europe qu'en 1950.

#### **● Évolution**

La comptabilité analytique s's'intéressait au début à la connaissance des prix de revient complets des produits par la méthode des sections homogènes, créée en 1928. À partir de 1960 les entreprises se sont intéressées à la gestion budgétaire, alors elles ont adopté des systèmes destinés au contrôle à court terme. En même temps et fin de parer aux inconvénients d'application des coûts complets, des méthodes de compatibilité des coûts partiels apparurent.

#### **2.1.2. Définition de la comptabilité de gestion**

Si les origines de la comptabilité peuvent remonter au moyen âge, la comptabilité analytique d'exploitation est d'apparition récent. Elle s'appelait au départ la comptabilité industrielle ou comptabilité des coûts, puis elle est devenue la comptabilité analytique d'exploitation, enfin actuellement elle s'appelle la comptabilité de gestion.

Plusieurs définitions peuvent être données au compte analytique, nous nous limitons à celles qui nous apparaissent les plus significatives :

Dubrulle. L et Jourdain. L la définit comme, « La comptabilité analytique est un outil de gestion conçu pour mettre en relief les éléments constitutifs des coûts et des résultats de nature à éclairer les prises de décision. Le réseau d'analyse à mettre en place. La collecte et le traitement des informations qu'il suppose, dépendent des objectifs recherchés par les utilisateurs  $\frac{1}{2}$ .

La seconde définition est donnée par **LOUCHARD Jean**, « La comptabilité analytique est conçue pour expliquer et détailler l'origine des coûts. Elle mesure les flux économiques internes, en particulier le cheminement des coûts. Elle explique aux responsables les écarts entre les prévisions et les réalisations dans le cadre du contrôle budgétaire. La comptabilité analytique nécessite un découpage de l'entreprise en centre de responsabilité $^{23}$ .

La troisième définition considère « la comptabilité analytique comme un système de saisie et de traitement des informations comptables qui a pour but de connaître et de contrôler les coûts à l'aide de ventilation, de regroupement comptabilité analytique est un outil de gestion indispensable, une aide de décision  $\frac{1}{2}$ <sup>24</sup>.

Nous retiendrons de ces trois définitions que la comptabilité analytique est une méthode de calcul des coûts, des produits d'une organisation, en utilisant l'information issue des documents comptables (bilan, compte de résultats…) et des données concernant les activités de l'organisation  $v^{25}$ .

#### **2.2.3. Caractéristiques de la comptabilité de gestion**

- S'appuie sur des communes ;
- Interne et organisés selon les besoins de pilotage des gestionnaires et donc n'a pas vocation à être publier ou normaliser au même titre que la comptabilité analytique.
- Pertinente et adaptée à la façon dont la collectivité est pilotée.
- Analyse des charges par destination et fonction.
- Affectation et imputation des charges aux produits dont on cherche à déterminer le coût de revient.

### **2.2.4. Objectifs de la comptabilité analytique**

La comptabilité analytique est un mode de traitement de données dont les objectifs essentiels sont les suivants<sup>26</sup> :

 22 -DUBRULLE. L et JOURDAIN. D,Op.cit, 2003, P.11.

<sup>&</sup>lt;sup>23</sup>-LOUCHARD Jean, « La comptabilité analytique, ou comptabilité de responsabilité », édition d'organisation 1998, paris, p.15.

<sup>&</sup>lt;sup>24</sup>-DE BOISLANDELLE Henri Mahe : « dictionnaire économique », Edition Economica, Paris 1998, p.79.

<sup>&</sup>lt;sup>25</sup>-AMALOU Mourad : « Étude de la mise en d'un système de comptabilité analytique par les méthodes des sections homogènes dans un hôpitamml » thèse de magister, Université de Bejaia, 2009, P.65.

<sup>&</sup>lt;sup>26</sup>- GERARD MELYON « comptabilité analytique »,  $3^{eme}$  édition BREAL, 2004, P.9.

- Déterminer les coûts des différents produits à chaque étape du processus de production.
- $\triangleright$  Expliquer les résultats en calculant les coûts des produits pour les comparer aux prix de vente correspondants.
- $\triangleright$  Établir les prévisions de charges et de produits courants (coûts préétablis et budget d'exploitation, par exemple) ;
- Constater la réalisation et expliquer les écarts qui en résultent ;
- Analyse les performances de l'entreprise ;
- $\triangleright$  Attention les objectifs de la gestion prévisionnelle ;
- Déterminer les basses d'évaluation de certains éléments du bilan de l'entreprise ;
- $\triangleright$  Déterminer les responsabilités par centre de profit et évaluer les rendements par activité<sup>27</sup>.
- Donne une base au contrôle de gestion ;
- $\triangleright$  Éclairer la prise de décision de gestion ;
- Déterminer pour chaque produit fabriqué son résultat analytique (perte ou bénéfice).
- Répartir les charges entre les différentes coûts (coût d'achat, coûte de production, coût de revient) ;

# **2.2. Comptabilité générale**

 $\overline{a}$ 

# **2.2.1. Origine et évaluation de la comptabilité générale**<sup>28</sup>

L'apparition de la comptabilité est liée au développement du commerce, de l'artisanal, puis, plus récemment, de l'industrie.

En effet, très tôt, les hommes ont voulu conserver une trace mouvements de biens qu'ils s'échangeaient entre eux. C'est ainsi que, dès le 3éme millénaire avant JC, en trouve les premières traces de formes d'enregistrement comptables d'échanges de biens.

Depuis cette époque, la comptabilité s'est perfectionnée, étape par étape, jusqu'à l'apparition dans les années 1940 du premier Plan Comptable, fruit du travail d'un commission composée de professionnels spécialisés dans l'étude, l'utilisation ou la vérification des comptabilisés. C'est à partir de cette date que commence à apparaitre le Droit Comptable.

A partir des années 1970, se dégage l'idée d'une normalisation des comptabilités au niveau Européen, aboutissant à la mise en œuvre d'un nouveau plan Comptable en 1982, lequel sera totalement réécrit en 1999, à droit constant, sous de Code de la Comptabilité.

<sup>&</sup>lt;sup>27</sup>- BOIGHARA A : « comptabilité d'exploitation », BERTIE Édition ALGER, 1991, P.40-42.

<sup>&</sup>lt;sup>28</sup>- www. Studocu.com cour « les sources et les acteurs de la comptabilité générale ; pdf . Page 1 (consulté le 25/06 /2020).

Enfin, à partir de la fin des années 1990, on assiste à un rapprochement entre les normes comptables françaises et européennes et les normes internationales, fortement inspirées des pratiques comptables anglo-saxonnes.

# **2.2.2. Définition de la comptabilité générale**

Les définitions données de la comptabilité sont extrêmement nombreuses tout au long de sa longue histoire, mais nous limiterons aux trois définitions suivantes :

« La comptabilité générale est une technique quantitative de collecte, de traitement et d'interprétation de l'information, relative aux transactions réelles d'un agent, comportant une contrepartie monétaire. Les transactions sont observées et mesurées sur la base de cette contrepartie. La comptabilité générale tient en partie double les comptes pour établir le bilan. Le compte de résultat et les annexes  $\frac{1}{2}$ <sup>29</sup>.

La comptabilité générale dans une entreprise, « consiste à recenser tout ce qui a une valeur financière (argent, immeubles, matériels, titre de créances, dettes) et à étudier les opérations susceptibles d'affecter ces différentes valeurs dans l'entreprise  $\delta^{30}$ .

# **2.2.3. Documents de la comptabilité générale**

La comptabilité générale génère trois états financiers fondamentaux appelés comptes annuels et composée d'un bilan compte de résultat et annexe.

- **Le compte de résultat,** qui synthétise les produits et charges de l'entreprise
- **Le bilan comptable,** qui s'apparente à une photo patrimoine de l'entreprise
- **L'annexe,** il s'agit d'informations complémentaires qui permettent une lecture approfondie du bilan comptable et du résultat. L'annexe est plus ou moins précise en fonction de la forme et du régime d'imposition.

# **2.2.4. Principe de la comptabilité générale**

- **Continuité d'exploitation :** les comptes de l'entreprise sont tenus une perspective de poursuite normale de l'activité, il est abandonné si les conditions de cessation totale ou partielle de l'activité sont réunies.
- **Permanence des méthodes :** les mèmes règles sont appliques d'un exercice à l'autre.
- **Coût historique :** La valeur à laquelle est inscrite un bien reste fixe.
- **Spécialisation des exercices :** les charges et les produits de l'exercice entre rattachés à l'exercice qui les concernent effectivement**.**

<sup>&</sup>lt;sup>29</sup> - DE BOISLANDELLE (H-M), « dictionnaire économique », Edition Economica, Paris, 1998, P.80.<br><sup>30</sup> - AMALOU Mourad : Op.cit., P.65.

#### **2.2.5. Objectifs de la comptabilité générale**

Les objectifs de la comptabilité générale se présentent comme suit :

- Déterminer la valeur du patrimoine de l'entreprise ( la situation nette) ;
- Définir le résultat périodique de l'entreprise.
- $\triangleright$  Indique en permanence les dettes et les créances de l'entreprise :
- $\triangleright$  Valoriser les inventaires (bilan)

La comptabilité générale, encore quelque fois comptabilité commerciale ou comptabilité financière, a pour objectif d'entreprise et les opérations réalisées avec l'extérieur, c'est-à-dire les flux entre l'entreprise et les tiers contractants (clients, fournisseurs par exemple), afin de pouvoir présenter périodiquement des états financiers permettant de juge la situation financière globale de l'entreprise.

Il faut savoir aussi que c'est la comptabilité générale qui institutionnalise la production de l'information financière destinée aux tiers. L'établissement des états financiers par la comptabilité générale est obligatoire, c'est pourquoi elle est souvent ressentie comme une contrainte et non comme un instrument de gestion utile<sup>31</sup>.

# **2.3. -La relation entre la comptabilité générale et la comptabilité analytique**<sup>32</sup>

Le résultat analytique devrait correspondre au résultat de la comptabilité générale. En outre, les résultats des deux comptabilités ne sont pas égaux, et ce pour des raisons suivantes :

- $\triangleright$  Charges de la comptabilité générale ne sont pas : il s'agit des charges non incorporables ;
- Certaines charges non prises en compte par la comptabilité générale, sont retenues par la comptabilité de gestion : il s'agit des charges supplétives ;

Il y a lieu, en fin d'année, de faire un rapprochement entre la comptabilité générale et la comptabilité de gestion pour vérifier les égalités suivantes :

 31 -LECLERE Didier : « L'essentiel de la comptabilité analytique »,3éme édition d'organisation, paris, 2002, Page

<sup>02.&</sup>lt;br><sup>32</sup>-ARAB Zoubir : » la comptabilité analytique dans une entreprise – Rôle et Objectifs », rapport de stage d'expertise comptables, novembre 2002.

**Charges de la comptabilité de gestion = charges de la comptabilité générale – charges non incorporables + charges supplétives**

**Charges de la comptabilité générale =** charges de la comptabilité de gestion + charges non incorporables - charges supplétives

**Résultat de la comptabilité générale =** résultat analytique + produit non incorporables – charges non incorporables + charge supplétive

La figure suivante explique les charges prises comptabilité analytique et générale **Figure N° 04 : Les charges de la comptabilité analytique**

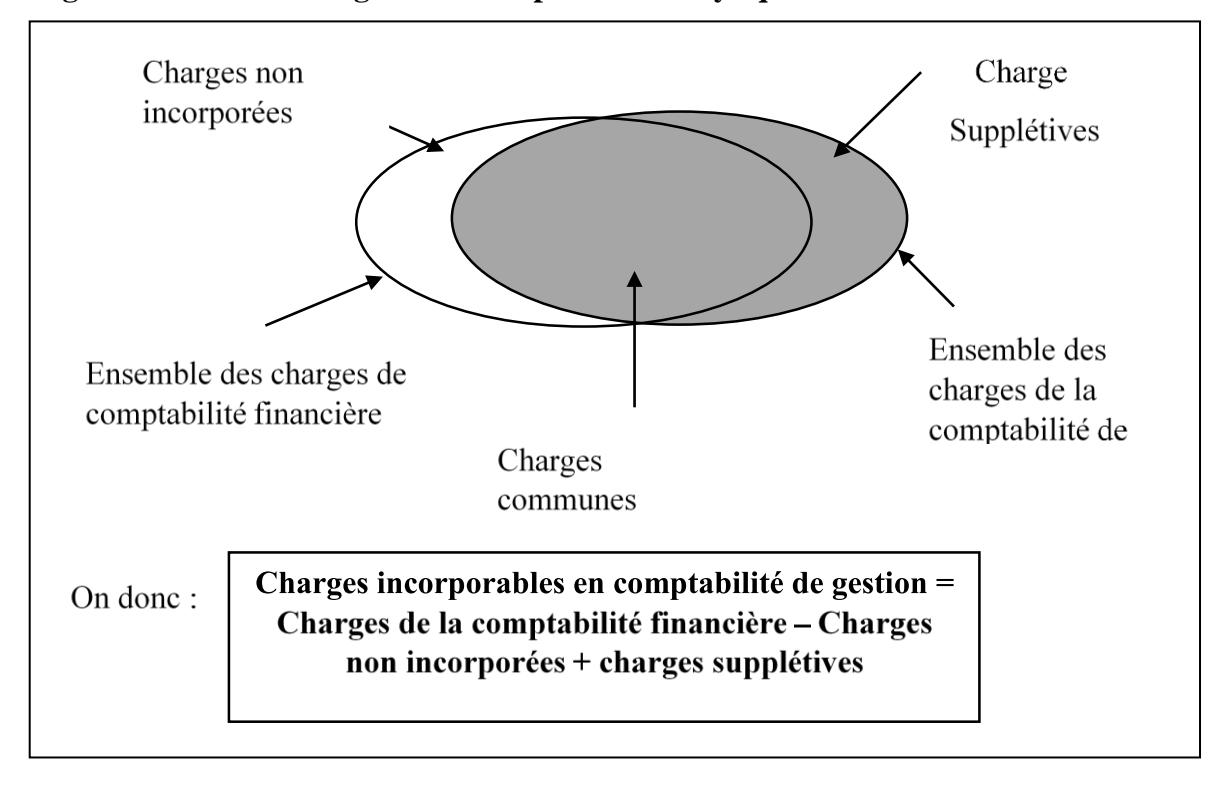

(Source : LE GALLO Laurence : « cours de comptabilité analytique », Paris, 2006, P.2.)

Toutes les données utilisées par la comptabilité analytique d'exploitation sont issues de la comptabilité générale, où elles sont classées par nature.

Les charges de la comptabilité générale peuvent n'être affectés qu'à un seul coût, mais il existe des charges qui sont affectées à plusieurs coûts, nous pouvons alors, après le traitement des charges, les classer en deux catégories suivant la difficulté de leur incorporables aux coûts :

- $\triangleright$  Charges directes, affectables directement aux coûts des produits ;
- $\triangleright$  Charges indirectes, affectables après des traitements intermédiaires aux coûts des produits.

Pour finir, la comptabilité générale nous permet de déterminer le résultat global c'est pourquoi, on appelle « comptabilité générale » alors que la comptabilité analytique d'exploitation peut déterminer et analyser les résultats par produits, par série, par commande fabriquée, c'est pourquoi, on l'appelle « comptabilité analytique ». Pour mieux comprendre ce cheminement nous s'appuyons sur le schéma suivant :

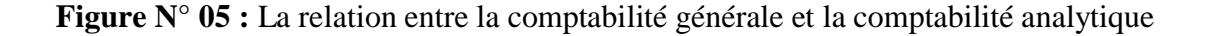

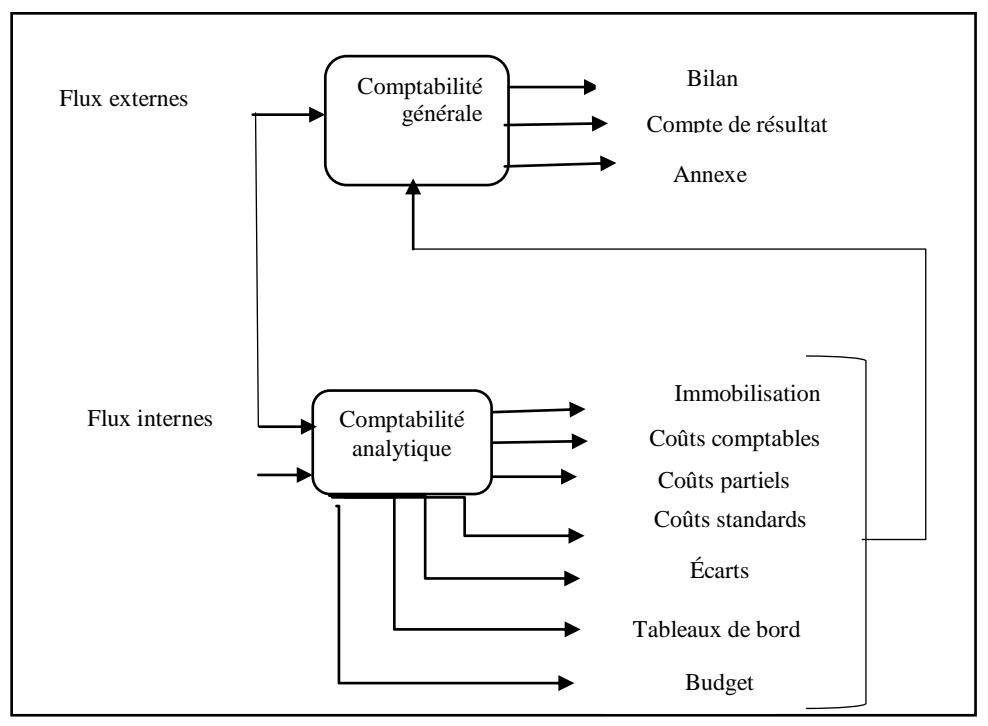

(Source : Claude ALAZARD et Sabine SEPARI « contrôle de gestion », Edition DUNOD, Paris, 2007, P.157

Le schéma ci-dessus représente les liens entre la comptabilité générale et la comptabilité analytique :

La comptabilité analytique organise le cheminement des flux internes en vue d'aboutir à des coûts par produits ; elle représente une vision détaillée de chaque activité et développe des procédures spécifiques à chaque entreprise.

 La comptabilité générale donne une vue globale et synthétique des comptes de l'entreprise. Obligatoire et normalisée, elle manipule des flux externes essentiellement monétaire. Notamment la comptabilité générale est incapable avec sa seule logique de répondre à des questions indispensables au calcul du résultat pour déterminer la base de calcul de l'impôt fortement influencée par des visions juridiques et patrimoniale

Elle doit puiser dans l'architecture des coûts de la comptabilité analytique les informations nécessaires à :

- L'évaluation des stocks et des encours dont l'la importance croit avec des procédures productives de plus en plus complexes ;
- L'évaluation des productions d'immobilisation par l'entreprise.

# **2.4. La comparaison entre la comptabilité analytique et la comptabilité générale**<sup>33</sup>

Bien que les deux systèmes constituent les outils de gestion indispensable à l'entreprise et qu'ils sont complémentaires, il n'en demeure pas moins qu'un certain nombre de points les différenciés en l'occurrence les suivants :

- $\triangleright$  En comptabilité générale, le classement des charges se fait par nature, alors qu'en comptabilité analytique les charges sont classées par destination.
- Les documents justificatifs utilisés par la comptabilité générale sont documents externes : facture d'achats, facture d'électricité ; par contre ceux utilisés par la comptabilité analytique sont des documents interne : bons d'entrée, bons de réceptions.
- $\triangleright$  La comptabilité générale est une comptabilité générale est financière, par contre, celle de la comptabilité analytique est managériale ;
- $\triangleright$  La comptabilité générale est une comptabilité des flux externes qui consiste à analyser les flux existants entre l'entreprise et l'extérieur, tandis que, la comptabilité analytique est une comptabilité de flux internes qui s'intéresse à la répartition des flux d'entrés dans l'entreprise ;
- La comptabilité générale est un instrument d'analyse du passé, et la comptabilité analytique est instrument d'analyse du présent tourné vers la future.

 33 - AMALOU Mourad : Op.cit., page 69.

#### <span id="page-32-0"></span>**Section 03 : Mise en place de la comptabilité analytique dans une entreprise**

La méthode des sections homogènes appelée aussi la méthode des centres d'analyse vise à calculer le coût de revient complet d'un objet de coût. Elle est un héritage de la comptabilité analytique industrielle largement appliquée en France au début du  $XX^{\text{eme}}$  siècle.

Cette méthode se définit comme techniquement simple et se fonde sur un découpage organique préétablie et stable de l'entreprise en centres d'analyse.

#### **3.1. Présentation de la méthode des centres d'analyse**

La méthode des centres d'analyse est une méthode de calcul du coût complet d'un produit, elle est la plus couramment utilisée car elle présente un rapport satisfaisant entre la complexité des traitements et la précision des résultats, de plus, elle est recommandée par le plan comptable général. Elle consiste à analyser les charges incorporables en termes de charges directes et indirectes les charges directes sont des centres d'analyse avant d'être imputées entre les produits en fonction d'unités d'œuvre. Le découpage de l'entreprise en centre d'analyse correspond à un préalable indispensable à la mise en place d'une section homogène.

Les sections sont appelées homogènes « du fait de l'homogénéité des charges qui les constituent par rapport à leur activité et ou mode d'imputation retenu  $w^{34}$ .

Le centre d'analyse doit être choisi de telle manière que les charges indirectes qu'il regroupe présentent un caractère d'homogénéité afin que son activité soit mesurée chaque fois que possible par une unité physique. Ce n'est pas toujours possible, d'où la distinction faite entre centre opérationnel et centre structure.

#### **3.1.1 les catégories des centres d'analyse**

Lors de la mise en œuvre de la méthode des centres d'analyse, charges sont difficiles à répartir de façon pertinente entre les différents produits mais peuvent être réparties autres centres d'analyse. Nous distinguons deux types de centres d'analyse  $35$ :

 34 - GRENON A. ; PINSON G. ; GAUTIER P-H., « l'analyse des coûts à hôpital », Dunod, 1981 ; page 18.

<sup>35</sup> - HERVE A. ; GARMILIS A. ; « contrôle de gestion, Liaisons, paris, 2001, Page 91.

# **3.1.1.1 Centre principaux :**

ils correspondent aux fonctions opérationnelles principales (approvisionnement, production, distribution). Nous pouvons aisément définir une relation entre leur activité et les produits obtenus les charges sont imputées aux produits en fonction des unités d'œuvre.

# **3.1.1.2. Centre auxiliaires :**

ils correspondent à des fonctions opérationnelles secondaires (entretien, transport…). Il est difficile une relation entre activité et produits obtenus, par contre leur activité dépend des centres opérationnels principaux car ils leur fournissent un certain volume de prestations.

# **3.1.2. Le caractère des centres d'analyse**

Un centre d'analyse est un regroupement constitué de telle sorte que l'ensemble des charges indirecte qui le concernent puissent être ramenées à une unité permettant de mesurer et d'imputer à chacun des produits intéressés la part de ces charges qui lui incombe effectivement.

 C'est pour cela nous faisons la distinction entre les centres opérationnels et les centres de structure.

# **3.1.2.1. Les centres d'analyse opérationnels**

 Un centre opérationnel correspond à un centre d'analyse dont l'activité peut être mesurée par une unité physique, appelée unité d'œuvre. Les charges du centre sont alors essentiellement des charges opérationnelles, c'est-à-dire, dont l'existence est au niveau de l'activité. Cette unité d'œuvre doit<sup>36</sup> :

- Caractériser l'activité du centre : c'est-à-dire le montant des charges du centre d'analyse doit varier en fonction du nombre de ses unités d'œuvre ;
- Permettre une imputation des charges du centre d'analyse aux objets de coûts.

Le coût unitaire de l'unité d'œuvre est obtenu grâce à la relation suivante :

Coût de l'unité d'œuvre  $=\frac{1}{\text{Number of }d\text{ units}}$  d'oeuvre du centre d'analyse

 36 -GOUJET C. ; RAULET C ;« Comptabilité de gestion », Dunod, Paris, 2003. P. 30.

# **3.1.2.2. Les centres d'analyse de structure** <sup>37</sup>

Un centre de structure correspond à un centre d'analyse dont l'activité ne peut être mesurée par une unité physique. On utilise alors une assiette de calcul monétaire (chiffre d'affaires, coût de production…) pour mesurer le niveau de l'activité. Le PCG emploie le terme de taux de frais pour caractériser cette méthode. Les charges qu'il généré sont essentiellement des charges de structure liées à l'existence de l'appareil productif.

# **3.2. Les étapes de construction du système de la méthode des centres d'analyse**<sup>38</sup>

La comptabilité analytique repose sur la répartition de l'ensemble des charges de l'entreprise en charges (directement imputables à un produit) et charges indirectes qui nécessitent une répartition, fixées en général par le contrôleur de gestion avant leurs affectations aux produits. Et pour cette raison qu'on va mettre en place cette méthode. Pour mettre en place ce système plusieurs étapes s'imposent :

- $\triangleright$  Étape 1 : Une définition préalable des objets de coûts ;
- $\triangleright$  Étape 2 : Le découpage de l'entreprise en centre d'analyse ;
- $\triangleright$  Étape 3 : Le choix des clés de répartition et des unités d'œuvre ;
- Étape 4 : Définition du périmètre de charges (charges incorporables) ;
- $\triangleright$  Étape 5 : Le déversement des charges sur les centres d'analyse, puis sur les objets de coûts.

# **3.2.1. Une définition préalable des objets de coûts**

 L'objet de coût est l'élément dont on veut mesurer le coût. Pour les experts de A.M.U.E les objets de coûts « correspondent à ce que l'on souhait calculer. Il s'agit donc des éléments de base de la comptabilité analytique et ils peuvent être de nature très différente. Déterminer en fonction des objectifs visée par la mise en place la comptabilité analytique  $\frac{1}{2}$ <sup>39</sup>. Une entité organique (direction générale, directions opérationnelles, directions fonctionnelles…)

- $\triangleright$  Un processus, une décision (une décision d'ajoutes ou découpes une direction...);
- $\triangleright$  Une prestation, un produit ou un service rendu (le produit...);
- $\triangleright$  Un moyen de production (le coût de fonctionnement d'une chaine de production ...).

 $\overline{a}$ <sup>37</sup>- AMALOU Mourad Eude la mise en place d'un système de comptabilité analytique par la méthode des sections homogènes, 2014, Page 96.

<sup>38</sup> -AMALOU. M, Op.cit ; page 58.

<sup>&</sup>lt;sup>39</sup>-A.M.U.E., mise en place d'une comptabilité analytique au sien des E.P.S.C.P : recueil des fiches techniques et méthodologiques, Paris, 2006 P.19.

# **3.2.2. Le découpage de l'entreprise en centre d'analyse**

Le découpage de l'entreprise en centre l'analyse correspond à un préalable indispensable à la mise en place d'une comptabilité de gestion. Dans lequel sont analysés, des éléments des charges indirectes, préalablement avant leur imputation aux centres des coûts des produits intéressés.

Autrement dit. Un centre d'analyse est regroupement constitué de telle sorte que l'ensemble

des charges indirectes qui le concernent puissent être ramenées à une unité permettant de mesurer et d'imputer à chacun des produits intéressés la part de ces charges qui lui incombe effectivement.

# **3.2.2.1 Les principes du découpage**

Le découpage de l'entreprise en sections homogènes devra intégrer des règles fondamentales  $40$ :

- Les centres d'analyse doivent correspondre à une activité et si possible doivent corresponde à des lieux physiques ;
- $\triangleright$  Ils doivent correspondre à une responsabilité existante lui à mettre en place le centre d'analyse devient donc un centre de responsabilité autorisant la mise en œuvre d'un véritable contrôle de gestion ;
- Le responsable de centre d'activité doit se voir déléguer les moyens humains, matériels et financiers ;
- $\triangleright$  L'activité du centre doit pouvoir être jugée en fonction d'objectifs déterminés en collaboration avec les responsables.

# **3.2.3 Le choix des clés répartition et des unités d'œuvre**

Après avoir déterminé la du découpage analytique de l'entreprise en centre d'analyse, il convient maintenant d'étudier la démarche comptable pour choisir les clés de répartition et les unités d'œuvre qui vont nous faciliter le déversement des charges indirectes sur les d'analyses, puis les objets de coûts.

# **3.2.3.1. La notion de clé de répartition et de l'unité d'œuvre**

L'unité d'œuvre est définie comme étant « unité de mesure d'un centre d'analyse servant, notamment, à imputer le coût de centre aux couts des produits. Les unités d'œuvre les plus courantes sont des heures, des heures / machine, des mètres, des tonnes/kilomètre, des

 40 -Keiser A-M., « contrôle de gestion », Eska, Paris, 2000 ; P110.
pièces étalon, etc. les unités d'œuvre permettent de mesurer et de contrôle l'activité d'une entreprise ou d'une subdivision de celle- ci (centre)  $\omega^{41}$ .

Le choix de l'unité d'œuvre doit refléter au mieux l'activité de la section ou du centre, elle doit représenter une commune mesure du service rendu de la section dont mesurer la contribution de la section à valider au coût de la section principale destinatrice.

Il peut être impossible de déterminer une d'œuvre physique pour un centre. Dans ce cas, on utilisera pour exprimer son (activité) une base monétaire, appelé l'assiette de répartition celle-ci correspond au critère à partir duquel il est possible de répartir les charges indirectes sur les centres d'analyse.

# **3.2.3.2 Le rôle des unités d'œuvre**

L'unité de mesure de l'activité d'un centre joue trois rôles principaux<sup>42</sup>

- Les charges indirectes dégagées par un centre d'analyse auxiliaire sont imputées aux centres principaux au prorata des niveaux de prestations offertes et donc au prorata des unités d'œuvre consommées par les centres principaux ;
- Elles permettent de mesurer le niveau d'activité atteint par les centres opérationnels. Cet élément permet de surveiller l'activité d'un centre dans le cadre d'un contrôle de gestion efficace ;
- $\triangleright$  Elles permettent de valoriser le coût unitaire de la prestation offerte par les centres opérationnels. L'interprétation de la variation du coût de l'activité sera réalisée en décomposant le coût global en charges opérationnelles et charges fixes afin d'identifier convenablement les impacts liés aux modifications de l'activité.

# **3.2.3.3 Le choix des unités d'œuvre**

Le choix des unités d'œuvre « associées à chaque centre d'analyse est primordial pour déverser le plus significativement possible le coût des centres auxiliaires sur les centres principaux  $\frac{1}{2}$ .

# **3.2.3.4. L'heure de main d'œuvre : lorsque dans un centre de travail**

- La production réalisée par l'opérateur peut être pointée ;
- Les temps de travail de l'opérateur et de la machine qu'il sert sont étroitement liés.

 41 -Lochard J, « La comptabilité analytique on comptabilité de responsabilité », d'organisation, Paris, 1998, page 25. 42 -Keiser A-M., Op.cit., P 144.

<sup>43</sup> -A.M.U.E, Op.cit. P 104.

# **3.2.3.4.1. L'heure machine**

L'heure machine se réalise lorsque :

- $\triangleright$  Il est possible de pointer la production que chaque machine réalise ;
- Le temps de fonctionnement de la machine et sans rapport avec le temps de travail de l'opérateur qu'il la sert ;
- $\triangleright$  L'amortissement et/ou les frais de fonctionnement du matériel sont beaucoup plus importants que les frais de main d'œuvre correspondants.

# **3.2.3.4.2. Les fournitures travaillées (en nombre, en volume, surface, longueur…)**

Les fournitures travaillées à retenir lorsque :

- L'heure de main d'œuvre ou l'heure machine sont difficiles à pointer ;
- Les fournitures travaillées par le centre font objet de pointage.
- **3.2.3.4.3. L'unité de produit** (en nombre, en volume, longueur…) à retenir lorsque :
	- Le centre de travail ne concerne qu'un seul produit ou des produits émanant à des unités types d'équivalence.

# **3.2.4. Définition du périmètre des charges incorporables**

Le périmètre de charges incorporables se définit comme « l'ensemble des charges et des coûts retenus dans le processus de déversement analytique et permet de calculer le coût final d'une fonction, d'une activité, d'un processus, d'un service ou d'un produit » <sup>44</sup> Cette étape consiste à identifier les charges qui vont concourir à la formation des coûts. Il s'agit de déterminer les charges à intégrer et les charges à exclure du calcul du résultat analytique.

#### **3.2.4.1 Les charges non incorporables**

Certaines charges ne font par sens en comptabilité analytique parce qu'elles présentent un caractère exceptionnel ou anormal par rapport à l'exploitation normale. Ces charges doivent être exclues du calcul analytique. Par exemple les charges financières, les provisions, les charges exceptionnelles $45$ 

# **3.2.4.2 Les charges supplétives**

L'accomplissement des activités de l'entreprise se réalise à l'aide de ressources qui ne constituent pas des charges pour l'établissement puisque les moyens ne figurent pas dans son

<sup>&</sup>lt;sup>44</sup> - A.M.U.E, Op. Cit, P. 33.<br><sup>45</sup> - Idem

budget. Ces ressources sont constituées essentiellement de la rémunération du travail de l'exploiteur et la rémunération du capital propre de l'entreprise.

# **3.2.4.3. Les charges de substitution**

Il s'agit de charges calculées avant d'être incorporées au coût de la comptabilité de gestion, leurs montants se substituent à ceux de la comptabilité générale. Il y'a une différence d'incorporation lorsque les charges de substitution seront de celles de la comptabilité générale. Elles concernent trois types de charges :

#### **3.2.4.3.1.Consommation de matières**

Pour certains calculs de coût, une valeur conventionnelle de sortie de stock peut être substituée aux valeurs normalement utilisées.

#### **3.2.4.3.2.Dotation aux amortissements**

(Constatation d'une perte définitive d'un bien qui figure à l'actif du bilan) **:** 

L'amortissement pour dépréciation est calculé en comptabilité générale selon des critères souvent dictés par la réglementation fiscale, ces critères peuvent ne pas être au niveau de la comptabilité de gestion. Il est possible de substituer une charge d'usinage à l'annuité d'amortissement retenue en comptabilité générale. La charge d'usage se calcule par le rapport suivant :

$$
\text{Change d'usage} = \frac{\text{La valeur actualle de l'immobilisation}}{\text{Durée prévue d'utilisation}}
$$

La valeur

d'usage retient une valeur actualisée et non pas historique permettant le renouvellement de l'immobilisation. La durée d'usage peut différer de la durée retenue en comptabilité générale.

#### **3.2.4.3.3. Dotation aux provisions (perte de valeur non irréversible)**

Dotation aux provisions de la comptabilité générale dont certaines correspondent à des exigences juridico- fiscales, se substituent des charges déterminées selon des critères définis par l'entreprise.

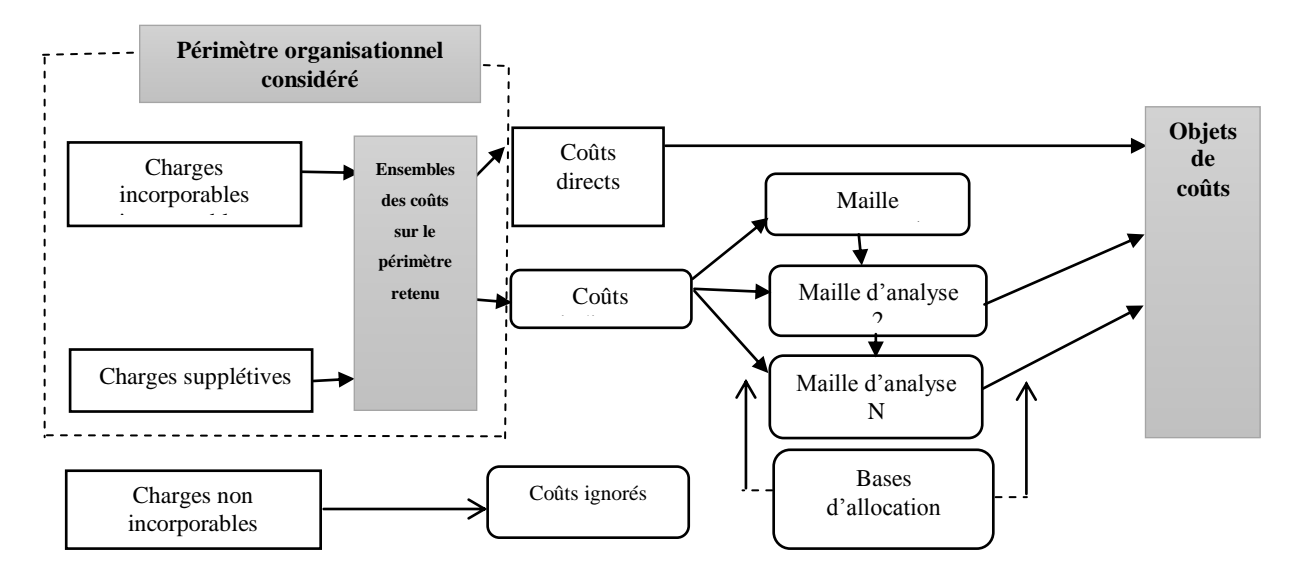

**Figure N°06 :** Architecture type d'un système de coût

(Source : NICOLAS B, YVES R « contrôle de gestion », édition PEARSON, Paris, page 151).

#### **3.2.5 Le déversement des charges sur les centres d'analyse et sur les objets de coût** Les charges indirectes concernent plusieurs objets de coûts simultanément. Elles

doivent donc être analysées et réparties avant leur imputation. La répartition des charges indirectes s'effectue généralement en trois étapes, dans un tableau de répartition.

**Figure N °07 :** Traitement des charges directes et indirectes

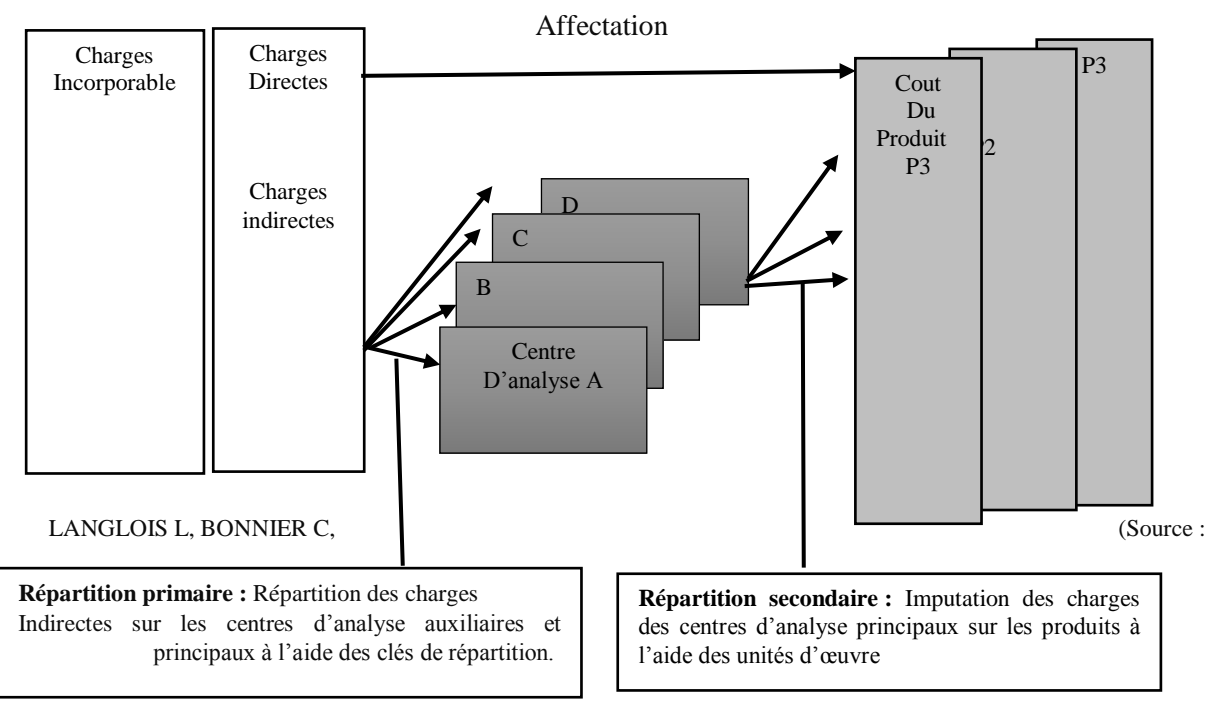

BRINGER M, « Contrôle de gestion », édition BERTI, Paris, 2006, P39 ).

# **2.2.5.1. La répartition primaire**

Nous portons en ligne les charges indirectes par nature et on les ventile par centres d'analyse, se colonne. Ceci permet de calculer les totaux de répartition primaire, qui indiquent le montant des frais engagés pour le fonctionnement de chaque centre. Notons que ces totaux peuvent jouer un rôle très important en contrôle de gestion, puisqu'ils permettent le contrôle budgétaire par centre de responsabilité<sup>46</sup>; La ventilation des charges indirectes entre les sections principales et auxiliaires donne lieu à l'établissement d'un tableau de répartition des charges indirectes.

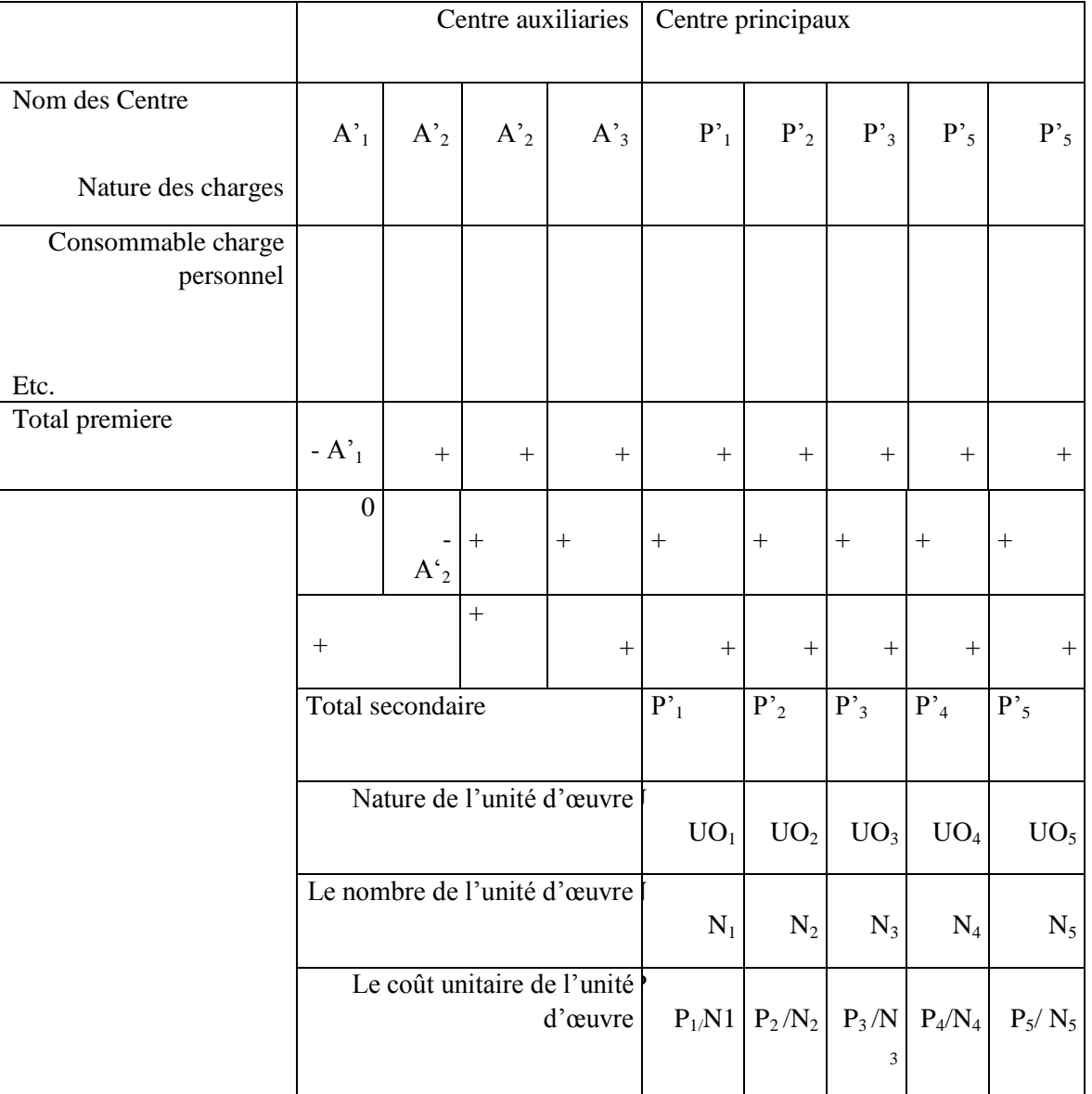

#### **Tableau N°01 : Tableau** de répartition primaire et secondaire

(Source : Mévelle P., Section homogènes, Article in : Encyclopédie de comptabilité, contrôle de gestion et audit, Economica, Paris, 2000, P 108).

 46 -Didier L., « l'essentiel de la comptabilité analytique », 4eme Edition Eyrolles, 1997, paris, P 21.

### **3.2.5.2. Répartition secondaire**

Les totaux de répartition primaire des centres auxiliaires sont refacturés aux centres principaux, afin d'obtenir les totaux de répartition secondaire, sur la base desquels seront calculés les coûts des unités d'œuvre. Nous faisons ainsi supporter à chaque centre principal une quote-part par exemple des charges administratives générales $^{47}$ .

#### **Calcul des coûts d'unité d'œuvre de chaque centre**

Le total de la répartition secondaire de chaque centre d'analyse est fractionné en coût unitaire en fonction du nombre d'unité d'œuvre de chaque centre, chaque produit recevra une proportion de charges indirectes qui sera fonction des unités d'œuvre qui auront été nécessaires à sa production<sup>48</sup>.

Total des charges indirectes de la section Cout de l'unité d'oeuve =  $-$ Nombre d'unités d'oeuvre de la section

# **Conclusion chapitre I**

 $\overline{a}$ 

Pour conclure, la comptabilité de gestion a pour objet de fournir les informations sur lesquelles peuvent s'appuyer les études et le raisonnement permettent le contrôle et la prise de décision engageant l'avenir de l'entreprise.

Ainsi que la comptabilité analytique permet de connaitre les coûts pour valoriser certains postes de bilan expliquer les résultats pour faire des choix (savoir pourquoi on perd et pourquoi on gagne) et calculer les écarts pour engager à temps des actions correctives en vue d'attendre les objectifs

<sup>-</sup>Didier L Op.cit., P 21<sup>47</sup> <sup>48</sup> -Alazard C., SEPARIS S : « contrôle de gestion ; manuel et applications », DUNOD. Paris ;1998 ; P,71.

# **Chapitre II**

*Systèmes et méthodes de calcul des coûts*

#### **Introduction chapitre 2**

 La comptabilité analytique d'exploitation est un outil dont l'objectif principal est d'éclairer l'entreprise dans ses prises de décisions et d'orienter son action sur le marché (se permettre une bonne part de marché).

 Selon **A .Cibert**, il y a plusieurs façons de calculer un coût comme il y a plusieurs coûts pour un même fait, il faut donc choisir des méthodes d'analyse qui puissent s'adapter aux différents objectifs poursuivis<sup>93</sup>.

 Donc, pour mieux, atteindre ces objectifs, il est important pour une entreprise de chercher une meilleure méthode de calcul des coûts en vue de déterminer efficacement les indicateurs et les outils de décision de gestion. C'est dans cette optique que le système de calcul des couts est étudié.

 En effet, le calcul des coûts en comptabilité analytique repose sur deux système fondamentaux, ayant chacun plusieurs méthodes différentes <sup>94</sup>:

- Système des coûts complets ;
- $\triangleright$  Système des coûts partiels.

 Dans ce chapitre, on va illustrer le système des coûts complets dans la première section, nous allons consacrer la deuxième pour présenter le système des couts partiels, et la dernière section on la réserver pour présenter la démarche et le développement de la méthode ABC.

#### **Section 01 : Le système des coûts complets**

Les coûts complets sont fondés sur le principe d'une prise en compte complète des charges directes et des charges indirectes de l'entreprise. Dans cette première section, nous allons présenter les différentes méthodes de calcul des coûts définies par l'intégration des totales et qui englobent : La méthode des centres d'analyse, la méthode des coûts standards, ainsi la méthode ABC et qui sera plus détaillée dans la troisième section.

### **FigureN<sup>o</sup> 08 : Les différentes méthodes du système des coûts complets**

 $\overline{a}$ 

<sup>&</sup>lt;sup>93</sup>-CIBERT.A, « comptabilité analytique », DUNOD, PARIS, 1976, P.12

<sup>&</sup>lt;sup>94</sup>-ARAB.Z, Enseignant et chercheur, Université Abderrahmane Mira, 2020.

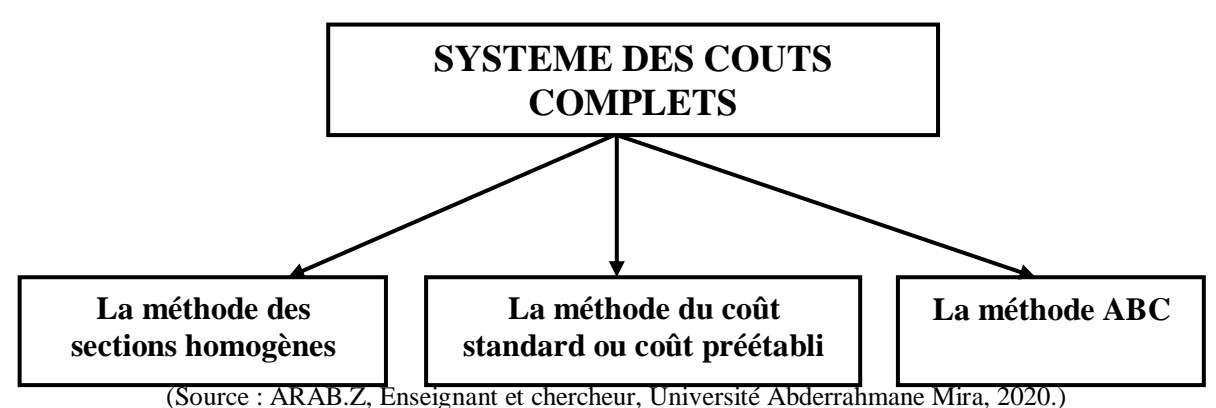

# **1.1 La méthode des sections homogènes ou des centres d'analyse**

Le coût complet d'un produit ou service est composé des charges directes propre à ce produit ou service et d'une quote-part de charges indirectes, s'il est relativement facile de déterminer les charges directes, la répartition des charges indirectes nécessite un traitement.

On utilise généralement la méthode des centres d'analyse pour la répartition des charges indirectes, le but est d'obtenir rapidement le coût exact d'un produit.

#### **1.1.1. Définition de la méthode**

Une section dite « homogène » lorsque sa production peut être valorisé à partir d'une unité d'œuvre mesurable (ou d'un groupe d'unités d'œuvres pouvant être rapporté a une unité commune) .C'est le cout unitaire de l'unité d'œuvre multiplié par le nombre d'unités d'œuvre produites qui est imputé aux comptes de produits<sup>95</sup>.

« La méthode des coûts complets (méthode des centres d'analyse, anciennement dénommée méthode des sections homogènes) est une méthode de comptabilité de gestion qui permet d'aboutir au calcul des coûts de revient d'un produit, d'une prestation, d'un service ou de toute autre activité.

Il s'agit de l'ensemble des coûts directs affectables et des coûts indirects repartis et imputés à travers d'un processus de répartition et de déversement »<sup>96</sup>.

 $\overline{a}$ 

<sup>&</sup>lt;sup>95</sup>-LOUCHARD. Jean, « la comptabilité analytique, ou comptabilité de responsabilité », édition d'organisation 1998, PARIS, P.15.

<sup>&</sup>lt;sup>96</sup>-GIBERT Patrick, Op. cit., P. 127.

# **1.1.2. Principe de la méthode** <sup>97</sup>

La méthode des coûts complets repose sur le principe d'une affectation de toutes les charges de la comptabilité analytique aux coûts des produits fabriqués. Le problème essentiel est d'abord celui de l'affectation préalable des charges de la comptabilité générale, puis de leur imputation aux couts de produits.

L'organisation est découpée en centres d'analyses (ou sections homogènes) qui doivent s'approcher autant que possible d'une division réelle de l'organisation en tenant compte de la logique du processus interne de l'organisation.

On distingue deux types de centres d'analyse : les principaux qui font partie intégrante du cycle « approvisionnement-Production-Distribution » et les centres auxiliaire qui gèrent les facteurs de production et contribuent à l'organisation interne de la structure.

Les coûts indirects sont ventilés entre les produits, prestations ou activités selon les étapes suivantes :

- Les charges incorporables en comptabilité de gestion sont affectées au centre d'analyse auxiliaires et principaux (répartition primaire des charges) ;
- Les coûts des centres auxiliaires sont repartis entre les centres principaux au moyen d'unités d'œuvre ou de clés de répartition (répartition secondaire les, qui consiste à ventiler
- L'ensemble des charges des centres d'analyse auxiliaires sur les centres principaux) ;
	- Une unité d'œuvre est un moyen de ventilation des charges d'un centre d'analyse, qui doit permettre à la fois de mesurer l'activité du centre d'analyse et d'imputer les charges ;
	- Une clé de répartition est un procède permettant de repartir forfaitairement les charges indirectes entre les différents centres d'analyse.
- A l'issue de la répartition des coûts sur les centres d'analyse, les coûts définitifs des centres principaux (charges directes issues de la répartition primaire et charges indirectes reventilées) sont imputés aux différent produits (processus d'imputation des charges).

 97 -ARAB, Z, Op.cit., P.76.

La méthode de calcul des coûts complets permet de mieux connaitre la réalité des coûts, de sensibiliser les gestionnaires ou les consommateurs à la réalité de certaines charges, en prenant en compte l'intégralité des charges.

Cette méthode permet aussi de déterminer un coût qui puisse servir de comparaison avec le prix proposé par un prestataire.

Il convient toutefois d'être prudent dans la comparaison et de faire ressortir irréversibles (charges qui ne disparaitront pas même si l'activité est sous-traitée et externalisée, comme par exemple certaines charges de personnel).

**Figure n°09 : Principe de la méthode des sections homogènes**

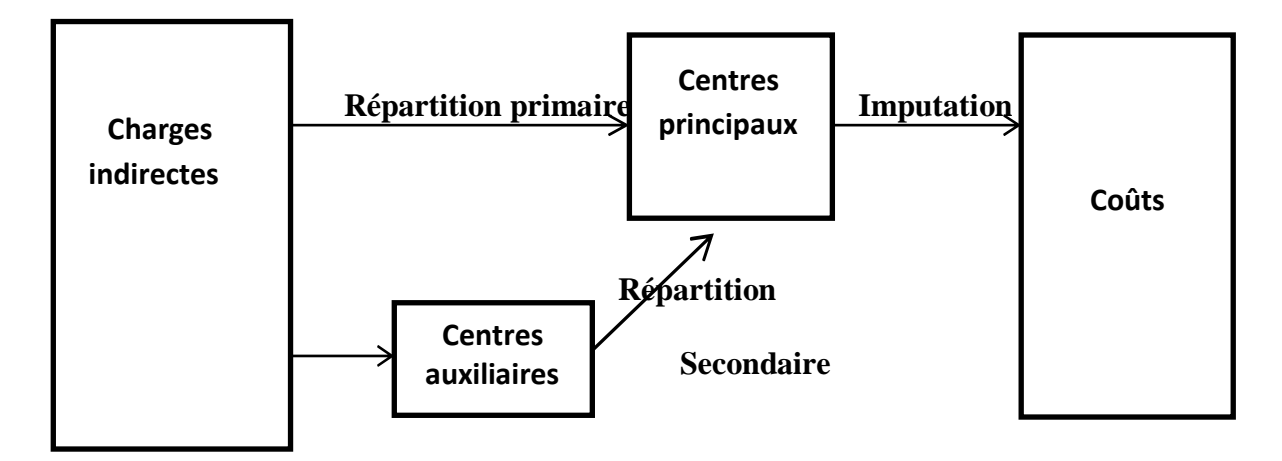

Michel, « (Source : GERVAIS contrôle de gestion », édition ECONOMICA, 7<sup>ème</sup> édition, page97.)

# **1.1.3.** Les objectifs de la méthode<sup>98</sup> :

La méthode des coûts complets est la méthode de base du plan comptable national. Elle doit être employé pour :

- L'évaluation de certains postes d'actifs ;
- L'évaluation des études et travaux en cours dans le cas d'une entreprise de services ;
- La justification des données comptables soumises à l'application de réviseur ou du commissaire aux comptes, ainsi que pour la comparaison des résultats d'activité-inter entreprise.

Elle est adaptée aux entreprises industrielles puisqu'elle repose sur le découpage de l'activité de transformation en étapes éventuellement séparées par des phases de stockage.

 98 -ARAB. Z ; Op. Cit ; P .43

# **1.1.4. La mise en œuvre de la méthode** <sup>99</sup>**:**

La détermination des coûts complets d'un produit passe par les étapes suivantes :

# **1.1.4.1. Structurer l'entreprise en sections :**

 Le centre d'analyse est une division d'ordre comptable dans l'entreprise dans laquelle sont groupés, préalablement à leur imputation aux coûts des produits, les éléments de charges indirectes.

 Du point de vue de traitement comptable, il existe deux grandes catégories de centres  $d'$ analyse $^{100}$ .

- **Centres principaux** : sont ceux où sont mis en œuvre les moyens de production et de vente de l'entreprise : approvisionnements, ateliers, services commerciaux et stockage des produits finis. L'activité de ces centres constitue la trame de cycle achat-production-vente.
- **Centres auxiliaires** : Ont pour rôle de gérer les facteurs de production mis en œuvre par l'entreprise : gestion de personnel, gestion de matériel et des bâtiments (entretiens, chauffage, sécurité, etc..), gestion financière (facturation, trésorerie, etc..). Ils assurent essentiellement des fonctions de coordination et d'organisation internes à l'entreprise.

# **1.1.4.2. La répartition des charges indirectes :**

La méthode des sections homogènes consiste à énumérer, à ordonner les centres, et à les distinguer en centres auxiliaires et centres principaux. Une fois la liste est définie de l'ordre et de la classification des centres, on passera à la répartition des charges qui s'effectue généralement en deux temps dans un tableau de répartition<sup>101</sup>.

 99 -ARAB. Z ; Op cit ; P .40

<sup>&</sup>lt;sup>100</sup>-SAADA.T et BURLAUD et SIMON.C ; « comptabilité analytique et contrôle de gestion » ; 3eme éd VUIBERT ; PARIS P.

<sup>&</sup>lt;sup>101</sup>-GOUJET. Christian et RAULET Christian; op. Cit; p 36

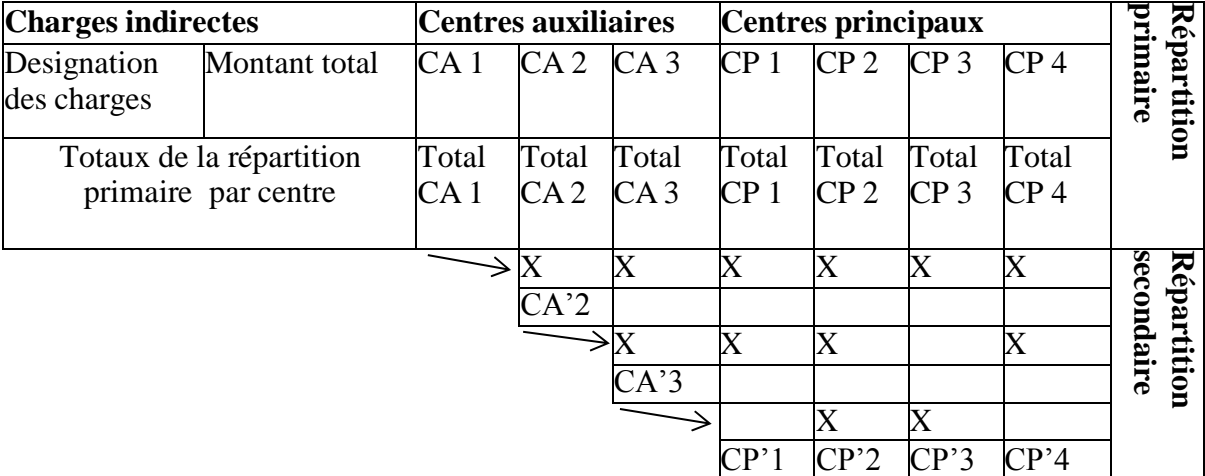

#### **Tableau N°02 : Tableau de répartition des charges indirectes**

(Source : Dupuy. YVES « les bases de la comptabilité analytique de gestion » Edition Economica, Paris, 2003, P 19.)

 **La répartition primaire :** est l'attribution des charges indirectes aux centres principaux ou auxiliaires :

> $\checkmark$  Par affectation si l'on dispose de moyen de mesure des consommations des charges par nature pour chaque centre (consommation de d'électricité mesuré par compteur) **;**

> $\checkmark$  Par répartition si l'on utilise des clés de répartition entre les centres (la consommation de l'électricité proportionnellement au nombre d'ampoules ou en surfaces en l'absence de compteur par centre).

 **La répartition de secondaire :** est la répartition des prestations des centres auxiliaires entre les centres principaux.

# **1.1.4.3. Le calcul du coût des unités d'œuvres**

# **Définition de l'unité d'œuvre :**

C'est l'unité de mesure d'une section de la comptabilité analytique d'exploitation servant notamment à imputer le cout de ce centre aux couts des produits $^{102}$ .

# **Le choix de l'unité d'œuvre :**

La meilleure unité d'œuvre est celle dont la quantité variée, au cours de plusieurs périodes successives, en corrélation la plus étroites avec le total des frais de centre, ce qui en principe, suggère des études statistiques. Mais très souvent, dans la pratique c'est lune des quatre unités d'œuvre suivantes qui sont utilisée.

 102 -LECLER Didier ; « l'essentiel de la comptabilité analytique » ; éd d'organisation ; Paris ; 2002 ; P.19.

- **L'heure de main d'ouvre :** En principe lorsque dans le centre de travail considéré. Il est possible de pointer les temps de travail par opérateurs et des machines qu'ils servent, sont étroitement liées.
- **L'heure machine :** Lorsque dans le centre de travail considéré, la production est réalisée par une machine (ou par un groupe de machines) dont le temps de fonctionnement n'est pas directement lié au temps de travail des opérateurs qui la servent, et que l'amortissement de cette machine ainsi que ses frais de fonctionnement (entretien, frais de d'outillage, consommation de produits, fluides et d'énergie) sont importants par rapports aux fraix de main d'œuvre correspondants.
- **L'unité de fournitures travaillée :** (nombre, poids, volume, surface, longueur, …) Lorsque les consommations correspondantes sont d'un cout prépondérant et /ou lorsque les temps de main d'œuvre et les temps machine par produits sont impossible ou difficiles à pointer alors que les fournitures travaillées par le centre font l'objet d'un pointage
- **L'unité de produits élaborés** :(nombre, poids, volume, surface, longueur, …)

Dans un atelier de fabrication spécialisée dans une production bien déterminée lorsque le centre de travail intéressé n'intervient dans le processus d'élaboration que pour un seul produit, ou pour des produits similaires que l'on peut ramener à une unité type d'équivalence ;

Donc on a le choix entre plusieurs unités d'œuvres possibles, on choisit l'unité qui permet de réaliser le meilleur ajustement linéaire de frais de fonctionnement du centre par rapport au nombre d'unités.

# **1.1.4.4. Le coût d'unité d'œuvre :**

 Et pour le calcul de coût d'unité d'œuvre des centres, on doit deviser le totale des charges indirectes obtenus dans chaque section principale sur le montant des unités d'œuvres associées pour la même section, et dans la même période.

Le coût de l'unité d'œuvre sera obtenu comme suit $^{103}$ :

**Total des charges indirectes de la section** 

**Coût d'unité d'œuvre =**

#### **Nombre d'unités d'œuvres de la section**

 103 -GOUJET.Christian et RAULET Christian ; op. Cit ; p. 36

#### **1.1.4.5. L'imputation des charges indirectes aux coûts des produits**

 Cette étape consiste à allouer le coût non encore répartit des centres restants (il s'agit, en principe, du coût total des centres principaux) aux coûts des produits en fonction du nombre d'unités d'œuvres utilisées.

 **«** Cette imputation se fait proportionnellement au nombre d'unités d'œuvres nécessaire pour chaque produit  $104$ ».

Donc après avoir déterminé les coûts des unités d'œuvres en procède à leurs affectations aux coûts recherchés selon la formule suivante $^{105}$ :

Charges indirectes imputées aux coûts recherchés = Coût de l'unité d'œuvre  $\times$  nombre d'unités d'œuvre consommées par le produit

### **1.1.5. Intérêts et limites de la méthode**

La méthode des coûts complets présente des intérêts et limites, qui peuvent se résumer comme suit :

# **1.1.5.1. Les intérêts de la méthode**

- La méthode des centres d'analyse sert de moyen de traitement des charges pour de calcul des coûts complets corrects et précis par produit, fonction, étape de fabrication.
- Elle permet d'obtenir des coûts de revient complets de chacun des produits de l'entreprise, et par conséquent le résultat analytique (la marge) ainsi que celui de l'ensemble de l'activité, Ces coûts de revient constituerons une aide a la fixation des prix de ventes ;
- Le détail de la formation des coûts que nous fournit cette méthode, constitue une aide aux décisions de sous-traitance ;
- Cette méthode est mieux adaptée aux entreprises travaillant sur commande, ainsi que pour rétablissement de devis (qui a les particularités : d'avoir peu de problèmes d'imputation ; et une prestation unique).

 104 -LECLER. Didier ; op. Cit; p .21

<sup>105</sup> -BOUGHABA. Abdellah, op. Cit; p .176.

#### **1.1.5.2. Les limites de la méthode**

- La méthode nécessite une analyse trop détaillée des activités de l'entreprise, ce qui fait d'elle une méthode monotone réservée aux entreprises industrielles dune certain taille.
- L'abondance des centres alourdit les calculs et rend plus complexe la répartition des charges indirectes.
- La division en sections et les clés de répartition peuvent être arbitraires. L'analyse n'est pas exacte.
- Les tâches composant les centres d'analyse n'étant pas toujours homogènes, il est donc difficile voire impossible, de définir ressources engagées ;
- Les coûts déterminés par la méthode sont uniquement valables pour l'activité réelle réalisée, mais n'autorisent pas les prévisions, entredent les simulations délicates ;
- Le plus important à savoir, c'est que les résultats obtenus sont de faible utilité pour la prise de décision commerciales ou stratégiques : car nous ne connaissons pas la contribution des produits à la couverture des charges fixes communes.

#### **1.2. La méthode des coûts standards (ou des coûts préétablis)**

 La méthode des coûts standards est apparue aux Etats Unies dans les années 20, et a été reprise en France sous le nom des méthodes des coûts préétablis.

 A l'origine, la méthode des coûts préétablis est née dans le but de mieux gérer la main d'œuvre et de rationaliser la production dans un souci de plus grande efficacité.

 Cette méthode est particulièrement outil pour les entreprises qui fabriquent de très nombreux produits selon des processus de fabrication bien déterminée<sup>106</sup>.

 Contrairement à la méthode précédente et les méthodes qu'on va voir dans la deuxième section de ce même chapitre (coût partiel) qui déterminent les coûts déjà supportés (coûts réels), la méthode des coûts préétablis a comme objet de valoriser les prévisions à l'aide des coûts calculés à l'avance (coûts préétablis).

# **1.2.1. Définition de la méthode**

 Un coût prévisionnel ou coût préétablis est un coût calculé à partir des charges estimées a l'avance. La comparaison des coûts prévisionnels et des coûts historiques ou réels

 106 -ARAB, Z, op.cit, P.79.

permet de mettre en évidence un écart, qui peut être ensuite décomposé en écart élémentaire de déverses natures<sup>107</sup>.

 Les couts préétablis peuvent être de simples prévisions, mais ils peuvent également constituer des coûts s de référence, des objectifs à atteindre ; ils auront alors la valeur de norme et constituerons dans ce cas des coûts standards<sup>108</sup>.

Selon **Patrick PIGET** la méthode des coûts standards, « on établit a priori des coûts de production prévisionnels en fonction de d'une action norme servant d'étalon de référence et on confronte a posteriori ces coûts de production préétablis avec les coûts de production réels pour dégager des déférences appelées écart dont l'analyse permettra d'orienter et de contrôler efficacement la gestion et de calculer a partir des normes ,la consommation théorique de qu'en activité doit entrainer et par la même, elle dissuade la négligence et la fraude .Enfin ,un écart na d'intérêt que si on constat débouche sur une action correctrice éventuelle adresse a une personne responsable capable de réagir» .

# **1.2.2. Objectifs de la méthode du coût standard** <sup>109</sup>

Le calcul de coût préétabli permet :

- De déterminer des coûts préétablis servant à l'élaboration des budgets ;
- $\triangleright$  Une meilleure identification des responsabilités ;
- D'accélérer la production de l'information pour l'établissement de compte infraannuels ;
- Gagner du temps dans les calculs des coûts réels ;
- Du mesurer les performances.
- L'utilisation des standards et écarts est nécessairement décentralisé ;
- De contrôler les conditions d'exploitation.
- Déterminer les coûts prévisionnels des produits nouveaux

#### **1.2.3. Principe de la méthode**

Les coûts standards ou les coûts préétablis sont des coûts déterminés avant la réalisation des opérations. Une fois déterminés, les coûts deviennent une référence de normes, d'objectifs et d'établissement des prévisions tels quelles devis et les

 $\overline{a}$ 

<sup>&</sup>lt;sup>107</sup>-BOISSELIER. Patrick, op. Cit, P.256.

 $108$ -Idem.

<sup>&</sup>lt;sup>109</sup>-SAADA.T, BURLAUD.A, SIMON.C, « comptabilité analytique et contrôle de gestion », Ed Vuibert, 2005, P. 151-152.

soumissions<sup>110</sup>. La méthode des coûts standards permet le contrôle budgétaire et la mesure de performance et des responsabilités par la comparaison des coûts réels de la période concernée avec les coûts standard de l'activité réelle, ce dernier (le coût standard) est calculé sur la base des données comme normales.

# **1.2.4. Typologie des coûts préétablis** <sup>111</sup>

Il existe plusieurs méthodes d'établissement des coûts standards :

Selon le type et l'optique de leur calcul, on distingue quatre types de coûts préétablis.

# **1.2.4.1. Le coût standard :**

 Les coûts standards représentent des coûts préétablis calculés à partir d'une analyse technique effectuée le plus souvent par le bureau des méthodes. Tout coût standard nécessite la détermination de deux éléments :

- La nature et les quantités standard de matières et de composants à utiliser : cette évaluation est faite par le bureau des méthodes ;
- Les coûts standards unitaires à appliquer aux quantités : c'est en général au service des achats que ce travail est confié.

Plusieurs coûts standards peuvent être calculés selon la valeur qui leur est attribuée :

- **Le standard de base** : c'est un standard stable à travers les années, il ne change pas périodiquement ;
- **Le standard de performance historique moyenne :** le passé devient standard, il est facile à atteindre et ne dégage pas d'écarts significatifs ;
- **Le standard idéal** : il tient compte d'une efficience totale, c'est le coût minimal absolu, il est difficile à atteindre (conditions idéales).

# **1.2.4.2. Le devis :**

Le devis représente le coût déterminé a priori pour une commande précise.

# **1.2.4.3. Le coût budgété :**

Il est constitué d'éléments extraits d'un budget de charges.

 110 -ARAB, Z, op.cit, P.55.

<sup>&</sup>lt;sup>111</sup>- BOUKSSESSA Souhila : « La mise en place d'un système de comptabilité analytique dans une entreprise algérienne, cas de l'algérienne des fonderies d'ORAN –ALFON- », thèse de magister, Université d'Oran 2009/2010.

# **1.2.4.4. Le coût prévisionnel :**

 Il est déterminé par observation statistique (moyenne ou tendance) des périodes comptables antérieures et par anticipation des modifications prévisibles dans les conditions techniques et économiques de production.

# **1.2.5. Mise en œuvre de la méthode** <sup>112</sup>**:**

Afin de mettre en œuvre la méthode de calcul des coûts standards, trois phases sont nécessaires :

- Détermination des standards de quantités ;
- Détermination des standards de prix ;
- Détermination des niveaux d'activité prévisionnels.

Pour mener à bien cette méthode de calcul des coûts préétablis, certaines conditions sont à réunir :

- L'activité concerné doit être suffisamment homogène et répétitive pour que la mise en place de standards puisse s'appliquer ;
- Le consensus sur les standards : les standards doivent être négocies, motivés, expliqués et pour être acceptés par tous les acteurs concernés (notamment les responsables d'un budget ou d'une structure à qui reviendra la charge d'expliquer les écarts observés entre les objectifs fixés et les réalisations, la hiérarchie et les responsables de la préparation et de l'exécution budgétaire) ;
- Les standards doivent être représentatifs de la réalité : ils ne doivent pas être trop ambitieux ;
- La relation à une responsabilité et la clarté des causes d'écart : les responsabilités des écarts doivent être finement déterminées et analysées. Pour cela, la définition des centres de responsabilité et des latitudes des gestionnaires doit être très claire ;
- La réactivité et la rapidité d'intervention : l'écart na d'intérêt que si son constat débouche sur une action possible dans des délais raisonnables <sup>113</sup>.

 112 -ARAB, Z, op.cit, P.80.

<sup>&</sup>lt;sup>113</sup>-GIBERT Patrick : op.cit., page 149

#### **1.2.6. Calcul et analyse des écarts**

L'utilisation des coûts standards ne dispense pas du calcul des coûts réels. En réalité, la méthode suppose la tenue de deux comptabilités :

- $\triangleright$  Une comptabilité prévisionnelle qui permet d'établir les coûts standards,
- Une comptabilité de constatation établie à postériori, à partir des données réelles de l'exercice.

La comparaison des coûts ainsi établis, dans les deux comptabilités, permet de dégager des renseignements :

- $\triangleright$  Pour la gestion de l'entreprise : rendements des centres d'analyse,
- Pour l'établissement des budgets futurs.

Cette comparaison se fait, élément par élément, et mis en évidence les écarts existants entre réalisation et prévisions. Les coûts standards sont essentiellement composés de trois catégories de charges (matières, main d'œuvre directe et charges indirectes des centres) que nous allons étudier successivement<sup>114</sup>

On détermine ainsi deux types d'écarts :

- $\triangleright$  Les écarts sur éléments directs.
- $\triangleright$  Les écarts sur frais des centres d'analyse.

#### **1.2.6.1. Calcul et analyse des écarts sur éléments directs :**

Pour chacun de ces éléments, on détermine l'écart global qui correspond à la différence entre le montant réel et le montant prévu.

> Coût réel = coût unitaire réel \* quantité réelle Coût standard = coût unitaire standard \* quantité standard Écart global = coût réel – coût standard.

D'où il résulte que :

- L'écart > 0 est défavorable ;
- L'écart < 0 est favorable ;

Cet écart global peut être analysé :

 114 -LAHLOU chérif, « le contrôle de gestion dans les entreprises publiques, cas de l'ENCC », Mémoire de magister, Université d'Oran.

• Pour les matières premières,

-Écart sur quantité,

-Écart sur coût unitaire (ou prix unitaire).

Pour la main d'œuvre directe,

-Écart sur temps (quantité),

-Écart sur coût unitaire (ou prix unitaire).

#### **1) Analyse des écarts sur matières premières**

#### **a- Écart sur quantité**

L'écart sur quantité est déterminé comme suit :

$$
E/Q = (QR - Qs) * Ps
$$

L'écart sur quantité peut relever de la responsabilité des approvisionnements.

E : Écart,

Q : quantité,

S : standard,

R : réel,

P : prix (ou coût).

Si : QR> QS l'écart est défavorable (écart positif)

QR< QS l'écart est favorable (écart négatif)

Quand cet écart est négatif, cela signifie que les consommations de matières sont supérieures à celles prévues.

#### **b- Écart sur prix (ou coût) unitaire**

Cet écart est déterminé comme suit :

 $E/P = (Pr - Ps) * QR$ 

L'origine de l'écart sur coût est à rechercher dans le service d'achat.

Si : Pr < Ps l'écart est défavorable (écart positif)

```
 Pr > Ps l'écart est favorable (écart négatif)
```
# **2) Analyse des écarts sur main d'œuvre directe**<sup>115</sup>

L'écart sur main d'œuvre est calculé de la même manière que sur matières, sauf qu'au niveau des matières premières on parlera effectivement de quantité et de prix, alors qu'au niveau de la main d'œuvre directe on emploiera plus généralement les termes de temps et de taux.

Soit :

 $\overline{a}$ 

Tr : le taux horaire réel ;

Ts : le taux horaire standard ;

Hr : temps réel de travail ;

Hs : temps standard de travail ;

Ecart total =  $Cr - Cs$ 

 $Or : Cr = Tr \times Hr$  Et :  $Cs = Ts \times Hs$ 

L'écart total devient donc :

$$
(Tr \times Hr) - (Ts \times Hs)
$$

 $\triangleright$  Ecart sur taux (Et) :

 $Et = Hr (Tr - Ts) Et = Hr \Delta Taux$ 

 $Si: Tr > Ts \rightarrow$  écart défavorable (écart positif)

 $Tr < Ts \rightarrow$  écart favorable (écart négatif)

 $\triangleright$  Ecart sur temps (Eh) :

 $Eh = Ts (Hr - Hs) Eh = Ts. \Delta Temps$ 

 $Si$ : Hr>Hs  $\rightarrow$  écart défavorable (écart positif)  $Hr < Hs \rightarrow$  écart favorable (écart négatif)

<sup>115-</sup>BOUKSSESSA Souhila : « La mise en place d'un système de comptabilité analytique dans une entreprise algérienne, cas de l'algérienne des fonderies d'ORAN –ALFON- », thèse de magister, Université d'Oran 2009/2010, page 119.

# **1.2.6.2. Calcul et analyse des écarts sur éléments indirects** <sup>116</sup>

Les charges indirectes comprennent des charges fixes et des charges variables. Dans le système des standards, elles sont ramenées à un niveau d'activité normale permettant de définir un ″taux standard de charges indirectes ″.

Appelons :

CFr : Les charges fixes réelles (effectivement supportées) ;

Hr : les heures réelles correspondant à la production obtenue (réelles) ;

TVr : le taux réel de charges variables (= charges variables réelles par heure de machine) ;

Hs : les heures standards correspondant à la production réelle ;

Hn : les heures machine correspondant à la capacité normale de production ;

 $TVs$ : le taux standard de charges variables (= charges variables standards / Hn);

TFs : le taux standard de charges fixes (= charges fixes standards / Hn) ;

L'écart total est représenté par la différence entre le coût réel et le coût standard adapté à la production réelle.

Ecart total =  $(HR. TVr) + CFr - (Hs. TVs + Hs. TFs)$ 

Cet écart global se dissocie en quatre écarts :

#### **1) Ecart sur budget pour les charges fixes (Ef)**

Il est égal à :

Ou :

$$
\begin{array}{|c|}\n\hline\n\text{CFr} - \text{TFs. Hn} \\
\hline\n\text{(Hr . TVr + CFr) - (Hr . TVr + Hn . TFs)}\n\hline\n\end{array}
$$

En principe, quelle que soit l'activité de la période, les charges fixes restent les mêmes. Cependant, il peut y avoir en cours d'exercice, des modifications du prix unitaire (du taux) de ces charges fixes. D'où le fait que les charges fixes réelles peuvent être différentes des charges fixes prévues.

 116 -BOUKSSESSA Souhila : « La mise en place d'un système de comptabilité analytique dans une entreprise algérienne, cas de l'algérienne des fonderies d'ORAN –ALFON- », thèse de magister, Université d'Oran 2009/2010, page 119.

#### **2) Ecart sur budget pour les charges variables ou écart de dépense (Ev) :**

C'est l'écart dû aux différences de coût unitaire des charges variables.

```
Il est égal à :
```
 $Hr(TVr-TVs)$ 

Ou :

 $(Hr. TVr + TFs. Hn) - (Hr. TVs + TFs. Hn)$ 

#### **3) Ecart de rendement (Er) :**

Il permet de déterminer si la productivité a été meilleure ou moins bonne que prévue. C'est la différence entre les heures réelles et les heures standards correspondant à la production réelle, pondérée par le taux standard de charges variables.

Il est égal à :

 $(Hr - Hs)$ . TVs

Ou :

 $(Hr \cdot TVs + TFs \cdot Hn) - (Hs \cdot TVs + TFs \cdot Hn)$ 

#### **4) Ecart de capacité (Ec)**

Il mesure la différence due à là sur ou sous-activité par rapport au niveau d'activité normale.

Il est égal à :

Ou :

 $(Hs. TVs + TFs. Hn) - (Hs. TVs + TFs. Hs)$ 

```
Ecart global = Ef + Ev +Er + Ec
```
 $(Hn - Hs)$  TFs

# **1.2.7. Avantages et inconvénients de la méthode des couts standards** <sup>117</sup>

La présentation de cette méthode nous a permets de retirer les avantages et les inconvénients suivant :

 117 -SAADA.T, BURLAUD.A, SIMON.C, « comptabilité analytique et contrôle de gestion », Ed Vuibert,2005, p32.

#### **1.2.7.1. Les avantages**

Le contrôle peut s'effectuer facilement au niveau des centres de responsabilités

- L'emploi des coûts préétablis facilite à la fois l'établissement des budgets et le contrôle de la rentabilité. Problème de la représentativité des couts préétabli ; ils doivent être accessibles mais ambitieux.
- Enfin, l'emploi des coûts préétablis facilite à la fois l'établissement des budgets et lecontrôle de la rentabilité.

#### **1.2.7.2. Les inconvénients**

- Problème de la représentativité des coûts préétabli ; ils doivent être accessibles maisambitieux.
- $\triangleright$  Mais le standard ne doit pas être trop flexible car il n'est plus possible d'apprécier laperformance si l'unité de mesure est élastique.

#### **1.3. La méthode à base d'activité (méthode ABC)**

 Le modèle classique dont la variable essentielle est le volume, conduit à des arbitrages parfois grossiers entrainant des choix inadaptés pour l'entreprise compromettant ainsi sa rentabilité voire même sa pérennité. Un système d'information de gestion basé sur une comptabilité par activité semble être l'alternative aux multiples attentes des décideurs.

 N'étant pas seulement une technique nouvelle de calcul de coût de revient, elle permet une perception du point de vue stratégique afin d'entreprendre les mesures adéquates et correctives nécessaires pour rester dans la "course"<sup>118</sup>.

# **1.3.1. Origines de la méthode ABC**<sup>119</sup>

Afin de réagir efficacement aux perturbations pouvant affecter la vie de l'entreprise, le CAMI (Consortium Advanced Management International : qui a débuté ces travaux en 1996associe des grands groupes industriels, des cabinets de consultants, des universités,…),sous forme d'un programme de recherche appelé« Cost Management System (CMS)»,regroupant des entreprises (Général Motors, IBM, Boeing,…),des cabinets d'audit d'experts comptables ainsi que des universitaires, consacre une de ses recherches à développer un programme de comptabilité analytique. Cela débouche ainsi sur une nouvelle

<sup>&</sup>lt;sup>118</sup>-MEBBANI Y, « Intérêt et conditions de la mise en œuvre de la méthode ABC (Activty Based Costing) dans une entreprise Algérienne : Cas de la société GAOORAVIO Unité d'Aliment de Bétail Mostaganem » Université d'ORAN 2007/2008

<sup>&</sup>lt;sup>119</sup>-BENDAOUD Hamid Bachir pages1/5.op.cit.

méthode de calcul et de contrôle des couts dénommée Activity Based Costing (ABC) ou la comptabilité par activités (CA).

Cette méthode est apparue aux Etats-Unis à la fin des années 1980, suite à la publication de l'article de Miller et Vollmann (1985) « *The Hidden factory»* puis des deux ouvrages »

#### **1.3.2. Définition de la méthode ABC**

La méthode d'analyse des coûts fondée sur les activités (Activity Based Costing « ABC ») considèrent l'entreprise ou la structure sous l'angle des processus mis en œuvre qui concourent à la réalisation et a la distribution des produits ou des services.

On appelle « processus » un ensemble d'activités concourant à un même objectif et relevant généralement de responsables différents. Pour cette raison, les processus sont qualifiés de transverses. La méthode ABC repose donc sur une vision transversale qui fait abstraction des fonctions et des centres de responsabilité, plusieurs centres de responsabilité pouvant contribuer à la réalisation d'un même processus  $120$ .

Selon **Bescos** et **Mendoza** La méthode à base activité (méthode ABC) « est définie comme étant une nouvelle méthode de calcul des couts complets qui permet d'aller plus loin que le simple calcul des couts de revient en privilégiant une logique de causalité : les produits consomment les ressources .Cette logique permet d'assurer la traçabilité des couts et conduit à une imputation fiable des charges indirectes  $\frac{1}{2}$ .

#### **1.3.3. Les objectifs de la méthode ABC**

La méthode ABC a pour but de :

- **Obtenir des coûts de revient plus précis** : La répartition approximative et arbitraire des importantes charges indirectes, par des clefs souvent volumiques, conduit a sous évaluer les couts des articles produits en petites séries, ce peut être dangereux pour les décisions de tarification et arrêt ou développement de certains produits ;
- **Rendre visibles les activités cachées** : Ce découpage plus fin de fonctionnement permet de faire apparaitre le coût d'une activité parfois couteuse, alors quelle ne peut apporter que peu de valeur ;
- **Rendre variables les charges fixes** : Les charges fixes ne le sont que par rapport au

 120 -GIBERT Patrick : Op.cit., page 181

<sup>&</sup>lt;sup>121</sup>-Bescos et Mendoza : le management de la performance, édition comptables Malesherbes, 1994, p 186.

niveau d'activité général, il faut donc déterminer un indicateur de coût a chaque activité afin d'obtenir une relation pertinente ;

- **Un nouveau modèle de fonctionnement cohérent** : On peut suivre de façon cohérente, le cout, le délai et la qualité des produits.
- **Enfin, la détermination d'unités d'œuvre plus fiables** facilite la construction de budgets plus crédibles.

# **1.3.4. Principe de la méthode ABC**<sup>122</sup>

 La méthode ABC a été développé par une association, CAM-I « computer Aider Manufacturing International », créé en 1972 aux États-Unis et située à Austin au Texas, qui s'est spécialisée dans la recherche collaborative visant l'amélioration de la gestion des coûts et des méthodes de production. Ses membres c'est des grandes entreprises américaines et des éditeurs de progiciels de gestion comme « SAP » ; un des leaders mondiaux dans le domaine de l'informatique de production qui a intégré la méthode ABC dans ses progiciels.

# **« Le Postulat de la méthode ABC est le suivant : les produits consomment les activités et les activités consomment les ressources » 123 .**

La comptabilité de gestion traditionnelle repose sur un lien de causalité direct entre les produits et les ressources : les produits consomment des ressources et cette consommation est la cause de l'existence des couts. Dans l'approche ABC, le lien de causalité est différent : les produits consomment des activités, et ces activités consomment des ressources. Un soin particulier sera apporté à l'identification de ces activités qui jouent un rôle central dans cette nouvelle mécanique ABC.

Pour la plupart des auteurs, le schéma suivant présente cette nouvelle logique :

 122 -ARAB. Zoubir op ; cit ; p 200.

<sup>123</sup> -ALAZARD.C, SEPARI. S; op; cit, p 316

**Figure N°10 : Lien de causalité entre les produits et les charges selon la méthode ABC**

**Postulat de base de la méthode ABC :**

**« Les produits consomment les activités, et les activités consomment les ressources »**

#### **Produits**

…Induisent les activités

**Actions sur les activités**

…. . Induisent les coûts

(Consommation de ressources)

……. Conséquences des activités

**Ressources Consommés = Charges**

(Source : réalisés par nos soins selon le postulat de base de la méthode ABC)

Maîtriser ses coûts et parvenir à les réduire de manière régulière est un enjeu très essentiel pour l'établissement, mais la gestion des coûts n'implique pas uniquement leur réduction ; il s'agit aussi de pouvoir répondre aux questions stratégiques concernant les leviers d'action les plus prometteurs, les décisions à prendre en matière de gestion de portefeuille de produits ou de clients, les changements technologiques, l'opportunité d'une externalisation, etc. La gestion des coûts renvoie donc à la fois à une dimension opérationnelle, au pilotage des centres de responsabilité, et à celui des coûts de revient et des marges.

Pour mieux assimiler cette méthode, il serait préférable de définir certains concepts de base, tels que : l'activité, les tâches, les ressources, le processus et l'inducteur.

#### **1.3.5. Concepts de base de la méthode ABC**

Cette méthode s'appuie sur certains concepts, que nous allons retrouver fréquemment et qu'il convient de définir afin de faciliter la compréhension de son fonctionnement.

 **Ressources :** pour **BOUQUIN. H** « les ressources telles que la comptabilité de gestion les voir sont des ressources économiques, des facteurs de production : personnel, matières, fournitures, locaux, matériels »<sup>124</sup>.

Nous pouvons déduire que les ressources sont les moyens dont l'entreprise a besoin pour remplir sa mission. Elles sont constituées par les charges de l'entreprise consommées par ses activités.

 **Activité :** c'est un ensemble de tâches homogènes imputables à une personne ou (inclusif) à un ensemble de personne ; à une machine ou à un ensemble de machines, caractéristiques d'un processus de réalisation de la chaine de valeur et consommateur de ressources. L'activité constitue une pièce du puzzle organisationnel mais bien évidemment, aucune activité n'est isolée au sein de l'entreprise<sup>125</sup>.

On distingue généralement quatre catégories d'activités :

- Les activités liées aux volumes fabriqués ;
- Les activités liées aux changements de lots ou de séries fabriqués ;
- Les activités de support concernant le produit ou tout autre objet de coût ;
- Les activités de support visant l'ensemble des productions.
- **Tâche** : La tâche est le premier niveau dans la description des travaux. Elle ne donne pas lieu à un calcul de coût $126$ .

Un ensemble de tâches peut former un ensemble cohérent d'activités.

Exemple : L'activité relation avec les fournisseurs peut comprendre les tâches suivantes :

- Détermination des quantités à acheter ;
- Détermination des délais de livraison.
- **Processus :** Un processus est défini comme l'enchainement d'activités déclenchées par une même cause et délais de livraison. Produit, un service ou une autre information ayant de la valeur pour un client interne ou externe<sup>127</sup>

Les suites d'activités concourant à un but commun forment un processus auquel participant plusieurs divisions (ateliers et services). L'entreprise est vue comme un réseau de processus transversaux.

 $\overline{a}$ 

<sup>&</sup>lt;sup>124</sup>-BOUQUIN.H, « Comptabilité de gestion », Dalloz-Sirey, Paris 1993, p 95

<sup>&</sup>lt;sup>125</sup>-CHA GILBERT, PIGET Patrick : « comptabilité analytique », 2 Edition, Économisa, 1998, P 52

<sup>&</sup>lt;sup>126</sup>-LANGLOOIS. G ; BONNIER. C & BRINGER. M ; « contrôle de gestion », Edition, Foucher, Paris, 2006, page79. <sup>127</sup>-BESCOS. P-L, MENDOZA. C, « le management de la performance », édition comptable Malesherbes, paris, 1994, Page 42.

 $\overline{a}$ 

Exemple : les activités de prise de commande du client, de réception des composants, d'usinage et de montage sur nu ligne de fabrication suivies enfin des activités de mise à disposition des clients sont des activités qui forment un processus d'exécution d'une commande.

 **Inducteur de coût :** Le concept d'unité d'œuvre utilisé dans la méthode des centres d'activités est remplacé, dans la méthode A.B.C par l'inducteur. Ce nouveau concept est défini comme « un facteur explicatif de la formation des coûts, un facteur dont la survenance crée le coût »<sup>128</sup>.

L'inducteur de coût remplace le terme de l'unité d'œuvre dans la méthode traditionnelle (sections homogènes), servant à imputer le coût des activités aux différents produits.

 **Les clés de répartition** appelée aussi coefficient de répartition (assiette de répartition) sont utilisées seulement pendent l'étape de répartition primaire. Celle-ci correspond au « critère à partir duquel il est possible de répartir les charges indirectes sur les centres d'analyse », il s'agit simplement donc d'un coefficient qui permet d'imputer, de manière plus au mois exact, à chaque centre d'analyse principal ou appelle clé de répartition un procédé pour déterminer le partage des charges indirectes entre les différents centres.

La figure ci-après résume en trois phases l'approche (ABC).

 $128$  LANGLOOIS. G; BONNIER. C & BRINGER. M; « contrôle de gestion », Edition, Foucher, Paris, 2006, page79.

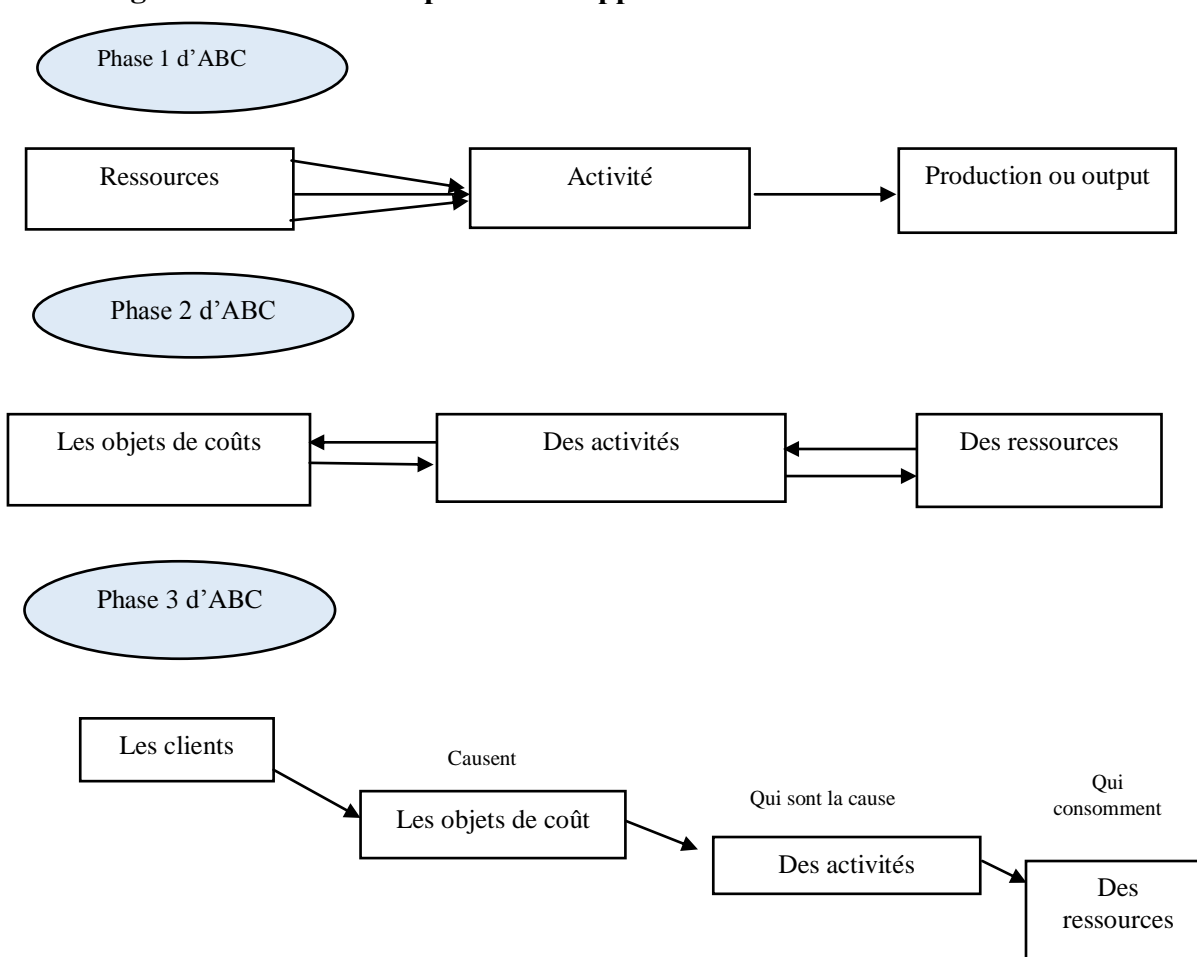

**Figure n° 11 : Les trois phases de l'approche ABC**

(Source : M. Lebas & P. Mévellec, « Vingt ans de chantier en comptabilité de gestion », CCA, Mai, 1999, p 84).

#### **Section02 : Le système des coûts partiels**

Les coûts partiels sont les coûts qui par définition n'incluent pas toutes les charges. Le but des différentes méthodes de coût partiel est de pallier les insuffisances des coûts complets. On peut dire que la méthode des coûts complets sert essentiellement à évaluer les produits stockés tandis que les coûts partiels sont utiles pour la prise de décision. Un type de coût partiel est donc choisi en fonction du problème à résoudre. Dans ce qui suit, sont présentés les principaux coûts partiels.

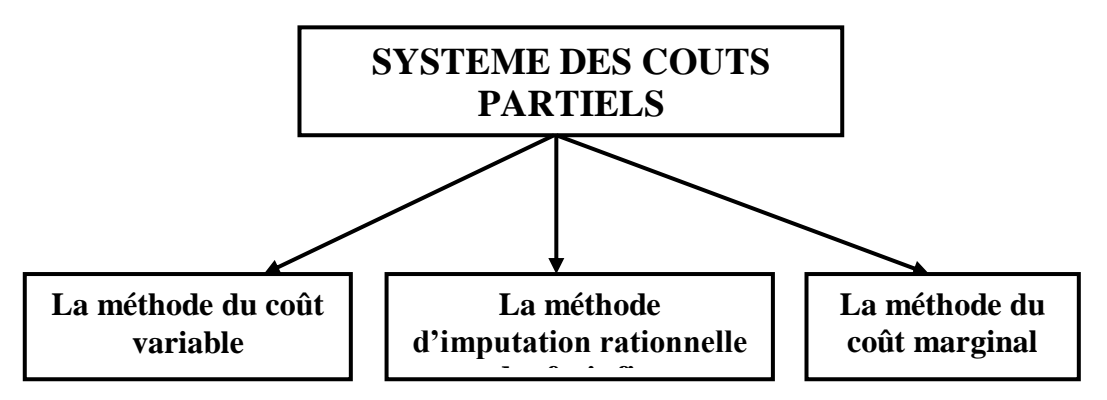

### **Figure N<sup>o</sup> 12 : Les différentes méthodes du système des coûts partiels**

(Source : Arab Z, « comptabilité analytique », cours Master 1, 2019.

#### **2 La méthode du coût variable simple (direct costing)**

 Selon **PIGET.P,** « La méthode du coût variable simple » est également appelée 'méthode du direct costing simple<sup>129</sup>'en raison de ses origines américaines, le terme direct étant traduit par 'variable' et non pas par 'direct', cette méthode elle repose sur la distinction entre les charges opérationnelles (variable en fonction du niveau d'activité) et les charges de structure (indépendantes de niveau d'activité).

Il est défini selon **PEROCHON.C, LEURION.J** comme le niveau d'activité que l'entreprise doit atteindre pour couvrir l'intégralité de ses charges, autrement dit c'est la distinction entre les charges variables (matière consommés) et les charges fixes (loyers, charge de personnel $)^{130}$ .

#### **2.1 Définition**

 $\overline{a}$ 

La méthode des coûts variables simple est constituée de l'ensemble des charges directes et indirectes qui varient avec le volume d'activité, elles sont réparties entre les produits afin de calculer le coût variable de chaque produit.

Cette méthode ne comprend pas de charge de structure qui sont fixes pour la période de calcul considérée. Les charges fixes ne sont pas réparties par produit, mais traitées globalement pour la détermination du résultat global $^{131}$ .

 $129$  PIGET.P, « comptabilité analytique », édition ECONOMICA, 2003, p 73.

<sup>&</sup>lt;sup>130</sup> PEROCHON.C, LEURION.J, « analyse comptable gestion prévisionnelle », Foucher 1982.

<sup>&</sup>lt;sup>131</sup>-BOUKSSESSA Souhila kheira : « La mise en place d'un système de comptabilité analytique dans une entreprise algérienne, cas de l'algérienne des fonderies d'ORAN –ALFON- », thèse de magister, Université d'Oran 2009/2010, page 94.

### **2.1.2. Principe de la méthode**

En principe, la méthode des coûts variables considère que les charges variables sont des charges d'exploitation à faire supporter aux différents produits en les individualisant. Ces charges sont affectées aux produits qu'elles concernent, tandis que les charges fixes, non imputées, doivent être couvertes par l'ensemble des marges sur coûts variables dégagées de calcul considéré, elle et aussi appelée direct costing. Lors de la commercialisation des produits.

La marge ainsi obtenue sera donc une marge sur **c**oûts variable, schématiquement le principe de cette méthode peut se présenter comme suit :

**Tableau n° 03 : principe de la méthode des coûts variables.**

|                          | <b>Charges directes</b> | <b>Charges indirectes</b> |
|--------------------------|-------------------------|---------------------------|
| <b>Charges variables</b> | Affecter                | A imputer                 |
| <b>Charges fixes</b>     | Exclues                 | Exclues                   |

(Source : réalisé par nos soins)

# **2.1.3. Objectif de la méthode des coûts variables :**

L'objectif de cette méthode est de mesurer la contribution de chaque produit à la réalisation de la marge globale de l'entreprise et à la couverture de ses charges fixes, elle permet aussi de déterminer le seuil de rentabilité et de prévoir l'évaluation du résultat en cas de variation de l'activité.

La méthode de direct costing est caractérisée par les deux relations suivantes : 103 Chiffre d'affaire  $(CA)$  – cout variable $(CV)$  = marge sur cout variable(MCV)...(1). MCV –cout fixe (CF)= résultat analytique(RA)....................................... (2

# **2.1.4. Mise en œuvre de la méthode**

La mise en œuvre de la méthode du coût variable simple se déroule en quatre étapes :

#### **Première étape**

 Dans la première étape de calcul de cette méthode il s'agit simplement de calculer le chiffre d'affaire d'exercice.

#### **Deuxième étape**

 Imputation des charges variables aux différents produits, d'une part affectation des charges variables directes et d'autre part imputation des charges variables indirectes.

#### **Troisième étape**

 Calcul de la marge sur coût variable pour chaque produit, elle représente la différence entre le chiffre d'affaire et le coût variable

```
MCV = chiffre d'affaire (CA) – coût variable (CV)
```
### **Quatrième étape**

La dernière étape consiste à calculer le résultat avec la formule suivante :

 **Résultat = MCV – coûts fixes**

- Si le résultat est positif, cela signifie que l'entreprise réalise un bénéfice.
- Si le résultat est négatif, l'entreprise supporte une perte.

La marge sur coût variable est souvent exprimée en pourcentage par rapport au chiffre d'affaire. Elle est alors appelée « taux de marge sur coût variable (TMCV) » et se calcule comme suit :

# **TMCV= MCV/ (chiffre d'affaire\*100).<sup>132</sup>**

# **2.1.5. Intérêts et limites de la méthode**

Cette méthode apporte plusieurs intérêts et limites dont on peut citer :

# **2.1.5.1. Les intérêts de la méthode**

- $\triangleright$  Cette méthode est plus simple à mettre en œuvre que celle des coûts complets;
- Elle améliore la fiabilité des coûts en évitant la ventilation des charges fixes, dont la plupart sont indirectes ;
- $\triangleright$  Elle permet une politique des prix souples, et autorise les simulations et les prévisions ;
- $\triangleright$  Elle facilite les comparaisons entre produits, car les coûts variables ne sont pas affectés significativement par les variations de l'activité ;

 132 -GERRARD Maylon « comptabilité analytique », 3eme EDITION, EDITION BREAL.PARIS 2004, p143.

- Concernant la rentabilité de l'entreprise, cette méthode est de loin la méthode par excellence permettant
- L'identification du chiffre d'affaire à partir duquel l'entreprise pour réaliser des bénéfices.

# **2.1.5.2 Les limites de la méthode**

- La méthode ne permet pas d'obtenir de coût de revient complet ni de résultat analytique par produit, étant donné que toutes les charges ne sont pas incorporées aux coûts des produits (notamment les charges fixes) ;
- $\triangleright$  La distinction entre charges fixes et variables n'est pas toujours facile ;
- La part des charges fixes indirectes dans la structure des coûts à tendance à s'accroitre dans certaines activités industrielles, de telle façon que la méthode du coût variable simple peut devenir peu d'arguments pour décider de l'abandon inadaptée ;
- La méthode du coût variable simple, tout comme celle des coûts complets, fournissent d'une activité.

# **2.1.6 Le seuil de rentabilité**

Le seuil de rentabilité est la valeur du chiffre d'affaire pour laquelle l'entreprise ne réalise, ni bénéfice, ni perte. C'est donc le volume d'activité auquel correspond un résultat nul. La marge sur coût variable est alors égale aux charges fixes. C'est la valeur minimale du chiffre d'affaires à partir de laquelle l'exploitation est rentable.

# **2.1.6.1. Détermination du seuil de rentabilité**

La détermination du seuil de rentabilité s'appuie sur le fait que le seuil de rentabilité est atteint lorsque le résultat est nul, c'est-à-dire la marge sur coût variable contribue exactement à la couverture des charges fixes.

# **Seuil de rentabilité en valeur**

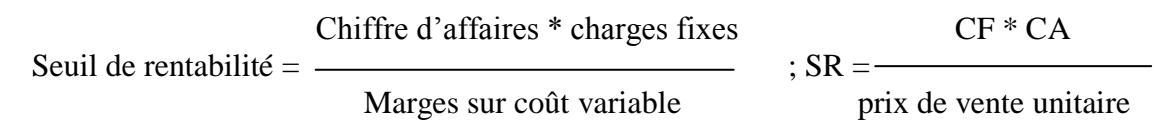

### **Seuil de rentabilité en quantité**

**CF** SR en valeur

Seuil de rentabilité  $=$   $\frac{\text{S}}{\text{S}}$ 

M/ CV unitaireprix de vente unitaire

#### **Seuil de rentabilité en date**

Lorsque l'activité est régulière : dans ce cas, on peut utiliser les règles de proportionnalité

 $CA \longrightarrow 12 \text{ mois } \square$  Donc  $X = SR/CA*12$  $SRX$  mois  $-$ 

Lorsque l'activité est irrégulière : dans ce cas, il faut donc décomposer par période la structure de CA, et de calculer le CA cumulé à la fin de chaque période jusqu' atteinte du seuil de rentabilité déjà calculer.

### **2.1.6.2. Représentation graphique du seuil de rentabilité**

 Trois présentations graphiques sont possibles pour illustrer la détermination du seuil de rentabilité :

 **Au niveau du chiffre d'affaires** : le seuil de rentabilité est rentabilité est quand le chiffre est égal à la somme des charges variables et des charges fixes $^{21}$ .

 $CA = CV + CF$ 

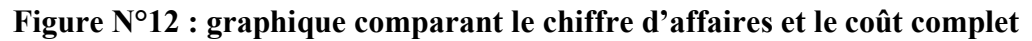

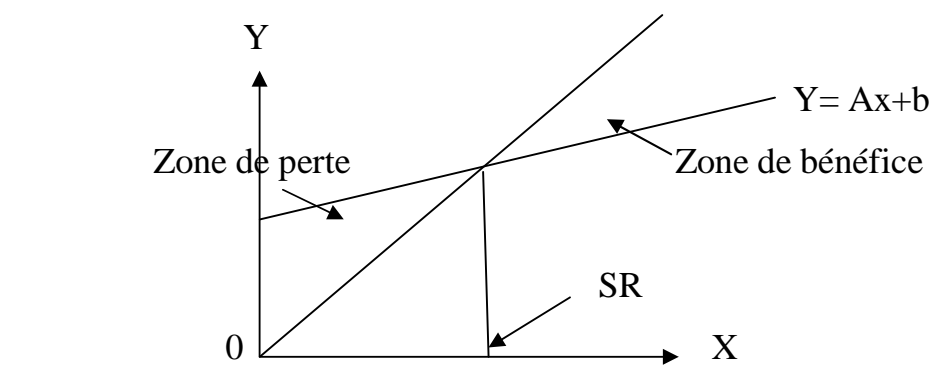

(Source : LANGLOIS. L, BONNIER.C, BRINGER. M, « contrôle de gestion », Edition BERTTI, 2006, P145.)

 **Au niveau de la marge sur le coût variable** : par définition, au seuil de rentabilité, le résultat est nul. Le seuil de rentabilité sera atteint quand la marge sur le coût variable égale à la charge fixe.
**M/CV=CF**  $Y = a X$ 

**Figure N°13 : Graphique comparant la marge sur le coût variable et le coût fixe**

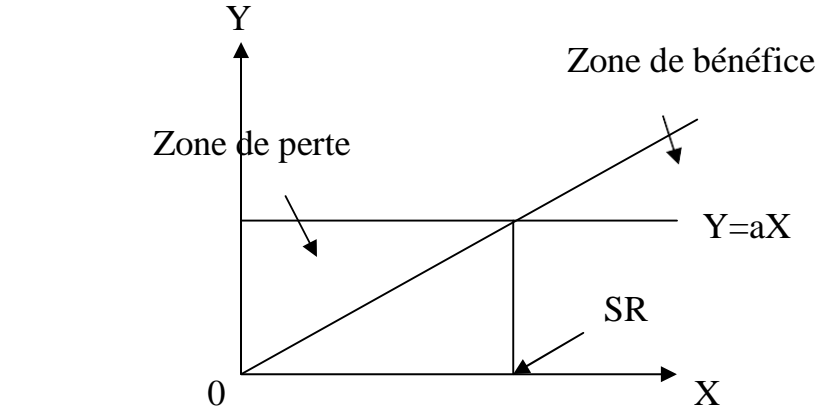

(Source : LANGLOIS. L, BONNIER.C, BRINGER. M, « contrôle de gestion », Edition BERTTI, 2006, P145.)

# **Au niveau du résultat<sup>133</sup>**

#### **Résultat = M/CV–CF**

Par définition, au seuil de rentabilité, le résultat est nul :

Y=à X– b

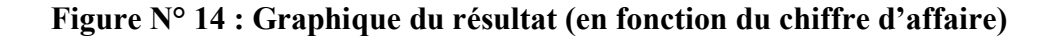

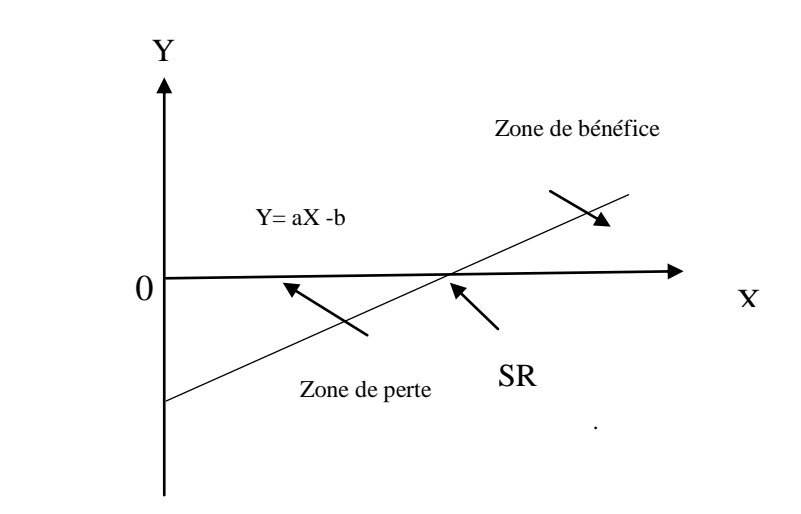

(Source : LANGLOIS.L, BONNIER.C, BRINGER.M, op.cit., P146).

 133 -LANGLOIS.L, BONNIER.C, BRINGER.M, op.cit., P146

#### **2.1.6.3. Les indices de gestion**

Ce sont des ratios de relation entre le CA et le résultat, ou les charges de structure. On distingue entre :

- La marge de sécurité ;
- L'indice de prélèvement ;
- Le levier opérationnel.

#### **2.1.6.3.1. Marge de sécurité**

Représente la baisse du chiffre d'affaires qui peut être supportée par marge de sécurité importante permet de traverser sans grave difficultés une période de crise.

La marge de sécurité(MS) est égale à la différence entre le chiffre d'affaire et le seuil de rentabilité. L'entreprise sans subir de perte.

# **MS=CA-SR**

#### **2.1.6.3.2. Indice de sécurité (IS)**

Indique la baisse que l'entreprise peut supporter avant d'enregistrer une perte. Plus l'indice est élevé, meilleure est la sécurité.

**Indice de sécurité = CA- SR /CA**

#### **2.1.6.3.3. Indice de prélèvement (IP)**

 Il mesure l'importance du chiffre d'affaires à réaliser par l'entreprise pour couvrir ses charges fixes. Plus il est élevé, plus l'entreprise rencontre des difficultés à atteindre le point mort.

**Indice de prélèvement = CF/CA**

#### **2.1.6.3.4. Levier opérationnel (coefficient de volatilité)**

 Il détermine l'élasticité, c'est-à-dire la réaction du résultat au changement d'activité ou de chiffre d'affaires.

 Il exprime la performance économique dans le cas d'un accroissement du chiffre d'affaires, le risque économique dans le cas d'une diminution.

Désignons par : **l levier** opérationnel, **R** le résultat

$$
E=\Delta R / \Delta CA * CA/R
$$

Le levier opérationnel peut être calculé par la formule qui met une relation une relation le levier opérationnel et l'indice de sécurité, comme suit :

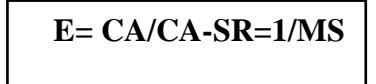

# **2.2 La méthode de l'imputation rationnelle des frais fixes**

 La méthode d'imputation rationnelle des charges fixes est une méthode en principe qui consiste à éclaircir l'influence du niveau d'activité sur les coûts que la méthode des sections homogènes ignore totalement.

$$
DIR = CF constatées - CF imputées
$$

#### **2.2.1. Définition**

 $\overline{a}$ 

La méthode de l'imputation rationnelle des frais fixes (IRFF) est une méthode de calcul des coûts qui a pour objectif d'éliminer, ou plutôt d'isoler, les effets d'une variation d'activité sur les coûts unitaires complets des centres d'analyse et des produits<sup>134</sup>.

## **2.2.2. Principe de la méthode135 :**

 La méthode de l'imputation rationnelle des charges fixes consiste à tenir compte de la sous-activité et de la suractivité et de rendre les coûts unitaires fixes constants en introduisant un coefficient des charges fixes. Il 'agira d'inclure dans les coûts que la part des charges fixes calculées sur la base d'un niveau d'activité définit comme le niveau normal<sup>136</sup>

 Cette méthode cherche à conserver les avantages de l'analyse en charges variables et charges fixes, mais propose un traitement particulier pour ces dernières

<sup>&</sup>lt;sup>134</sup>-PATUREL Robert, la comptabilité analytique, système d'information pour le diagnostic et la prise de décision, Paris 1987.

<sup>&</sup>lt;sup>135</sup>-SAADA, T : « comptabilité analytique et contrôle de gestion », paris, 2008, P80.

<sup>136-</sup>TOUDJINE Abdelkrim, « l'analyse des couts dans l'entreprise », office des publications universitaire ben-Aknoun Alger, 2005. P, 104

# **2.2.3. Fonctionnement de la méthode**

Après avoir distingué entre les charges variables et les charges fixes, il convient de :

- **Déterminer l'activité normale de chaque centre d'analyse** : l'activité normale se détermine soit par référence au passé (des productions passées), soit par rapport à la capacité théorique de production diminuée des aléas de fabrications (temps de congés, arrêt de travail, réparation…).
- **Calcul du coefficient d'imputation rationnelle (CIR) pour chaque centre :**

CIR=Niveau d'activité réelle / Niveau d'activité normale

## **Calcul de la part des charges fixes a imputées**

Charges fixes a imputées = charges fixes constatées \* CIR

# **Calcul de coût d'imputation rationnel**

Coût d'imputation rationnel =  $CV +$  part des charges fixes a imputées

## **Calcul de différence d'imputation rationnelle (DIR)**

- Si **DIR > 0** : c'est-à-dire que l'activité réelle inférieur à l'activité normale, donc un mali de sous activité, appelé aussi coût de chômage.
- Si **DIR < 0** : signifie que l'activité réelle supérieur à l'activité normale, donc un boni de sur activité.
- Si **DIR = 0** : c'est-à-dire qu'on n'a réalisé ni un boni de suractivité, ni un mali de sous activité.

# **2.2.4 Intérêts et limites de la méthode**

L'imputation rationnelle des frais fixes dispose des intérêts et limites suivants :

#### **2.2.4.1. Intérêts de la méthode**

- $\triangleright$  Constitue une référence pour la fixation des prix de vente notamment à long terme
- Cette méthode permet d'éliminer l'influence des charges de structure sur les coûts unitaires ;
- $\triangleright$  Elle permet une meilleure connaissance de coût de revient des produits ;
- $\triangleright$  La simplification de calcule de coût puisque l'imputation des charges indirectes est limitée seulement aux charges variables.

#### **2.2.4.2. Limites de la méthode**

- La difficulté dans la fixation du niveau de l'activité normale ;
- E' exigence de beaucoup de calcul de répartition très complexe ;
- $\triangleright$  Sa mise en œuvre est complexe si les centres d'analyses ont des niveaux d'activités différentes de chacun d'eux ;
- Elle suppose résolue le problème de détermination de l'activité normale :
- La méthode d'imputation rationnelle n'est pas plus correcte et précise que celle des coûts complets ;
- La répartition des charges indirectes est parfois arbitraire (même problème que les coûts complets).
- $\triangleright$  Elle permet l'élaboration d'une politique de prix ;
- Les coûts unitaires obtenus peuvent être comparés facilement au coût de même produit pendant deux périodes différentes (comparaison pertinente).

# **2.3 La méthode du coût marginal**

L'analyse marginale permet de savoir ce que va couter en plus (coût marginal) ou rapporter en plus (recette marginale) la production ou la vente d'une unité produite supplémentaire.

## **2 .3.1. Définition de la méthode**

Le Plan Comptable General (PCG) définit le **coût marginal** comme étant « la différence entre l'ensemble des charges d'exploitation nécessaires à une production donnée et l'ensemble de celles qui sont nécessaires à cette même production majorée ou minorée d'une unité  $\frac{137}{137}$ .

Cette unité peut être soit :

 137 -DUBRUELLE Louis, JOURDAND Didier, « comptabilité analytique de gestion », EDITION DUNOD, paris 2003.

- Un article fabriqué ;
- Un lot de produits ;
- Une série d'éléments ;
- Une prestation de service ; ….

« On appelle aussi le coût marginal le changement de niveau d'activité qui entrain une modification du montant des charges variables et parfois des charges fixes, c'est-à-dire le cout de la dernière unité produite et vendue, concrètement on s'intéresse plutôt au coût d'une série supplémentaire qui serait lancé en réalité »<sup>138</sup>.

 On peut dire aussi que le coût de la dernière unité fabriquée pour atteindre un niveau de production donnée<sup>139</sup>.

 Un coût marginal est égal à l'augmentation du coût due à une augmentation de la production.

Autres expression synonyme :

Coût différentiel.

# **2.3.2. Les objectifs de la méthode**<sup>140</sup>

La méthode de coût marginal permet d'assurer les objectifs cités ci-dessous :

- L'objectif principal étant de comparer le coût marginal au chiffre d'affaires supplémentaire qu'il a peut espérer ;
- Déterminer l'économie marginale que l'on ferait en abandonnant une production et la comparer au chiffre d'affaires auquel cela obligerait à renoncer ;
- $\triangleright$  La réduction des activités entraine une diminution des charges variables ;
- Déterminer les coûts prévisionnels des produits nouveaux ;
- Déterminer l'optimum de productivité et de rentabilité.

# **2.3.3 Principe de la méthode**

 La connaissance de coût marginal par tranche de production permet de déterminer dans le cadre d'une structure donnée, l'optimum de production et compte tenue de prix de vente possible, on obtient l'optimum de rentabilité

C'est également sur la base du coût marginal qu'il est possible d'étudier la possibilité

 138 -DUBRULLE, JOURDAIN D, op cit, Page 269.

<sup>&</sup>lt;sup>139</sup>-GERARD Melyon « comptabilité analytique »,3eme édition, dirigée par raimbourg, édition Bréal 2004,

paris, page192-196-202.<br><sup>140</sup>-MEUNIER.B : « l'essentiel de la comptabilité analytique »,5éme édition, paris, 2011. P.136.

d'accorde les prix de vente plus bas, en veillant a une pratique commerciale cohérente.

La méthode des coûts marginaux consiste à étudier la variation des charges quelle soit leur nature (variables, fixes, directes ou indirectes) en fonction d'une variation d'activité ou d'une modification du programme de production et de constater l'influence de ces variations sur le résultat global<sup>141</sup>.

On peut présenter le coût marginal d'après la formule suivante  $142$ :

```
\overline{cm (x+1)^{i\hat{e}ms}} = \overline{CT (x+1)} - \overline{CT}
```
#### **2.3.4 La mise en œuvre de la méthode :**

La mise en place de la méthode du coût marginal s'appuie sur les étapes suivantes :

**Première étape :** calcul de coût marginal

**Coût marginal= variation du coût total /variation de la quantité** 

**Ou :**

**Coût marginal = dérivée du coût total**

**Deuxième étape :** calcul de recette marginal et le résultat marginale

La recette marginale supplément du chiffre d'affaires procuré par la dernière unité vendue ;

**Le résultat marginal = recette marginale – coût marginal**

- Si le résultat marginal est positif la production supplémentaire est acceptée.
- Si le résultat marginal est négatif la production supplémentaire est refusée

 141 -BOUKSSESSA Souhila : « La mise en place d'un système de comptabilité analytique dans une entreprise algérienne, cas de l'algérienne des fonderies d'ORAN –ALFON- », thèse de magister, Université d'Oran 2009/2010, page 94. 142 -PIGET Patrick, CHA Gilbert, op cit, page 112

# **2.3.5 Les avantages et les inconvénients de la méthode**

Cette méthode présente les avantages et les inconvénients suivants :

# **2.3.5.1 Les avantages de la méthode**

- Le coût marginal permet de décrire les équilibres a long et moyen terme en comparent le prix de vente avec le cout complet moyen ;
- $\triangleright$  Elle permet à certaines entreprises de différencier par les prix d'un même produit par tranche de clientèle.
- Elle permet d'éclaircir la décision du développement envisagé, en connaissant le résultat marginal.
- Éclair sur la contribution au résultat final nouvelle commande, nouvelle activité.

Mais elle dispose aussi de certaines limites qui sont résumées ainsi :

# **2.3.5.2 Les inconvénients de la méthode**

Malgré les avantages du coût marginal, cette dernière comporte cependant certaines limites :

- Il lui est difficile de mesurer avec précision l'impact d'une production supplémentaire sur la productivité de personnel et des machines ou sur les couts organisationnels ;
- $\triangleright$  La difficulté de distinguer un cout marginal d'un cout variable ;
- $\triangleright$  L'inadaptation de l'outil comptable a la saisie des couts marginaux ;
- Difficulté de vendre du matériel et des installations (seule condition pour ne plus supporter les amortissements correspondants) ;
- La réduction des frais de structure induira une difficulté de licencier du personnel.

# **Section03 : Démarche et le développement de la méthode A.B.C**

La méthode ABC consiste principalement à découpe l'organisation en activités élémentaires et non plus en centres de responsabilités, ensuite à répartir le coût des ressources sur les activités au moyen des inducteurs de coûts qui viennent en remplacement de unités d'œuvre et en fin à transférer les coûts des activités au moyen des inducteurs d'activités.

#### **Figure N° 15 : Processus d'affectation des ressources selon la méthode ABC**

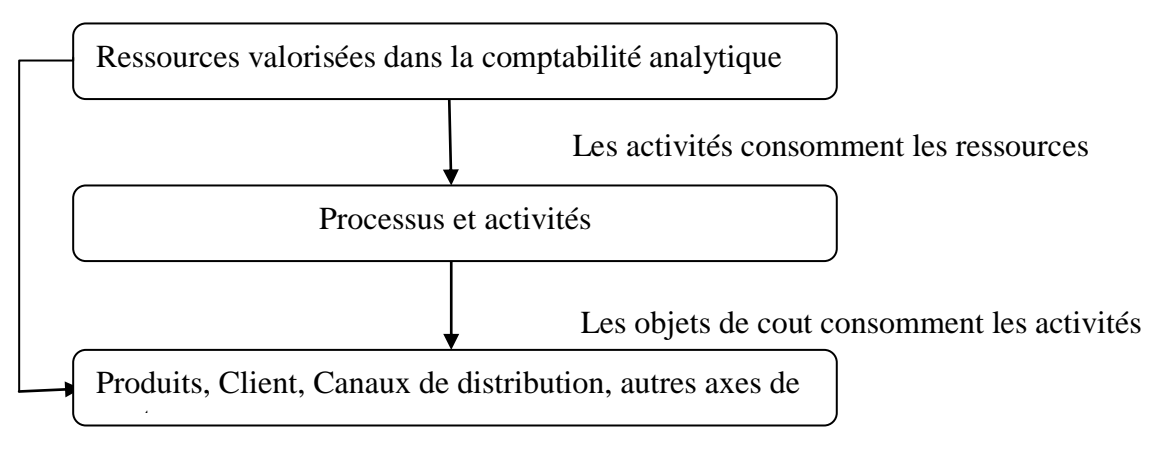

(Source : RAVIGNON Laurent, Pierre- Laurent BESCOS, André MARLEJEC, La méthode ABC / ABM, édition d'organisation, paris, 2007)

# **3.1. Démarche de la méthode A.B.C**

La démarche de conception de la méthode ABC comporte les étapes suivantes :

- 1. Identification des activités de l'entreprise ;
- 2. Affectation des ressources aux activités de l'entreprise ;
- 3. Choix des inducteurs de coûts ;
- 4. Regroupement des activités par inducteurs ;
- 5. Calcul des coûts unitaires des l'inducteurs ;
- 6. Affectation du coût des activités aux coûts des produits.

# **3.1.1. Identification des activités**

L'importance de cette phase est essentielle car les activités constituent le point central de la démarche. La difficulté majeure qui se présente est de définir les activités avec un degré de précision suffisant pour que les résultats soient pertinents. Le nombre d'activités doit rester raisonnable pour ne pas générer une complexité trop grande. Les activités sont composées de taches élémentaires qui s'enchaînent vers un objectif commun.

## **3.1.2. Affectation des ressources aux différentes activités**

 Une fois les activités définies, il s'agit dans cette étape d'affecter les ressources réellement consommées par chèque activité. Autrement dit, de rattacher le coût des ressources aux activités qui les sont consommées.

- S'il existe un lien direct entre la charge et l'activité, l'affectation est directe ;

S'il n'existe pas un lien direct, la charge est répartie à l'aide des clés de réparation ; pour cheque activité, il est nécessaire de déterminer le facteur responsable de la variation du coût de l'activité : en cherche ainsi à « tracer » le coût. En comptabilité, ce facteur est appelé « cost driver » (inducteur de coût)<sup>143</sup>.

#### **3.1.3 Choix des inducteurs de coût**

Certain auteur à l'instar **d'ALAZAR**, insiste sur le choix des inducteurs qui rendent compte du lien existant entre le coût de l'activité et sa consommation par un produit ou un autre objet de coût. Il considère que le choix de l'inducteur est primordial lors de l'affectation des ressources aux activités, préconise que ce choix mette en évidence un comportement de coût cohérent qui évolue proportionnellement au volume de l'inducteur<sup>144</sup>.

L'expérience montre qu'il est possible de regroupe les activités en quatre grands types d'inducteurs possibles :

- Les activités liées aux volumes fabriqués : les inducteurs privilégiés sont l'heur de main d'œuvre, l'heur machine ;
- Les activités liées aux changements de lots ou de séries : les inducteurs retenus sont le nombre d'ordres de fabrication ou nombre de séries fabriquées ;
- Les activités de soutien concernant un objet de coût : les inducteurs retenus principalement sont le nombre de composants, le nombre de modification technique ;
- Les activités de soutien général, dont les charges sont indépendantes volume et de la gamme de produit ; l'inducteur s'apparente à une assiette de répartition comme la valeur ajoutée ;

Ce travail de définition permettra un regroupement d'activités quand les inducteurs sont identiques afin de ne pas démultiplier le nombre d'activités.

 143 -ARAB Z., Op.cit., page 209.

<sup>&</sup>lt;sup>144</sup>-ALAZAR. C, SEPARI.S, « contrôle de gestion : Manuel et Application », Dund Paris, 2004, page 262.

# **3.1.4 Regroupement des activités par inducteur**

Durant cette étape on est sensé regroupé toutes les activités ayant un inducteur commun créant ainsi un regroupement des activités en centre de regroupement homogène<sup>145</sup>. E travail élaboré se fait on se référant à deux critères de regroupement :

- > L'appartenance des activités à un même processus transversal.
- $\triangleright$  L'existence d'inducteur de coût commun aux activités.

# **3.1.5 Calcul du coût unitaire des inducteurs**

Une fois les regroupements nécessaires sont effectués, il sera question de calculer un coût unitaire de l'inducteur. Ce dernier est égal à la somme des charges consommées par le centre de regroupement sur le volume total de l'inducteur.

Le calcule est comme suit  $146$ :

Cout unitaire de l'indicateur = Ressource consommées par le centre / Volume de l'indicateur

# **3.1.6 Affectation du coût des activités aux coûts des produits**

 Il s'agit très souvent d'obtenir un coût de revient des produits composés de consommation des charges directes en fonction d'indication d'indications extraites de la nomenclature et la k opératoire et du coût calculer des activités consommées. Pour calculer cette dernière il faut déterminer pour chaque objet le coût des activités auxquelles il a recours et la quantité d'inducteurs consommée par ces activités. Ce nombre d'inducteurs de chaque activité est multiplié par le coût unitaire de ces mêmes inducteurs ; le résultat ainsi obtenu est le coût d'une quantité donnée d'un produit<sup>147</sup>.

 145 -ARAB Z., Op.cit., page 208.

<sup>&</sup>lt;sup>146</sup>-DE RONGE Yves, « Comptabilité de gestion », de Boeck Université, paris, Bruxelles, 1998, P 391.

<sup>&</sup>lt;sup>147</sup>-ALAZARD C, Op.cit, 1998, P250.

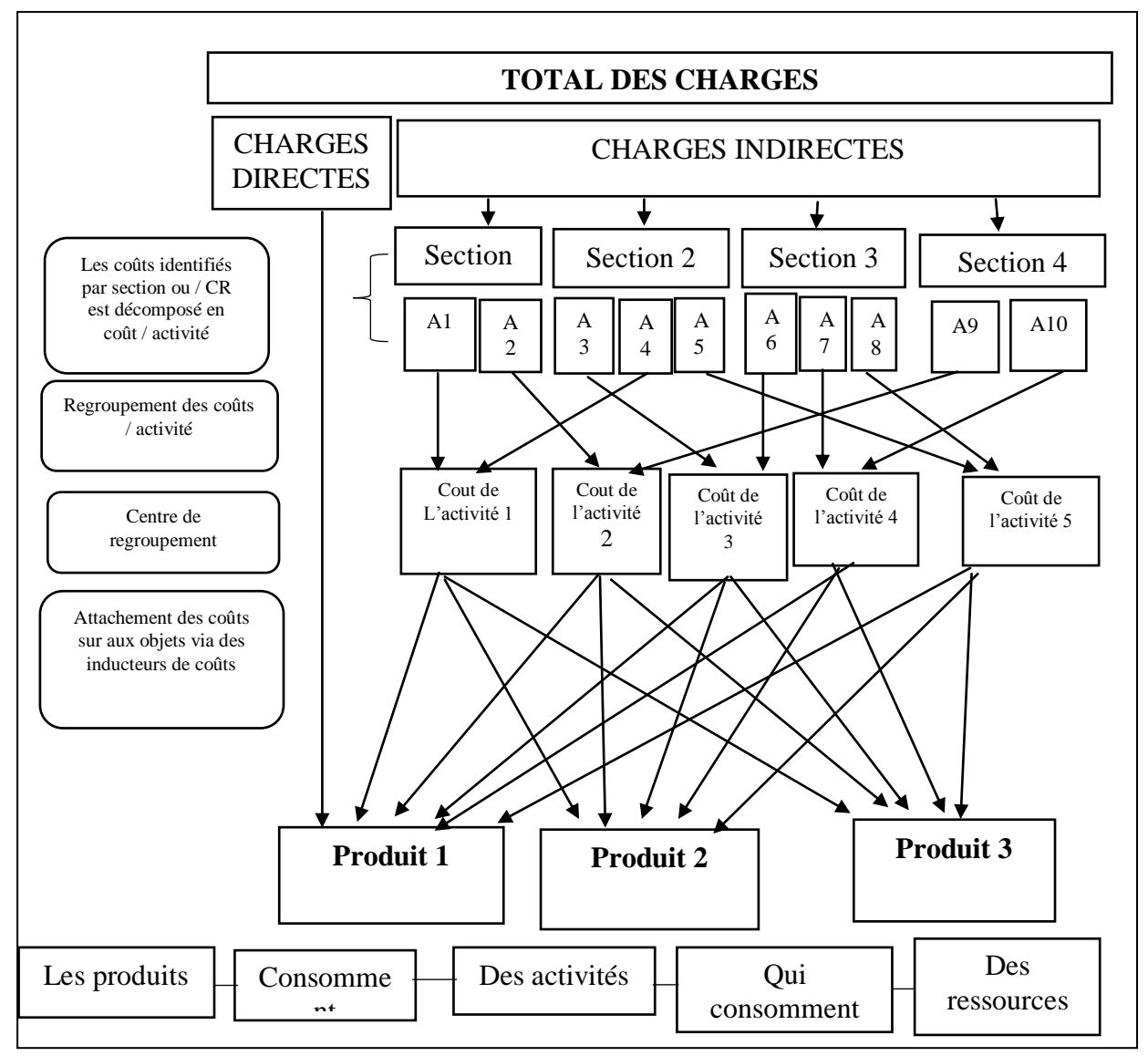

## **Figure N° 16 : Représentation de la méthode ABC**

(Source : SAADA Toufik : « comptabilité analytique et contrôle de gestion » Vuibert Edition, Paris, 2006, p114)

# **3.2. Caractéristique de la méthode A.B.C**

# **3.2.1 Niveau d'analyse**

La méthode ABC distingue trois niveaux d'analyse :

- Le niveau élémentaire de la tâche ;
- Le niveau intermédiaire de l'activité ;
- Le niveau supérieur du processus.

**Figure n° 17 : Trois niveaux d'analyse (adapté de Berland, 2009)<sup>148</sup>**

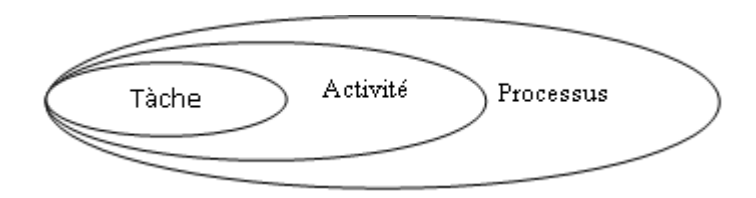

**(Source BERLAND, N, « Mesurer et piloter la performance » C refige, Université Paris Dauphine, 2009)**

# **3.2.2. Maitrise des coûts**

#### **Les activités consomment les ressources**

L'analyse à base d'activité qui consomme les ressources (les ressources consommées état qualifiées de charges dans le système comptable).

Pour agir sur le coût de produit, il faut :

- Identifier les activités ajoutant de la valeur au produit (en vue de supprimer les activités sans incidence sur la valeur) ;
- Identifier les facteurs générateurs des coûts des activités (ou inducteurs de coûts). La consommation des ressource (ou charges) par une activité peut résulter d'une pluralité de facteurs qui ne sont pas tous qualifiables.
- La relation entre les ressources consommées et activités réalisées est donc directe. L'objectif fondamental de la comptabilité à base d'activité est d'informer sur les générateurs de coûts quantifiables.

#### **Les produits consomment les activités**

Les produits consomment les activités et ce n'est qu'indirectement, par l'intermédiaire des activités, que le coût des ressources est incorporé aux produits, on choisit pour chaque activité une unité de mesure de l'activité ou inducteur d'activité (sorte d'unité d'œuvre) par l'intermédiaire duquel le coût de l'activité est imputé aux produits.

Ainsi, les charges « indirectes » à l'égard des produits, sont directes à l'égard des produits, à l'égard des activités. Les lois de comportement des coûts et l'incidence des décisions de gestion sur les coûts sont donc mieux connues au niveau des activités que des produits, la méthode (ABC) permet de modéliser (ou tracer) les relations entre ressources, activités et produits.

 148 -BERLAND, N (2009), « Mesurer et piloter la performance » C refige, Université Paris Dauphine

# **3.3. Intérêts et limites de la méthode ABC**

La méthode a base d'activités (ABC) a des intérêts et limites que nous allons énumérer dans qui suit :

# **3.3.1 Intérêts**

La comptabilité par activité offre la possibilité d'affiner les calculs de coûts grâce à  $149$ :

- $\triangleright$  Une multiplication des movens d'imputation : inducteurs ;
- Une réduction du recours à l'arbitraire : les charges indirectes deviennent directes par rapport aux activités qui sont affectables aux objets de coût. Le lien de causalité entre produits et consommation de ressources est renforcé ;
- Des inducteurs non volumiques (lot et produit) qui indéniablement constituent un progrès dans l'imputation des charges indirectes ;
- $\triangleright$  La suppression des distorsions de la comptabilité analytique traditionnelle ;
- Une perception transversale et décloisonnée de l'entreprise
- Le développement du système d'information de l'entreprise ;
- Des coûts plus proches de la réalité qui permettent d'avoir la prise de décision sur des informations plus fiables.

# **3.3.2.** Les limites<sup>150</sup>

- Connaitre le volume des différents inducteurs suppose de disposer de données physiques, ce qui demande de mettre en place des systèmes de comptage dans les activités qui n'ont pas forcément l'habitude de faire l'objet de mesure.
- Avant de commencer la réflexion sur la mise en place d'un système ABC, il est donc essentiel de s'assurer que les données nécessaires seront disponibles.
- La mise en œuvre d'un système de coûts par activités coûts cher en temps et temps et en argent.
- $\triangleright$  Il est tentant de décomposer finement chaque centre de travail ou chaque processus et de multiplier les inducteurs. Mais un trop grand nombre d'inducteurs d'activité risque de rendre le modèle trop complexe et peu compréhensible par les utilisateurs.
- La méthode reste centrée sur un optique coût et la ventilation des charges indirectes. Elle n'intègre pas l'autre aspect de la compétitivité.

 149 -Eric, Magoutteau ; « contrôle de gestion », Edition, Ellipses, paris, 2001, P72.

<sup>&</sup>lt;sup>150</sup>-Michel GERVAIS, « contrôle de gestion », Edition Economica. 1997, page 191-195.

#### **Conclusion chapitre 02**

La comptabilité analytique comme présentée dans la section précédente est un outil indispensable au pilotage d'une organisation car, à travers ces méthodes d'analyse des coûts, elle aide les dirigeants à donner des bases pour les décisions de gestion, elle constitue donc un aide à la prise de décision.

Pour accomplir sa mission, la comptabilité analytique procèdera à une analyse des coûts par différentes méthodes. La méthode du coût complet permet à l'entreprise d'évaluer les coûts des différents produits, ce qui permet, en les comparants avec leur prix de vente, de déterminer les résultats.

Les coûts standards sont des coûts calculés antérieurement aux faits qui les engendrent. Ils serviront de prévisions et permettons de prendre des mesures correctives après calcul et analyse des écarts entre prévisions et réalisations.

La méthode du coût variable qui ne prend en compte que certaines charges est un aide à la décision dans la mesure où elle permet de reconnaître la marge réalisée par chaque produit ou activité.

La méthode de l'imputation rationnelle quant à elle, est un mode de traitement des charges fixes, elle ne retient dans le calcul des coûts de revient que le montant des charges fixes qui correspond à l'activité réelle « coût fixe rationnel », on aura alors un coût de revient rationnel.

Le coût marginal consiste à étudier la variation des charges en fonction d'une variation d'activité et de constater l'influence de ces variations sur le résultat global.

La méthode des coûts à base d'activité (ABC) constitue un système efficace de calcul des coûts, elle permet d'éviter les sous-estimations et surestimation du coût.

La méthode ABC calcul le coût de chaque activité et affecte ce coût aux autres objets de coûts (biens et services produits) sur la base de l'activité consacrée à la production de chacun des biens et services. Nous allons, maintenant, voir la place de la comptabilité analytique dans une entreprise algérienne qui est : Tchin-Lait /Candia.

# **Chapitre III**

*Mise en place de la méthode A.B.C*

#### **Introduction chapitre 3**

Ce Chapitre est consacré au la mise en place de la méthode Activity Based Costing (ABC) et la comptabilité de gestion.

La première section du chapitre s'intéresse à la présentation de groupe SPA " CANDIA" et nous verrons dans la deuxième section. Puis à la troisième section le système de la comptabilité. Puis à la troisième section nous allons de mettre la mise en place la méthode A.B.C utilisé par CANDIA. A la fin nous mettant la comparaison entre les résultats par des deux méthodes.

# **Section 01 : Présentation de l'organigramme d'accueil**

Dans cette section nous évoquerons brièvement l'historique de l'aventure de Tchin-Lait depuis sa création, son contrat de franchise, son gramme de produit et enfin l'activité et organisation l'entreprise CANDIA.

## **1. Données générales**

#### **Présentation de l'entreprise Tchin-lait Candia**

La marque Candia est présente en Algérie depuis des années grâce à ses exploitations de lait

liquide, stoppées en 1998, suite à une hausse importante des taxes douanières.

Le lait en poudre Candia et surtout ses campagnes publicitaires, appréciés par la population algérienne, ont largement contribué à la notoriété de la marque sur le territoire algérien durant les années 1990.

Plusieurs industriels algériens se sont spontanément adressés à Candia afin de se lancer sur le marché du lait.

Le projet de l'entreprise Tchin-Lait a retenu l'attention de Candia qui l'a choisi. En 1999 et une franchise Candia est née en Algérie.

#### **Historique**

La dénomination de la société **TCHIN LAIT** n'est pas fortuite ; ce choix symbolise la famille BERKATI, un témoignage de continuité de l'héritage qui a été légué au travers de la société TCHIN TCHIN, un fleuron parmi les usines de fabrication de boissons gazeuses, pendant plus de 50 années.

Elle a donné naissance à des marques réputées comme SLIM, TCHIN LAIT qui lui a succédée, se devait naturellement de porter le flambeau de la continuité.

#### **Comment s'est opérée la reconversion des boissons gazeuses au LAIT UHT ?**

Cette reconversion n'a pas été spontanée – bien au contraire, la gestation a été longue avant que le choix de fabriquer du lait UHT ne se dessine et ne s'affirme comme une option définitive.

Pour comprendre le passage du métier de boissons gazeuses au lait Ultra Haute Température (UHT), il faut se replacer dans le contexte qui prévalait il y a de cela quelques années, avec l'ouverture du marché Algérien à la concurrence et par conséquent l'arrivée des gros mastodontes de la filière, à l'instar de COCA COLA, PEPSI COLA, et autres sociétés internationales de même stature TCHIN TCHIN, voyait dans ces grandes multinationales, une menace sérieuse à son développement et à son avenir.

Elle ne se sentait pas de taille à lutter contre des sociétés aussi puissantes. Une révision de sa stratégie était devenue impérative, si elle voulait encore continuer à exister.

C'est la fabrication des jus s'était imposée tout d'abord comme une solution beaucoup mois périlleux, surtout que le marché algérien, connaissait une demande en plein essor.

 **Sur quoi reposait cette décision-quels ont été les éléments été les éléments déterminants ?** 

Le marché du lait était durant les années 1996 – 2000 essentiellement dominé par les entreprises du secteur public.

La production était orientée dans sa quasi-totalité, sur la fabrication du lait pasteurisé en sachet polyéthylène, qui bénéficiait de la parte de l'ETAT, d'un soutien des prix à la consommation.

Du **lait UHT**, point ! Les quelques produits que l'on trouvait sur le marché étaient exclusivement d'importation. L'Algérie est par définition, un pays chaud ; paradoxalement, la distribution du lait qui était pratiquée, défiait toute logique – la chaine de froid était quasiment inexistante – le spectacle quotidien des cassiers remplis de sachets de lait, jonchant les trottoirs et exposés au soleil jusqu'à écoulement total, était permanent.

Cette vision, n'a fait que renforcer la conviction quant à la fabrication d'un lait plus adapté au marché de la distribution et particulièrement au notre, totalement dépourvu de moyens de réfrigération.

C'est pourquoi, le lait UHT est apparu comme la panacée, et par la même occasion, un créneau prometteur et plein d'avenir – l'idée que celui-ci allait finir par supplanter un jour le lait pasteurisé, ne faisant aucun doute.

Le dilemme, résidait dans la méconnaissance totale du métier.

Si celui des boissons gazeuses ne présentait aucun secret, par contre le métier du lait UHT était complétement nouveau.

#### **Choix stratégiques**

Le choix stratégique qui a prévalu en faveur du lait UHT, au lait pasteurisé, repose sur les facteurs suivants :

- Le procédé **UHT**, permet de conserver au lait toutes ses qualités nutritionnelles.
- $\triangleright$  Le produit est quasiment inexistant sur le marché national, alors que dans les autres pays, il représente l'essentiel du lait consommé.
- C'est un produit idéal durant les périodes de chaleur, et notamment pour les régions du sud.
- $\triangleright$  Au plan réglementaire, il est le plus indiqué, car pouvant se conserver à température ambiante, à l'inverse du lait pasteurisé, qui exige une distribution sans interruption de la chaine de froid.

Dans le contexte actuel, ces conditions ne sont pas réunies, et la distribution ne peut par conséquent se faire qu'en infraction avec la réglementation en vigueur.

## **FRANCHISE CANDIA**

L'idée d'un partenariat avec un professionnel du métier s'est alors imposée comme une nécessité impérieuse, un moyen incontournable – de là le choix de la Franchise et du partenariat avec CANDIA.

Le choix de la franchise, s'avère aujourd'hui, après plus de 10 années d'accompagnement, comme le moyen idéel d'une reconversion professionnelle vers un nouveau métier ; Elle a apporté une précieuse sécurité à la société, qui était totalement dépourvue d'expérience.

La franchise, s'est révélé assurément un formidable levier de développement, grâce notamment au savoir-faire commercial de CANDIA et le bénéfice d'une marque à forte notoriété.

Elle a donné accès à TCHIN LAIT, à toute l'expérience accumulée par le franchiseur, en matière de notoriété, de conditions de prix de synergies et d'économies d'échelle, de partage des innovations et des enseignements, d'accès à des outils de gestion ou publicitaires (PLV, affiches…)

La présence du franchiseur, aux côtés de TCHIN LAIT, grâce à ses conseils avisés, à l'occasion :

- Des extensions de capacité envisagées par l'entreprise
- $\triangleright$  Des négociations pour l'achat de nouveaux équipements,
- Ou des achats d'emballages avec nos partenaires suédois ou allemands, a toujours constitué une garantie indéniable d'assurance et de force de négociations

Le contrat de franchise avec CANDIA France, a été signé le 21/04/1999. TCHIN LAIT bénéficie de l'expérience et du savoir-faire d'une marque reconnue N° 1 Européen. Ce partenariat lui ouvre droit notamment à :

- L'utilisation des marques et des formes distinctives de conditionnement et d'emballage, ainsi que des créations publicitaires et promotionnelles,
- Le transfert du savoir-faire, comprenant les formules et procédés de fabrication,
- L'assistance technique, commerciale et marketing.

#### **Situation juridique et naissance du groupe TCHIN LAIT**

TCHIN LAIT, était à sa création le 17 aout 1999, une société de droit algérien, juridiquement sous forme de SARL.

Mr Fawzi BERKATI Fondateur de la société, avec 90% des parts sociales a été Gérant

L'entreprise, prenant une dimension de plus en plus importante, le besoin de repenser le modèle organisationnel et structurel qui régissait son fonctionnement, lequel était ressenti comme un réel frein à tout effort d'expansion et de développement, devenait impératif ; cette réflexion a guidé l'entreprise tout au long de l'année 2016.

L'année 2017 va consacrer définitivement la mise en œuvre des restructurations organiques liées à la formation de ce groupe.

Au terme de ce processus, TCHIN LAIT dispose d'un capital social de 2 754 100 00 DA, entièrement libéré, se composant de 3usines de production sises à BEJAIA ALGER et SETIF, ainsi que de deux nouvelles filiales qui sont :

- **TCHIN AGRO SPA** au capital de 20 millions de DA, en charge du développement de la production de lait cru et de la collecte, localisée à Bordj Bou Arreridj, a été créé en 2017.
- **TCHIN LOGISTIQUE** SPA avec pour mission de gérer et d'optimiser le parc transport et les flux matières et produits finis, dont le siège social est à OURD GHIR BEJAIA

# **1.1.3.2 Situation Géographique**

Le Groupe TCHIN-LAIT possédé son SI2GE social dans le tissu urbain de Bejaia, à Bir SLAM et se répartit géographiquement comme suit :

- $\triangleright$  SPA TCHIN-LAIT regroupant les trois sites de production localisés respectivement à :
	- BAJAIA : RN N° 12 Bir Slam
	- ALGER : Zone d'activité Haouch El Amirate, BARAKI
	- SETIF : Zone industrielle, Lotissement 163
- ▶ SPA TCHIN AGRO ; Bordj Bou Arreridj
- $\triangleright$  SPA TCHIN LOGISTIQUE : Oued Ghir

# **Les objectifs de l'entreprise**

L'entreprise a pour mission principale de développer la production et d'assurer la qualité et le conditionnement du lait à des prix nettement plus compétitifs et cela dans le but de satisfaire le client et le fidéliser. Les objectifs visés par Tchin-lait/Candia peuvent se présenter comme suit :

- $\triangleright$  L'extension de ses produits sur tout le territoire national;
- L'optimisation de ses offres d'emploi sur le marché du travail
- $\triangleright$  La modernisation de ses installations en termes de machine et technique pour augmenter le volume de sa production ;
- $\triangleright$  Le positionnement de ses produits sur le marché étranger par leurs exportations

# **Données techniques**

Les 3 sites industriels de production Tchin-Lait sont des laiteries modernes, robotisées, avec du matériel neuf à la pointe de la technologie, comprenant :

- $\triangleright$  Des ateliers de production : reconstitution du lait, traitement thermique et conditionnement.
- Des laboratoires : pour analyse micro biologiques et physico-chimiques du lait.
- $\triangleright$  Les unités : chaudières, stations de traitement des eaux, compresseurs, groupes électrogènes, onduleurs, station de froid.
- Administration générale (Direction Générale et Direction de site industriel, Direction Ressources Humaines et Direction finances et comptabilité, Direction Recherche et Développement, Direction Système d'informations).
- $\triangleright$  Dépôts de Stockage des produits finis, pouvant contenir près de 3millions de litres. Le dépôt de Bejaia sert aussi de plateforme d'expédition, pour la livraison des distributeurs, à travers tout le territoire national.

# **Capacité de la production**

Le groupe **TCHIN LAIT** est dotée d'une capacité totale de 415 000 000 litre/an tous produits confondus dans différents conditionnements,

- $\triangleright$  Brik de 1 Litre
- $\triangleright$  Brik de 1/2 Litre
- $\triangleright$  Brik de 200 ml
- $\triangleright$  Brik de 125 ml

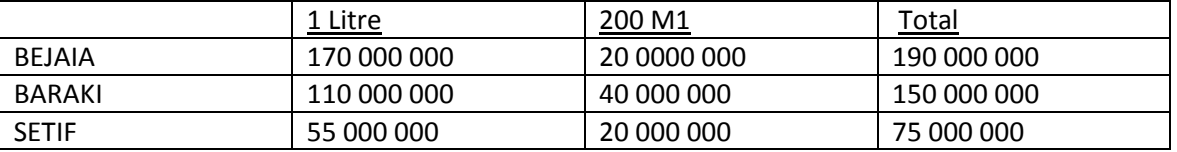

Cette capacité de production se décline par unité et par format comme suit : (Qtés en litre)

# **Le procédé UHT**

Le procédé UHT est un traitement en douceur qui préserve les qualités organoleptiques et nutritionnelles du produit. Il représente le meilleur compromis entre les demandes de produits non modifiés par le traitement et une durée de vie plus longue.

Le lait UHT est obtenu après traitement à Ultra Haut Température, c'est un procédé qui consiste à chauffer le lait à 135 -140° pendant deux à quatre secondes, ce qui permet de préserver les éléments essentiels de lait, et de lui conserver toutes sa texture et le bon goût du naturel.

Il n'est pas utile de faire bouillir un lait stérilisé sous Ultra Haute Température. Sa qualité nutritionnelle dépendre de la qualité nutritionnelle dépendre de la qualité d'origine, de son traitement et des conditions de conservation.

#### **Le lait UHT CANDIA – C'est aussi un label de qualité**

Le lait UHT apporte l'assurance d'un label de qualité : 25 tests de contrôle sont effectués quotidiennement de matière permanente et régulière durant le cycle de fabrication.

En plus de ces tests de qualité, il est consigné durant 72 heures avant sa commercialisation pour avoir la garantie d'un lait stérile.

Conditionné dans un emballage en briks, hermétique, multicouches et aseptisé, le lait UHT CANDIA offre également l'avantage :

- D'être pratique et hygiénique
- $\triangleright$  De pouvoir se conserver hors chaine de froid, pendant 3 mois
- D'être prêt à la consommation, car ne nécessitant pas d'être bouilli.

Le rôle de l'emballage est la protection du produit contre la contamination microbienne (éliminer tout risque de développement microbiologique) et la détérioration chimique (dégradation nutritionnelle, garder les caractéristiques de goût et de couleur).

## **La gamme de produits**

L'ambition TCHIN LAIT est de répondre à tous les goûts et besoins des consommateurs en offrant à " chacun son lait ".

Dans le contexte actuel la gamme des produits Candia se compose de variétés suivantes :

**Lait longue conservation** : Conditionné en emballage Tetra Pak ou Combi bloc 1 litre.

Ils sont fabriqués actuellement en quatre versions :

- Lait stérilisé UHT, Partiellement écrémé, à dominante bleue. Existe aussi en conditionnement 50 cl.
- Lait stérilisé UHT, Entier, à dominante Rouge,
- Lait stérilisé UHT Silhouette, écrémé (sans matière grasse), à dominante verte, enrichi en vitamine D.
- Lait stérilisé UHT Viva, partiellement écrémé, enrichi en vitamines B1,B2, B3,B4,B5,B6, B8, B9,B12,E,D.
- **Boisson au lait** :
- Boisson au lait goût chocolat, dénommé « Candy choco », en emballage 1l, 20cl, 125 ml.
- Boisson au lait goût Fraise, dénommé « Candy Fraise », en emballage 125 ml.
- Boisson au lait goût caramel, dénommé « Candy banane », en emballage 125 ml.
- Boisson au lait goût Caramel, Dénommé « Candy Caramel » , en emballage 125 ml.
- **Laits & jus :**
- Lait additionné de jus de fruits (Orange-Ananas, Orange-Fraise-banane, Orange- Mangue et Pèche6 Abricot), dénommé « twist », en emballage 1let 2à cl, Avec paille,
- **Boissons aux fruits** : Conditionné en emballage Tetra Pak 20cl avec paille et en emballage combi bloc 1L.
- Boisson à l'Orange
- Cocktail de fruits
- Citronnade (Boisson au Citron) : Disponible en format 1litre seulement.
- Nectar de grenade : disponible en formation1litre seulement.
- Préparation culinaire Liquide : Le Maitre Cuisinier, disponible en format 20cl

# **TCHIN LAIT est actuellement leader dans la production et la commercialisation du lait UHT à l'échelle nationale.**

# **Données économiques**

## **Ressources humaines**

Tchin-Lait emploie 948 collaborateurs (dont 6% de femmes). 10% d'entre eux sont des cadres,40% des agents de maitrise et le reste sont des agents d'exécution.

L'ensemble des cadres des agents de maitrise ont bénéficiés d'une formation spécialisée sur site et d'un ou plusieurs stages au sein des usines Candia en France, dans les différents domaines suivants :

- Technologie du lait
- Processus de fabrication
- Maintenance des équipements
- Analyses de qualité.

#### **Commercialisation**

La commercialisation des produits Candia, s'étend à tout le territoire national. Son organisation s'articule autour :

-D'un réseau de dépositaires agréés couvrant les principales Wilayas du pays

-D'une force de vente chargée d'encadrer et de promouvoir la distribution directe aux détaillants

La distribution est automatique la veille prépare les factures et lendemain en c'est fait distribution. Pour couvrir ce marche Tchin6lait s'appuie sur un réseau d'une centaine de distributeurs agrées (distributeurs des produits Tchin-lait), et de plusieurs dizaines de grossistes.

**Figure N°18 :** Distribution des produits Tchin-Lait CANDIA

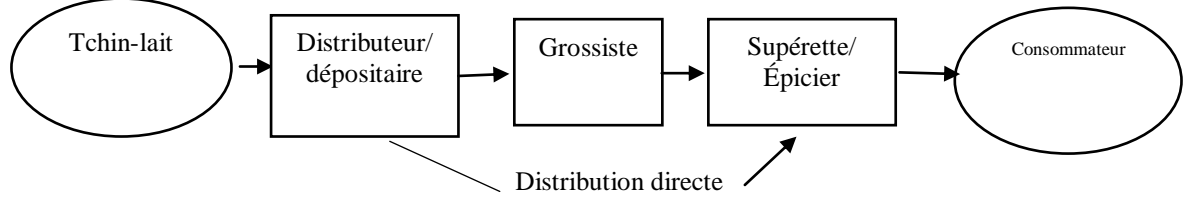

(Source : entreprise Tchin-Lait Candia)

Les parts du marché de TCHIN LAIT connaissent un développement croissant et son chiffre d'affaires progresse régulièrement depuis son entrée en exploitation au mois de mai

- 2001 : 190 Millions de DA
- 2003 : 1053 Millions de DA, dont 12,60 à l'export.
- 2010 : 6 307 Millions de DA
- 2011 : 8 046 Millions de DA
- 2015 : 11 473 Millions de DA
- 2016 : 12 280 Millions de DA
- 2017 : 26 000 Millions de DA

# **Les perspectives A 2025**

# **Les objectifs stratégiques à l'horizon 2025, se déclinent comme suit :**

- Produire et vendre 1 Milliard de litres de lait et dérivés
- Devenir la marque de référence des consommateurs,
- Développer les ventes à l'exportation.

# **Ces objectifs reposent sur 2 axes principaux**

- La mise en place des infrastructure et capités de production suffisantes, garantissent une couverture de la demande du marché, au double plan quantitatif et qualitatif par un élargissement du panel de produits ;
- La préservation et consolidation de sa place de leader sur le marché de L'UHT, par la disponibilité permanente de ses produits dans toute la gamme, et une politique de prix en place en phase avec le pouvoir d'achat des consommateurs.
- La sécurisation en amont des approvisionnements en matières premières, par le développement de la production laitière,

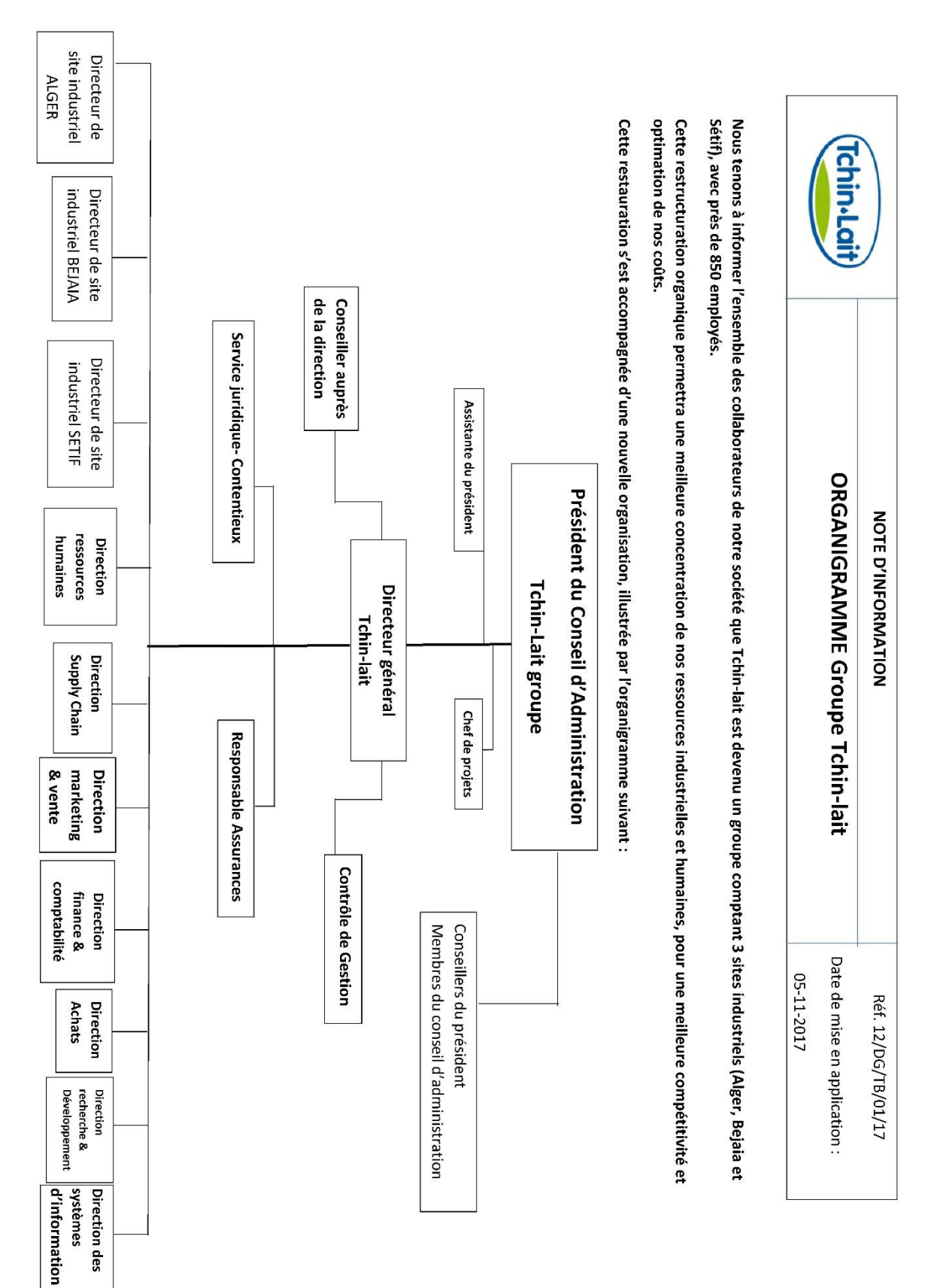

# **3. Présentation organique de groupe Tchin-Lait**

**Attribution de chaque direction et service** :

(Source : Documents interne à l'entreprise)

#### **Direction marketing et ventes**

Superviser la fonction marketing.

- Être responsable de la mise en œuvre du marketing mix de la société tel qui a été défini en collaboration avec la direction générale.
- Valider le plan marketing de la société produit par la fonction marketing.
- $\triangleright$  Participe à la conception des nouveaux produits. Être responsable du lancement des nouveaux produits sur le
- $\triangleright$  Plan commercial.
- $\triangleright$  Propose les adaptations ou l'abondons de produits existants.
- Concevoir la politique de communication globale de l'entreprise selon les axes définis et en collaboration avec la direction générale.
- Valider le budget de publicité propose par la fonction marketing.
- Organiser les campagnes promotionnelles.
- $\triangleright$  Études de marches, lancement de nouveaux produits, publicité et communication,
- $\triangleright$  Prospection et promotion des ventes, relayer les actions marketing sur le terrain et veille concurrentielle,
- $\triangleright$  Suivi des commandes clients, expéditions et gestions des stocks produits finis.

#### **Direction des ventes**

Superviser l'application de la politique de vente sur le terrain, ce qu'inclut :

- $\triangleright$  Les prévisions de ventes,
- $\triangleright$  La fixation de objectifs de la force de vente, son animation et sa coordination,
- $\triangleright$  La rédaction de tout note d'information jugée utile,
- $\triangleright$  Le suivi de résultats, le suivi des frais commerciaux et l'optimisation des marges.

#### **Direction achat**

Son rôle est :

 $\triangleright$  Achat de matière première pour les besoins de fonctionnement (service achats locaux et service achats étrangers).

#### **Direction des approvisionnement et stock**

La direction des approvisionnements et stock il y'a comme politique de veiller à la sécurité et régularité des approvisionnements, et recherche constamment une amélioration du rapport qualité / prix des produits et matière achetées, optimiser les stocks de matières et fournitures.

Dirige la fonction approvisionnement c'est :

- Passer commande selon la procédure mise en place par l'entreprise, et suivre la réalisation de tous les achats,
- $\triangleright$  Établie le planning des approvisionnements, ainsi que les prévisions budgétaires le concernassent,
- Suivre la réalisation de ce planning et retirer les écarts le cas échéant,
- $\triangleright$  Recevoir et analyse les demandes formulées par les utilisateurs
- $\triangleright$  Recueil les informations techniques nécessaire à la prospection du marche
- $\triangleright$  Procéduraux consultations des fournisseurs,
- $\triangleright$  Faire signe les bons de livraison par le magasinier ou l'utilisateur habilite,
- Veiller à la sécurité et régularité des approvisionnements etc.

#### **Gestion de stock**

Le responsable de stock il doit :

- $\triangleright$  Veiller à l'optimisation des stocks
- $\triangleright$  Contrôle toutes les opérations se résumant en une entrée et sortie de stock autre que les produits finis,
- > Tenir à jour le fichier stock par article et référence
- Étalier les prévisions nécessaires pour les commandes, afin d'alimenter de façon continue les magazines,
- Veiller au contrôle de conformité des réceptions, effectuer les réserves sur l'état des arrivées, et informer les achats,
- $\triangleright$  Classer les bons de réception et bons de sortie,
- $\triangleright$  Veille à la bonne exécution des opérations de magasinage : réception, rangement, conservation, distribution des articles en stock,
- **►** Classer le bonne de réception et sortie,
- $\triangleright$  Établie les fiches de coût d'achats des matières,
- $\triangleright$  Établissement des états de réception
- $\triangleright$  Contrôle des stocks physiques.

#### **Direction de ressources humaines**

Tchin-lait CANDIA emploie 500 agent au 31/12/2013, réparties par catégorie socioprofessionnelle comme suit :

- Cade
- 46
- Agents de maitrise : 200
- Exécution : 249 + 5 apprentis

L'ensemble des cadres et agents de maitrise, a bénéficié d'une formation spécialisée sur site et d'un pu plusieurs stages au sien des usines CANDIA en France, dans les différents domaines suivants :

- Technologie du lait
- Procès de fabrication
- Maintenance de l'équipement,
- Analyse de qualité.

Proposer au responsable dont il dépend, et après consultation de la fonction personnelle, les adaptations de effectifs de son service et plus particulièrement :

- $\triangleright$  Les modifications d'horaire de travail, les embauches,
- $\blacktriangleright$  Les mutations,
- $\triangleright$  Les promotions, les évolutions de classification, les ajustements de rémunérations,
- $\blacktriangleright$  Les licenciements,
- Toutes sanctions disciplinaires pour le personnel dont il a la responsabilité,
- Tenir à jour le tableau des compétences et de polyvalences,
- Déterminer les besoins de son personnel en formation,
- Faire toute proposition susceptible d'améliorer les conditions d'hygiène et de sécurité,
- Favoriser la prévention des accidents du travail par tous les moyens adaptes et valides par entreprise.

#### **Direction finance et comptabilité**

- $\triangleright$  Mission
	- Le responsable financier supervise les activités comptables et les questions fiscales de l'entreprise.
	- Il est responsable de la gestion financière de l'entreprise ;
	- Il veille à optimiser la gestion de ressources financières, identifie les indicateurs
	- Financiers de performance, effectue l'analyse et les commentaires de la performance financière de l'entreprise ;
- Il participe à l'établissement du budget et des révisions financières ;
- Il est la garante de l'intégrité et de l'exhaustivité de l'information comptable et financière de l'entreprise ;
- Il participe aux choix d'investissement, il fournit des simulations rentabilité pour les projets d'investissement importants ;
- Il est l'interlocuteur de la Direction générale pour toutes les questions financières.
- $\triangleright$  Attributions
	- S'assurer du strict respect des procédures comptables de l'entreprise et de la réglementation fiscale ;
	- Mettre à jour les procédures comptables le cas échéant en fonction des évolutions et changements organisationnels,
	- Tenue de la comptabilité conformément à la réglementation
	- Mettre sur pied une comptabilité matières et donner une situation valorisée des stocks,
	- Dresser le bilan annuel de l'entreprise,
	- Tenir à jour le registre légal des inventaires
	- Établissement des situations prévisionnelles et tirage des bilans prévisionnel, TCR, plans financement ;

## **Section 02 : Le système de la comptabilité analytique**

# **2.1. Méthode utilisée par l'entreprise CANDIA**

La méthode des sections homogènes est une méthode de calcul du coût complet d'un produit, elle permet d'établir des prix de revient complet, Cette dernière possède un caractère historique qui lui confère une pertinence sur le plan du contrôle et de l'évaluation plutôt que sur celui de la gestion, dans la mesure où la connaissance du passé n'a intérêt que si les éléments sont susceptibles de se reproduire ou tout au moins d'engager pour l'avenir.

Tout d'abord il faut analyser les charges incorporables en charges directes et indirectes : les charges directes sont imputées directement aux productions réalisées pondant la période de à calcul des coûts, les charges indirectes sont ensuite réparties entre les centres d'analyse avant d'être imputés aux produits.

Il faut savoir que les centres d'analyse sont des sections ou divisions comptable de l'entreprise, qui regroupent des éléments de charges indirectes. On distingue deux types de sections : sections principales et sections secondaires dites auxiliaires, leur existence est liée à celle d'une unité d'œuvre qui mesure l'activité.

En résumé les étapes de la méthode sont comme suite :

- Step1 : distinction entre charges directe et indirectes.
- Step2 : affectation des charges directes aux produits.
- Step3 : Affectation des charges indirectes entre les centres d'analyses.
- Step4 : imputation des centres auxiliaires aux centres principaux.
- Step5 : Imputation des coûts de centres principaux aux produits.

#### **2.2. Application de la méthode a l'entreprise Tchin-lait CANDIA**

Dans cette section, nous allons exposer, comment cette méthode est-elle abordée a Tchinlait ?

# **2.2.1. Analyse des charges**

Avant de procéder au calcul de coût de revient, il faut tout d'abord définir la période pour laquelle on veut effectuer ce calcul, pour Tchin-lait cette période est égale à un quadrimestre de l'année, ce qui fait trois périodes par an, sans oublier que Tchin-lait détermine un cout standard des produits qui se fait au début de chaque exercice comptable, et cela afin de valoriser ces produits fini et semi-fini.

A la fin de chaque période (un quadrimestre) le contrôleur de gestion analyse les charges transmises par la comptabilité générale, il contrôle alors ces charges pour déterminer les charges analytiques qui vont être la base de calcul des coûts (charges incorporables + charges supplétives - charge non incorporable).

Puis une autre distinction sera faite, il s'agit de séparer les charges incorporables, en charge directe et indirecte. Comme rappel, les charges directes sont des charges qui peuvent être affecté directement ou immédiatement aux produits sans faire de calcul intermédiaire, cependant les charges indirectes sont des charges qui nécessitent un calcule au préalable.

#### **2.2.2. Les centres d'analyse**

Pour simplifier la méthode de calcul, Tchin-lait à identifier trois sections principales, à savoir l'approvisionnement, production et distribution, et une seule section auxiliaire (administration), qui regroupe toutes les autres sections auxiliaires. Les charges indirectes sont réparties sur ces sections selon les informations analytique issus de leur système de comptabilisation ERP (Microsoft Dynamics Navision), ou toutes les charges sont imputés directement aux centres d'analyses.

Pour la section approvisionnement, leur système ERP calcul à n'importe quelle période de l'année le cout d'achat des produits fabriqués, reste seulement les frais de la structure que Tchin-lait a jugé qu'il n'est pas important de garder cette section, et d'introduire ces charges de structure dans la section administration.

# **2.2.3. Le choix des unités d'œuvre**

Comme rappel de définition, les unités d'œuvre, permettent en [comptabilité](http://www.wiki-compta.com/comptabilite_analytique.php)  [analytique](http://www.wiki-compta.com/comptabilite_analytique.php) de répartir des [charges indirectes](http://www.wiki-compta.com/charge_indirecte.php) selon critères tel que le volume d'heures utilisé, le volume de chiffres d'affaires, le nombre de salarié... pour les imputer ensuite dans un calcul de coût de revient d'un bien ou d'un service.

Tchin-lait a choisi pour la réparation de ces charges, les unités représentés dans le tableau ci-dessous :

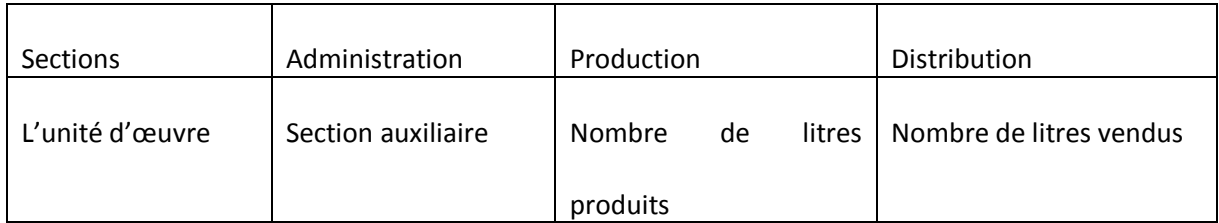

**Tableau N°04 : choix d'unité d'œuvre**

Les charges de la section administration est réparti au prorata des charges des deux sections production et distribution, vu la difficulté de trouver une clé de répartition.

# **2.2.4. Détermination du coût d'un litre de lait**

# **2.2.4.1. La base de données de travail**

Pour notre cas pratique nous avons choisir le produit « Boisson cocktail 20cl » pour

simuler le calcul des couts

Les données de l'année 2020 sont comme suite :

#### **1. Les le litrage réalisé :**

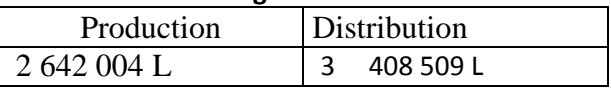

#### **2. Les charges directes :**

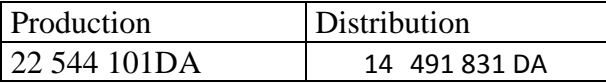

#### **3. Matières consommées :** 26 230 108 912 DA

#### **4. Charges indirectes :**

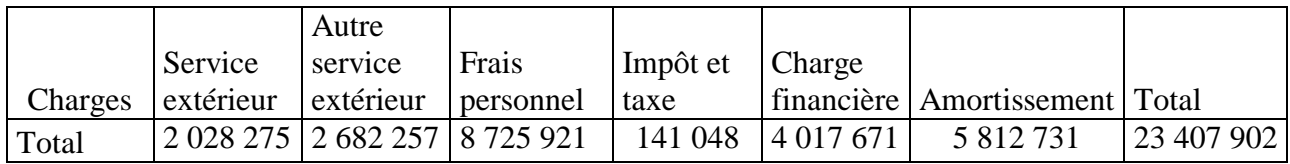

# **2.2.4.2. Répartition des charges indirecte**

# **1. Répartition primaire des charges indirectes**

#### **Tableau N°05 : Répartition primaire des charges indirectes**

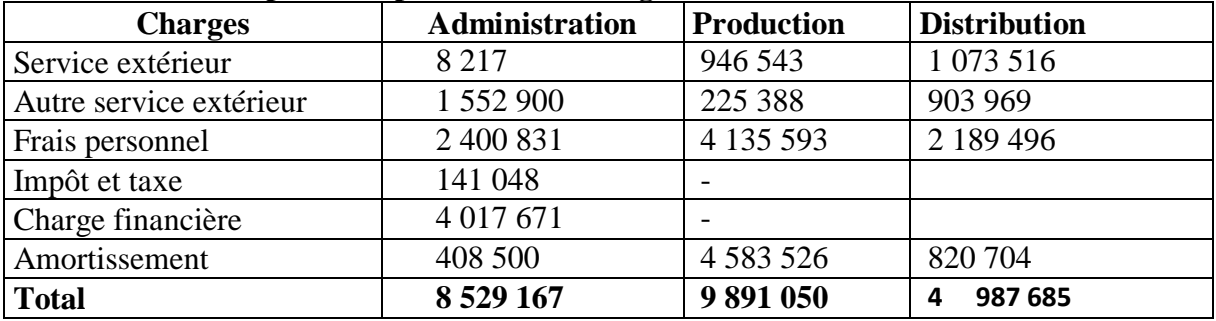

(Source : réalisé par nos soins.)

#### **1. Réparation secondaire des charges**

**Tableau N°06 :** Répartition secondaire des charges indirectes

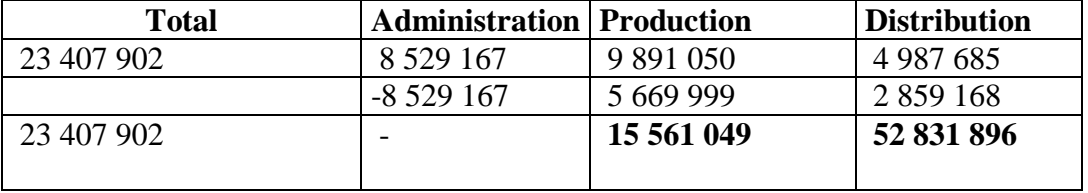

(Source : réalisé par nos soins.)

#### **2. Calcul du coût des unité d'œuvre**

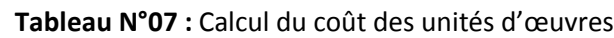

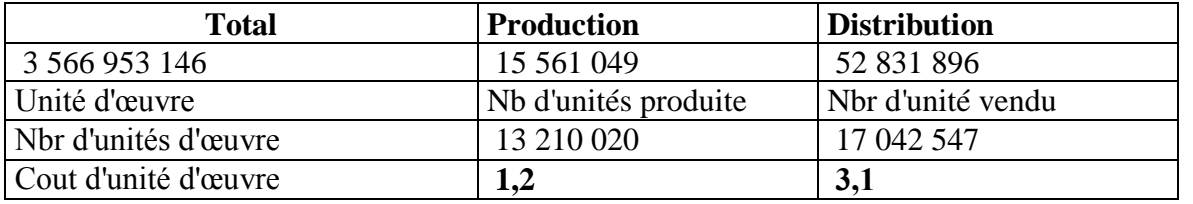

(Source : réalisé par nos soins.)

#### **1. Calcul du coût de production**

## **Tableau N°08 :** Calcul du coût de production

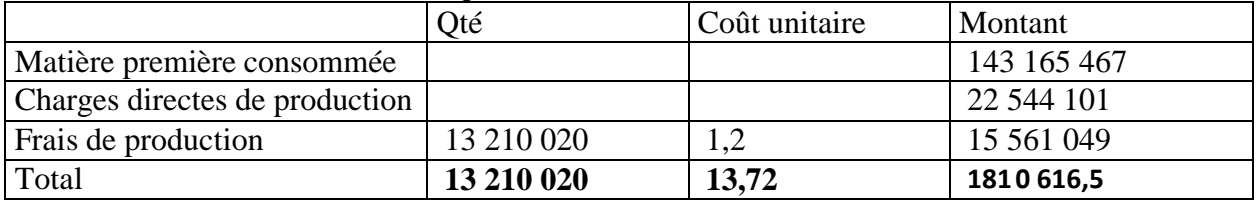

(Source : réalisé par nos soins.)

# **2. Calcul du coût de distribution (coût complet)**

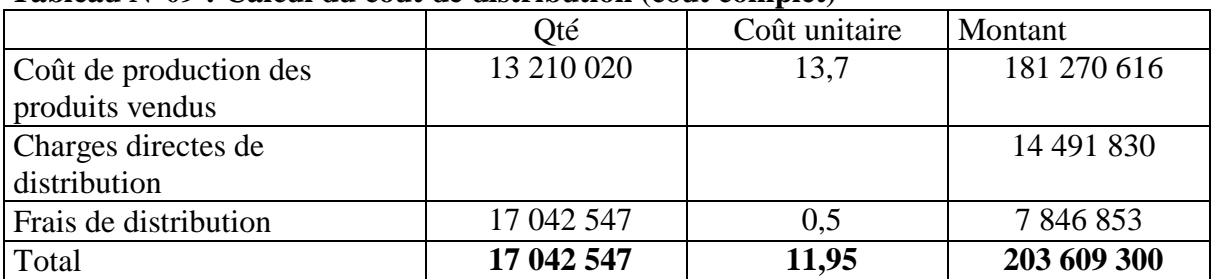

## **Tableau N°09 : Calcul du coût de distribution (coût complet)**

#### **(Source : réalisé par nos soins)**

# **2.3. Les avantages et limites de la méthode des sections homogènes**

La méthode des sections homogènes, comme autres méthodes, elle présente un certain

nombre d'avantage et inconvénients.

- **2.3.1. Les avantages de la méthode :** voici quelques avantages que présente cette méthode
	- Elle prend en charge la totalité des charges incorporables.
	- Elle permet de déterminer le cout de revient d'un produit.
	- Ees stocks sont évalués la leur coût complet.
- **2.3.2. Les inconvénients :** cette méthode ne présente pas seulement des avantages, néanmoins quelques reproches peuvent être formulées à son égard.
	- Elle ne prend pas en charge la variation du niveau d'activité.
	- La répartition des charges n'est pas exacte, puisqu'elle est basée sur des estimations, le même cas pour les clés de répartitions.

Après avoir vu les avantages et limite de la méthode, on va aborder dans le chapitre suivant la méthode ABC, et d'analyser ses avantages et limite, et les confronter a ceux de la méthode des sections homogène, pour enfin voir la quelle des deux méthodes est avantageuse pour Tchin-lait.

#### **Section 03 : La mise en place la méthode**

Dans ce chapitre, nous allons essayer de mettre en œuvre la méthode ABC pour l'entreprise tchin-lait, sachant que le système de comptabilisation actuel est basé sur l'enregistrement des données comptable par des axes analytiques, qui représentent les sections, et non les activités. Dans il est difficile pour nous d'avoir des informations exactes sur les ressources consommées par les activités.

#### **3.1. Rappel sur la méthodologie**

La méthode ABC est une méthode permettant d'analyser au travers des coûts consommés par les activités la performance des processus, et la contribution de chaque activité par objet de coûts (les produits, les services, les gammes, …). La méthode permet par ailleurs d'analyser de manière fine les coûts indirects qui composent les produits et/ou services.

Ces activités, peuvent êtres des activités qui contribuent directement a la réalisation du produits, et peuvent êtres des activités supports qui aident d'autres activités a réalisé leur missions (GRH, l'informatique, …), comme elles peuvent êtres des activité de structure qui contribuent à la réalisation des objectifs (Direction générale, …).

La mise en place d'une telle méthode nécessite plusieurs étapes :

- **Analyser les processus :** cette étape permet de déterminer et d'identifier tous les produits ou service de l'entreprise ainsi que toutes les activités nécessaires pour les réaliser.
- **Affectation des charges aux activités :** dans cette étape on fait la répartition des charges par activités.
- **Choix des inducteurs de coût :** Le coût unitaire de l'inducteur est le rapport entre le total des ressources et la quantité d'inducteurs.
- **Regroupement des charges pour les activités qui ont le même inducteur :** dans cette étape on regroupe toutes les activités qui ont le même inducteur de cout.
**Calcul des couts des inducteurs et l'imputation des produits :** et enfin on calcule le cout total des inducteurs par produits.

### <span id="page-108-0"></span>**3.2 Application de la méthode pour tchin-lait**

Pour applique la méthode ABC a tchin-lait, nous avons adopté la démarche décrite précédemment.

Nous avons procédé tout d'abord a collecté les informations relatives aux activités de chaque poste de travail, pour cela nous avons utilisé la méthode fonctionnelle, qui consisté à faire une analyse fonction par fonction.

Nous avons fait le tour des services au niveau de l'entreprise, avec une seul simple question : « quelle sont les activités principales dans votre service ? sans descendre à un niveau de détail plus fin ». A cet effet un canevas a été réaliser (tableau 1)

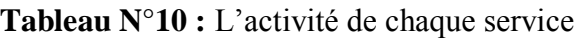

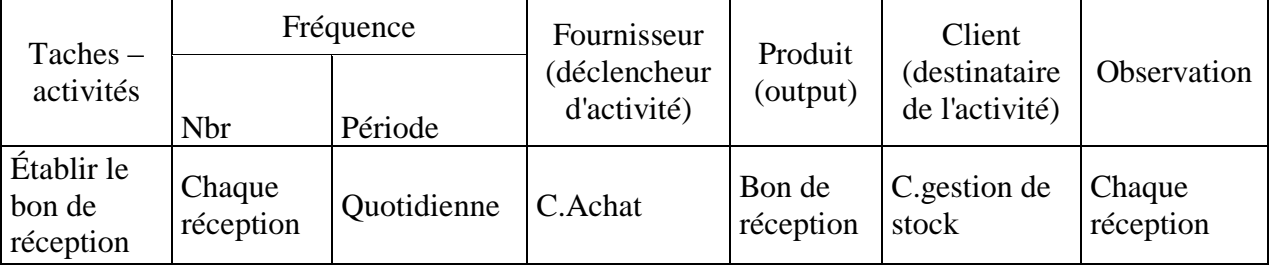

(Source : réalisé par nos soins.)

La liste des tâches détaillé pour chaque structure de l'entreprise est :

### **La direction générale**

- Assurer la gestion de l'entreprise et présentation vis-à-vis des tiers.
	- Présider le conseil de direction.
	- Assister aux réunions de coordination groupe.
	- Présenter l'entreprise vis-à-vis des tiers, client et fournisseur.
- Assurer la gestion du courrier et la correspondance avec les tiers.
	- Effectuer les travaux de secrétariat.
	- $\triangleright$  Prise ne charge de la communication.
- Calcul des coûts de revient des produits vendus.

### **Direction Finance et Comptabilité**

### **Service finance :**

- Gestion des dossiers d'importations ;
	- Rapprochement du montant des moyens de Paiement avec des factures.
	- Prépare les moyens de règlement.
	- Signature des chèques ou les ordres de virement.
- Gestion de la trésorerie
	- Contrôle le dossier de paiement comprenant (la facture et les justificatifs, bons commande, bons de réception, demande de paiement…) ;
	- > Paiement du bénéficiaire.
- Gestion des Assurances et opération financières
	- Assurance de patrimoine et de la flotte;
	- Déclaration de sinistres (Automobile, faculté maritime, terrestre et industrielle) ;
	- $\triangleright$  Saisi des relevés bancaires sur ERP

### **Service Comptabilité :**

- Comptabilité
	- $\triangleright$  Constatation de la mensuelle
	- Vérification de la constatation et notification des Réserves
	- Rapprochement de la situation comptable à celle des autres services ;
	- Suivi des remboursements d'emprunts.
- Analyse
	- Contrôle les pièces de dépenses et de recettes mises à sa disposition.
	- Analyse les comptes pour s'assurer de la fiabilité et de l'exhaustivité des opérations.
	- Établissement des états de rapprochement bancaires
	- Assistance des autres services à distance.
- Reporting
	- $\triangleright$  Récupération de la TVA;
	- Déclaration fiscale mensuelle.
	- $\triangleright$  Établissement de Fiches de coût
	- Collecte d'information comptables et financière.

### **Direction Production**

- Planification et approvisionnement de la production
	- Planifications des ordres de fabrication ;
	- Assurer la disponibilité des matières sur les lieux de travail ;
	- Vérification et déclaration des productions et consommations ;
	- Établir des bilans de l'activité production.
- Traitement UHT
- Reconstitution des produits
	- $\triangleright$  Traitement UHT des produits
	- $\triangleright$  Stockage aseptique
- Conditionnement des produits
	- $\triangleright$  Remplissage et datage des briques ;
	- $\triangleright$  Installation des banchons ;
	- $\triangleright$  Mise en barquettes
- Expédition des produits ver le centre de
	- $\triangleright$  Préparation du produit
	- Expédition du produit

### **Direction achat et gestion des stocks**

- Recherche et évaluation des fournisseurs.
- Commander les matières et fournitures.
	- $\triangleright$  Traiter les demandes d'achats venant des services.
	- Elaboration du programme d'approvisionnement.
	- Etablissement des bons de commande
- Réceptionner les matières.
	- Réception des documents d'achat.
	- Etablissement des bons de réception.
	- Déchargement et classement des matières réceptionnées.
- Expédition des matières vers les services demandeurs.

### **Direction des Ressource Humaines (administrative) :**

- Recrutement et formation.
	- $\triangleright$  Assure recrutement interne et externe
	- Identification des besoins de compétence
- Gestion de temps de travail
	- $\triangleright$  Planning de salaire
	- Paiement des présences
- Gestion de personnel
	- $\triangleright$  Salaire de base
	- $\triangleright$  Frais de mission
	- $\triangleright$  Horaire des salaires

### **Direction supply Chain (logistique)**

- Élaboration du planning des ventes.
- Gestion des consignations palettes.
- Planification du transport.
- Gestion de stock des produits finis.

### **Direction technique :**

Assurer la maintenance des équipements de production.

- Planification des programmes de maintenance préventive.
- Élaboration des demandes d'achat de le PDR.
- Intervenir en cas de panne, et en cas de demande de service production
- Assure le reporting.
	- Tenir à jour les dossiers des équipements.
	- Établir des rapports.

Après cela nous avons déterminer pour activité retenu son inducteur de coût, le

résultat final de l'analyse est présenté dans le tableau ci-dessous

**Tableau N°11 :** Identification des activités

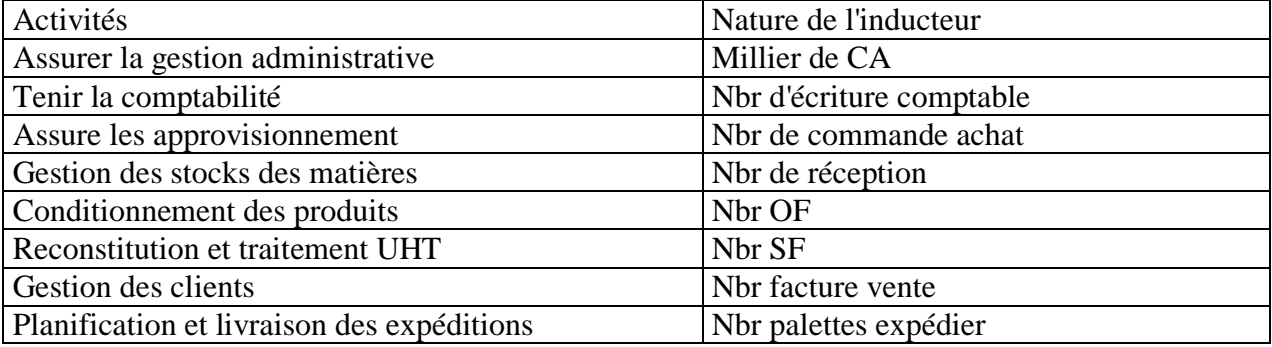

(Source : réalisé par nos soins.)

### <span id="page-112-0"></span>**3.2 Calcul du coût de revient**

Pour l'année 2020, tchin-lait a enregistré les données suivantes :

|                                |                       | <b>Nbr</b>   |               | Coût de     |
|--------------------------------|-----------------------|--------------|---------------|-------------|
| Activités                      | Nature de l'inducteur | d'inducteurs | Valeur        | l'inducteur |
| Assurer la gestion             |                       |              |               |             |
| administrative                 | Millier de CA         | 3 342 870    | 185 670 741   | 56          |
|                                | Nbr d'écriture        |              |               |             |
| Tenir la comptabilité          | comptable             | 25 600       | 204 237 815   | 7978        |
|                                | Nbr de commande       |              |               |             |
| Assure les approvisionnement   | achat                 | 2 0 0 9      | 259 939 037   | 129 387     |
| Gestion des stocks des         |                       |              |               |             |
| matières                       | Nbr de réceptions     | 22 218       | 649 847 592   | 29 24 9     |
|                                |                       |              |               |             |
| Conditionnement des produits   | Nbr OF                | 1466         | 452 166 697   | 308 436     |
| Reconstitution et traitement   |                       |              | 1 0 5 5 0 5 5 |             |
| <b>UHT</b>                     | Nbr SF                | 11 963       | 626           | 88 193      |
|                                |                       |              |               |             |
| Gestion des clients            | Nbr facture vente     | 17474        | 253 345 213   | 14 4 98     |
| Planification et livraison des |                       |              |               |             |
| expéditions                    | Nbr palettes expédier | 533 105      | 506 690 426   | 950         |

**Tableau N°12 : Le coût de l'inducteur**

(Source : réalisé par nos soins.)

Pour le produit boisson Cocktail 200 ml le nombre d'inducteurs est comme suit :

### **Tableau N°13 : Nombre d'inducteur**

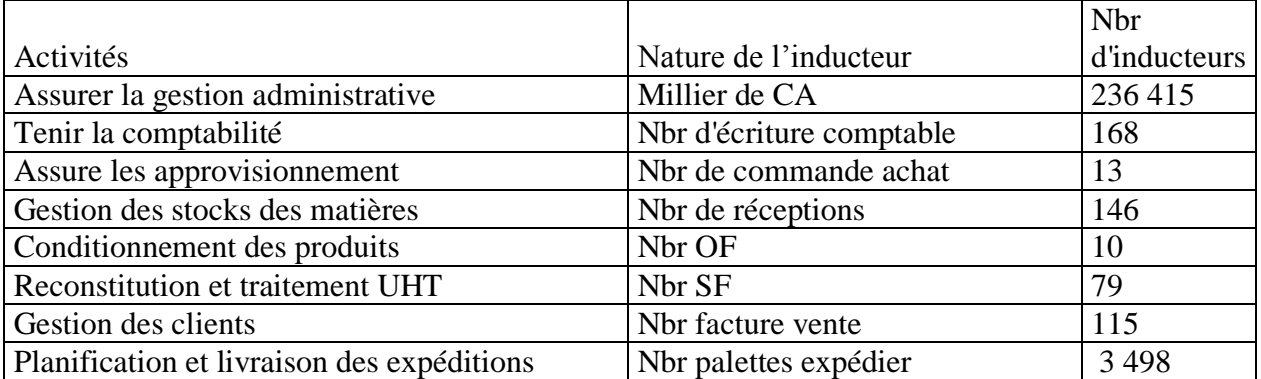

(Source : réalisé par nos soins.)

Les charges directes pour ce produit au cours de cette années est : **165 709 567 DA** Application des données pour le calcul des coûts :

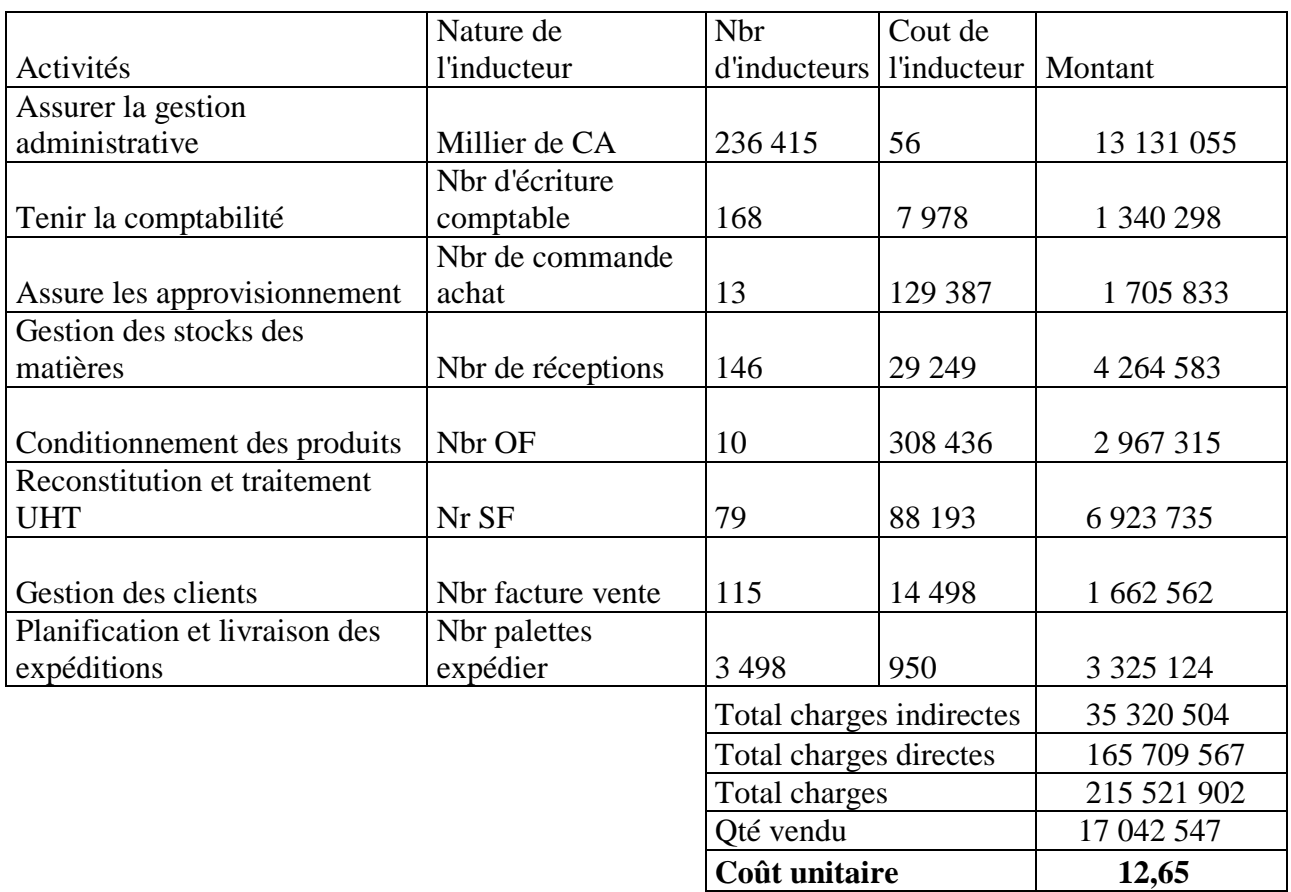

### **Tableau N°14 : Applique des donnés pour calcul des coûts**

(Source : réalisé par nos soins.)

Comparatif du résultat des deux méthodes :

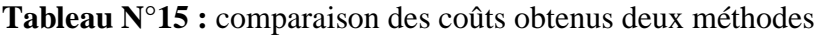

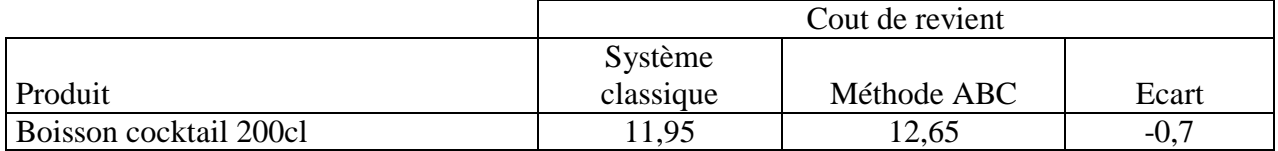

(Source : réalisé par nos soins.)

### <span id="page-114-0"></span>**Conclusion chapitre 3**

La comptabilité de gestion est une discipline qui évolué en fonction du contexte. Tout outil gestion est influence par des variables contextuelles telles que la stratégie, la technologie, la structure et la culture. L'apparition d'un nouveau contexte où règne

L'incertitude fait perdre à la comptabilité analytique (classique) sa pertinence, la méthode ABC (nouvelle approche) est alors présentée comme un substitut aux outils traditionnels.

Changer de système de calcul de coûts pour obtenir des coûts différents pour ses produits ne peut-être une fin en soi, les somme des charges répartîtes reste la même, le profil également. Le changement ne se justifie que par l'amélioration de la capacité d'action qu'il procure au gestionnaire. Or, la capacité d'action sur la consommation des ressources n'existe qu'au niveau des activité et non au niveau des produits. Charger de système de coûts sans changer simultanément son regard et ses pratiques en matière de contrôle de gestion risque d'être sans réel effet sur la performance de l'entreprise.

La méthode ABC trouve son principal intérêt dans la gestion par les activités qu'elle permet. En effet, il devient possible par une vision globale de mieux gérer les ressources tout au long du processus, en identifiant les couses des coûts.

## <span id="page-115-0"></span>**Conclusion générale**

 La bonne gestion est la préparation de l'entreprise économique à affronter l'avenir, particulièrement dans un système d'économie de marché basé principalement sur la concurrence. Cette bonne gestion ne peut être assurée que par la mise en place d'un système de comptabilité analytique, son rôle d'outil de gestion permettra aux gestionnaires, s'il est utilisé efficacement de prendre des décisions rationnelles et de se munir ainsi d'un moyen de prévention contre toute forme de menace pouvant affecter la pérennité de l'entreprise.

Quant à la réalisation des objectifs recherchés, une application rigoureuse dans l'ordre de réalisation des tâches que doivent exécuter les différents intervenants contribue efficacement à asseoir une base solide de gestion analytique de la comptabilité des coûts.

En effet, les entreprises algériennes souffrent d'un retard considérable dans l'utilisation des méthodes d'analyse des coûts, car il existe une inconscience de la notion de coût.

C'est le cas de l'entreprise *CANDIA* qui utilise la méthode des coûts complets qui a tendance à augmenter considérablement ses coûts.

Le caractère très arbitraire des coûts calculés dans l'application de la méthode traditionnelle du coût réel tel qu'elle est appliqué par *Tchin-Lait,* nous a poussés dans notre étude de cas pratique de proposer la mise en place de la méthode Activité Based Costing (ABC) dans l'entreprise *Tchin-Lait*. Vue l'importance des charges indirectes de cette dernière, la méthode ABC permet d'analyser de manière fine les coûts indirects des produits.

 Suit à notre étude de cas concernant le calcul des coûts par la méthode A.B.C, Nous avons constaté que l'entreprise CANDIA, détaille sa rentabilité par produit, ce qui confirme l'hypothèse N°1.

Suite à l'analyse des procédures de gestion de l'entreprise CANDIA, notamment les procédures de la D.F.C, nous avons constaté que cette entreprise pratique de l'analyse financière afin d'estimer sa performance, ce qui confirme l'hypothèse N°2*.*

La méthode ABC est une méthode de comptabilité analytique qui permet de définir et de dégager les indices de performance par activité, très utile pour juger le bon fonctionnement général de l'entreprise, et de la réalisation des objectifs fixés.

L'analyse plus poussée des charges dans la méthode ABC, malgré l'arbitraire du choixdes activités de leur inducteur et de leur assiette rend probable l'affirmation que de manière générale les coûts ABC sont plus proche de la réalité de la consommation des charges par les produits par rapport à la méthode traditionnelle.

La pertinence du coût de revient obtenu dans la méthode ABC par un respect des liens de causalité entre produits et consommation de ressources représente déjà une avance importante en termes d'aide à la prise de décision, elle semble fournir une base fiable pour orienter les politiques de fixation des prix de vente et d'amélioration continue des processus.

Bien que la méthode ABC est la plus simple technique de calcul des coûts,mais elle est la plus performante et la plus moderne. Donc, nous proposons à l'entreprise *Tchin-Lait CANDIA* de la mettre en application. D'autant qu'elle permet de développer le système d'information de l'entreprise et qu'il représente de ce fait un élément majeur dans la prise de décision et portant dans le pilotage de l'entreprise.

## <span id="page-118-0"></span>*Bibliographie*

### **Ouvrage**

- 1. AFRAOUI N et AMRANI A, : « Méthode d'analyse des coûts », Edition du Management, Alger ,1991.
- 2. A.M.U.E., mise en place d'une comptabilité analytique au sien des E.P.S.C.P : recueil des fiches techniques et méthodologiques, Paris, 2006.
- 3. ALAZAR. C, SEPARI.S, « contrôle de gestion : Manuel et Application », Dunod Paris, 2004.
- 4. BOIGHARA Abdellah : « comptabilité d'exploitation », BERTIE Édition ALGER, 1991.
- 5. BESCOS. P-L, MENDOZA. C, « le management de la performance », Edition comptable Malesherbes, paris,1994.
- 6. BOUGHABA Abdellah, « comptabilité analytique d'exploitation » édition Berti, 1998.
- 7. BOISSELIER Patrick : « contrôle de gestion » ; Cours et Application, 3éme édition, Librairie Vuibert, Février 2005.
- 8. CHA GILBERT, PIGET Patrick : « comptabilité analytique », Edition, Économisa, 1998.
- 9. Callie Berliner et James Brimson, Cost management for today's advanced manufacturing, The CAM-I conceptual design, Harvard Business School Press, Boston.
- 10. DE BOISLANDELLE Henri Mahe, « dictionnaire économique », Edition Economica, Paris, 1998.
- 11. Didier L, « l'essentiel de la comptabilité analytique », 4eme Edition Eyrolles, 1997, paris.
- 12. DUBRULLE Louis et JOURDAIN Didier :« comptabilité analytique de gestion », Edition DUNOD, Paris, 2007.
- 13. ERIC Magoutteau : « contrôle de gestion », Edition, Ellipses, paris, 2001.
- 14. GOUJET Christian ; RAULET Christian : « Comptabilité de gestion », Dunod, Paris, 2003.
- 15. GERARD MELYON « comptabilité analytique », 3ème édition BREAL, 2004.
- 16. GRENON A. ; PINSON G. ; GAUTIER P-H., « l'analyse des coûts à hôpital », Dunod, 1981. Keiser A-M., « contrôle de gestion », Eska, Paris, 2000.
- 17. GIBRET Patrick : « contrôle de gestion », Vuibert, Paris, février 2003. Gérard Melyon « comptabilité analytique »,3eme édition, dirigée par raimbourg, Edition Bréal 2004, paris.
- 18. HERVE A. ; GARMILIS A. ; « contrôle de gestion, Liaisons, paris, 2001
- 19. LOUCHARD Jean, « La comptabilité analytique, ou comptabilité de responsabilité », édition d'organisation 1998, paris.
- 20. LANGLOOIS. G ; BONNIER. C & BRINGER. M ; « contrôle de gestion », Edition, Foucher, Paris, 2006.
- 21. LECLER Didier « l'essentiel de la comptabilité analytique » ; 3éme édition d'organisation ; Paris ;2002.
- 22. Mévelle P., Section homogènes, Article in : Encyclopédie de comptabilité, contrôle de gestion et audit, Economica, Paris, 2000.
- 23. Michel GERVAIS, « contrôle de gestion », Edition Economica. 1997.
- 24. M. Lebas et P.Mévellec, « Vingt ans de chantier en comptabilité de gestion », CCA, Mai, 1999,
- 25. NICOLAS B, YVES R « contrôle de gestion », édition PEARSON, Paris.
- 26. PATUREL Robert, la comptabilité analytique, système d'information pour le diagnostic et la prise de décision, Paris 1987.
- 27. RAIMBAULT Guy : « comptabilité analytique et prévisionnelle outils de gestion », 1996.
- 28. RAVIGNON Laurent, Pierre- Laurent BESCOS, André MARLEJEC, La méthode ABC / ABM, Edition d'organisation, paris, 2007.
- 29. SAADA.T, BURLAUD.A, SIMON.C : « comptabilité analytique et contrôle de gestion », Edition Vuibert, paris, paris.
- 30. SAADA, Toufik : « comptabilité analytique et contrôle de gestion », paris,2008.
- 31. SAADA Toufik : « comptabilité analytique et contrôle de gestion » Vuibert Edition, Paris, 2006.
- 32. Thomas Johnson et Robert Kaplan, Relevance lost: The rise and fall of management accounting, Harvard Business School Press, Boston.
- 33. YVES Dupuy « les bases de la comptabilité analytique de gestion » Edition Economica, Paris, 2003.

### **Thèses et Mémoires :**

- 1. AMALOU Mourad : « Étude de la mise en d'un système de comptabilité analytique par les méthodes des sections homogènes dans un hôpital » thèse de magister, Université de Bejaia, 2009.
- 2. AMALOU Mourad Eude la mise en place d'un système de comptabilité analytique par la méthode des sections homogènes, 2014.
- 3. ARAB Zoubir : « Le contrôle de gestion à l'hôpital-méthode et outils cas de la mise en place de la Méthode ABC à l'Hôpital KHELLIL Amrane de Bejaia », thèse de magister, université de Bejaia, 2012.
- 4. BOUKSSESSA Souhila : « La mise en place d'un système de comptabilité analytique dans une entreprise algérienne, cas de l'algérienne des fonderies d'ORAN –ALFON- », thèse de magister, Université d'Oran 2009/2010.
- 5. BENZENATI, L, « Le contrôle de gestion par le système budgétaire, cas : DANANE DJURDJURA, promotion 2011/ 2012, Université de Bejaia.
- 6. MEBBANI Youcef : « Intérêt et conditions de la mise en œuvre de la méthode ABC (Activity Based Costing) dans une entreprise Algérienne : Cas de la société GAOORAVIO Unité d'Aliment de Bétail Mostaganem ». Université d'ORAN 2007/ 2008.
- 7. LAHLOU Chérif : « Le contrôle de gestion dans les entreprise publique », cas de l'ENCC », Université Oran.

### **Sites internet**

- www. Studocu.com cour « les sources et les acteurs de la comptabilité générale » PDF.

## **Table des matières**

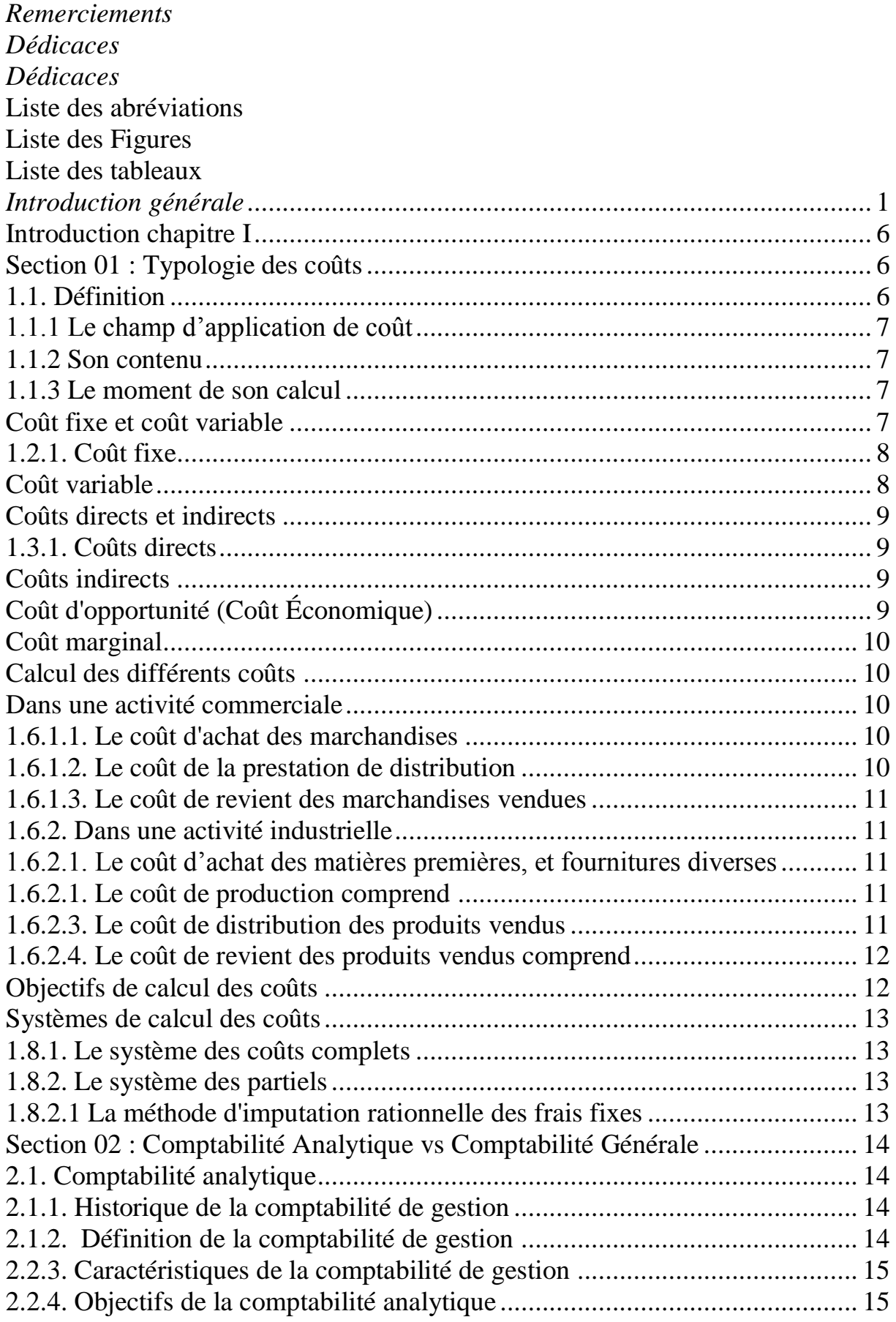

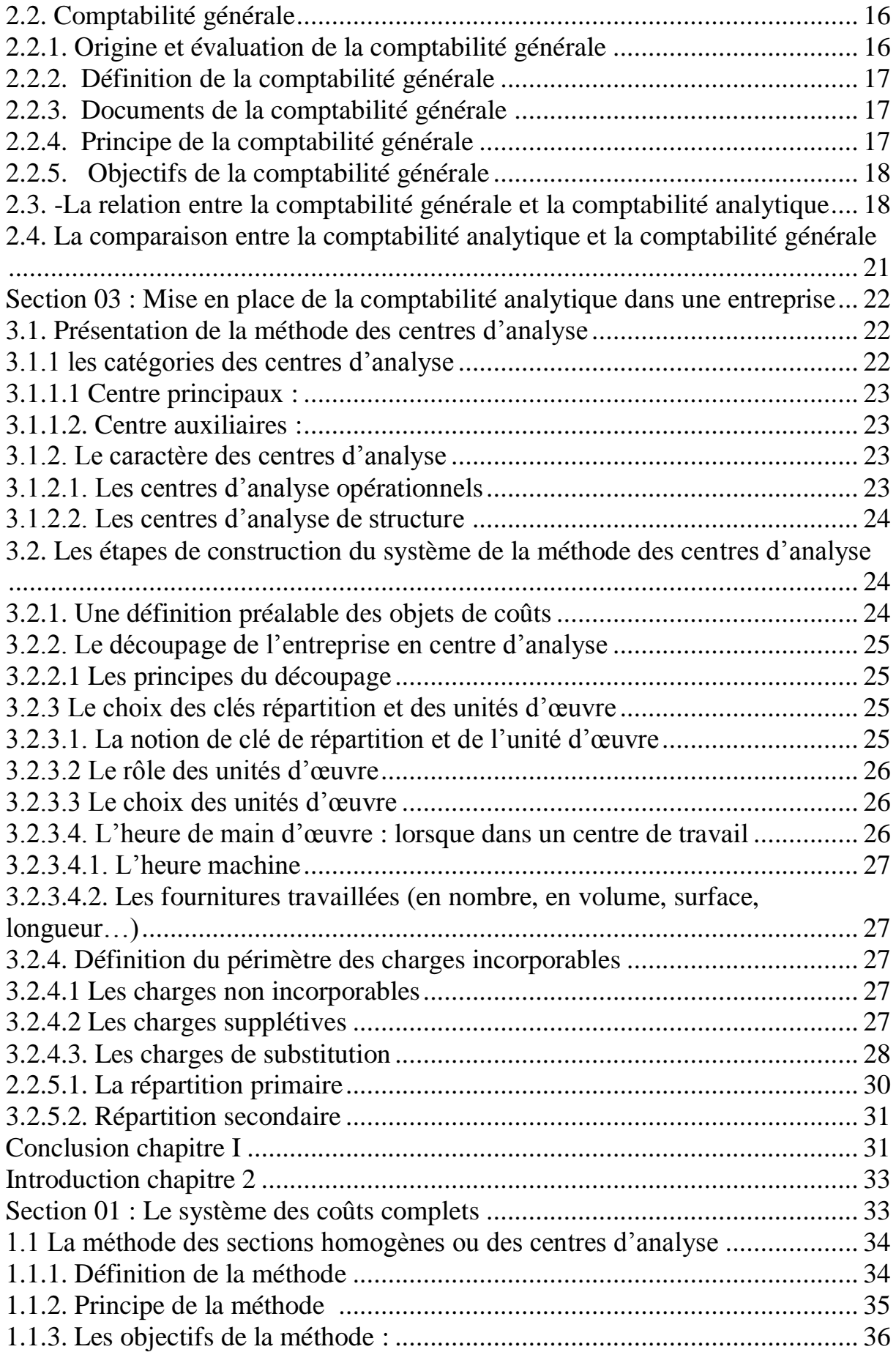

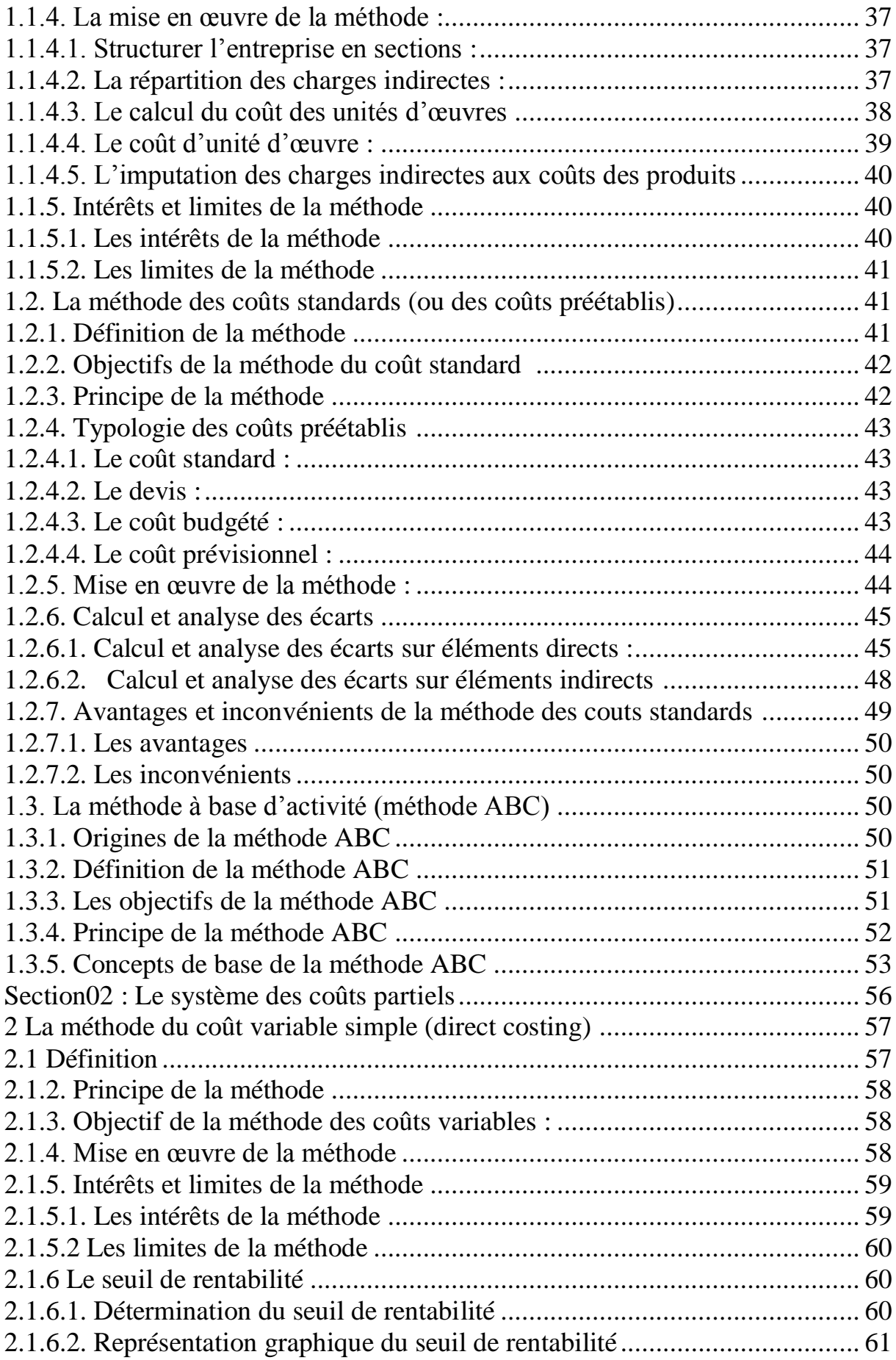

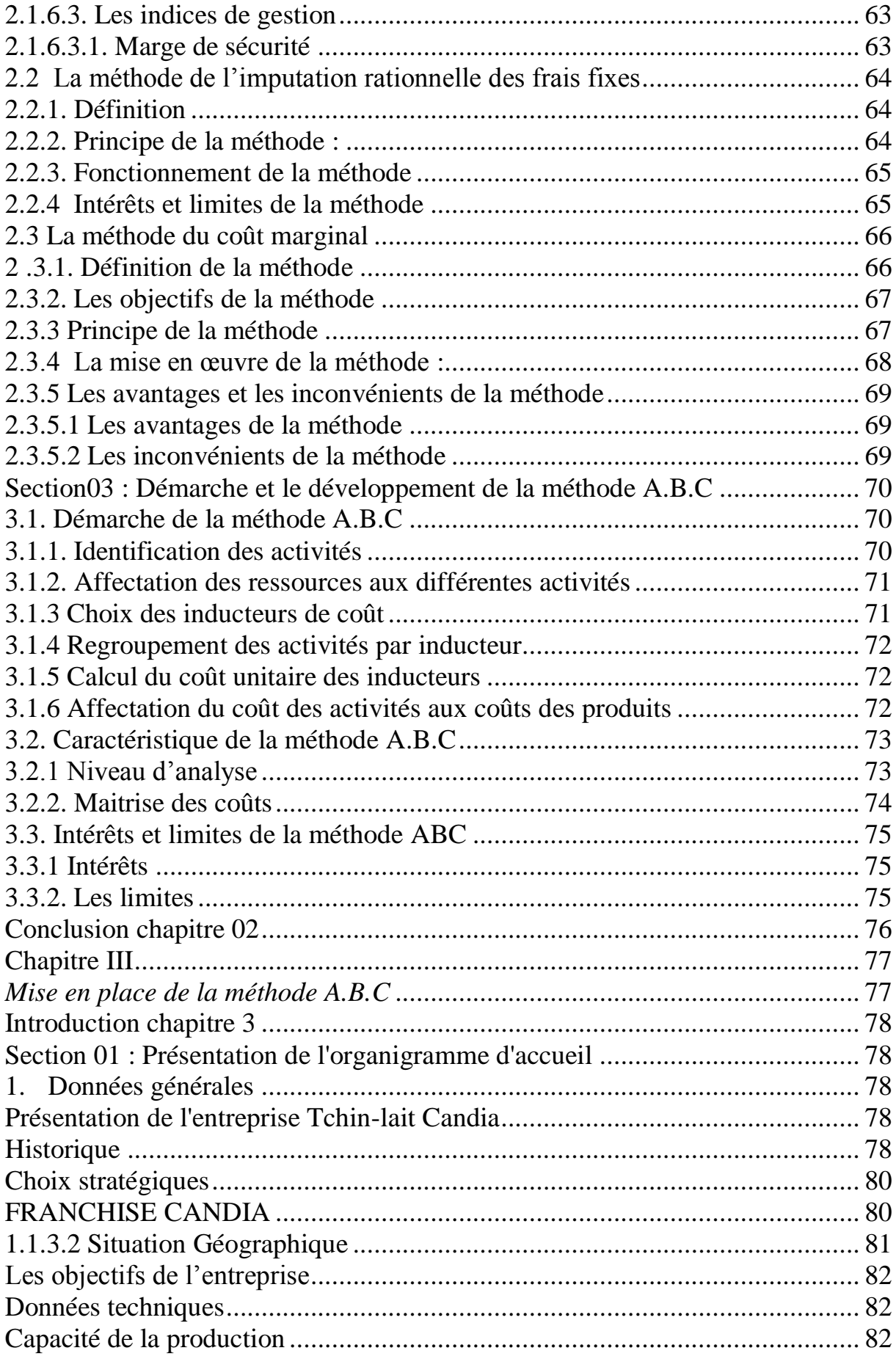

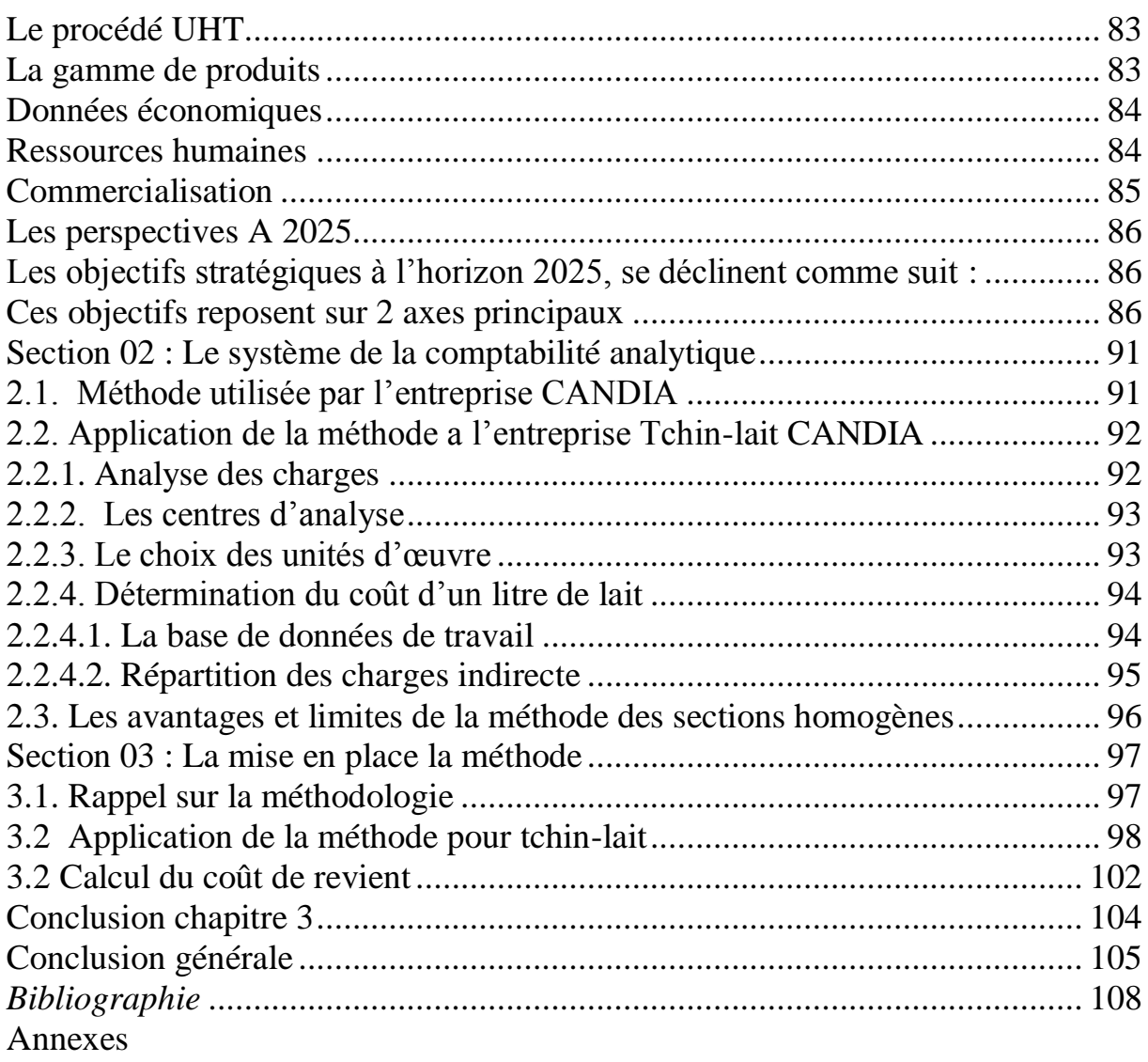

# <span id="page-128-0"></span>**Annexes**

Les charges et répartition des charges de la comptabilité analytique par centre de charge, dédiées à la boisson cocktail 20 cl

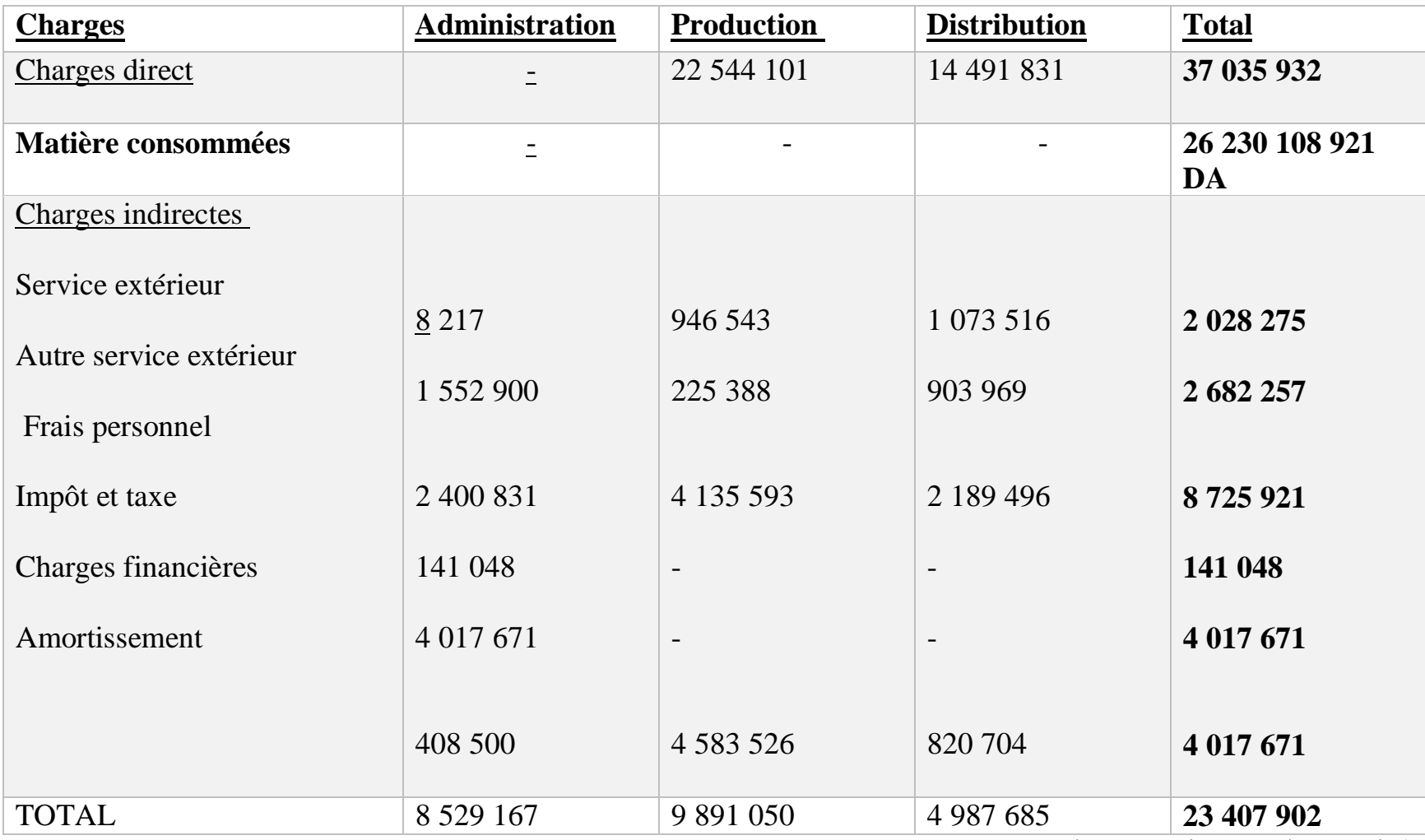

(Source : documents interne à l'entreprise)

### **Les charges de la comptabilité analytique pour l'années 2021 (après retraitement)**

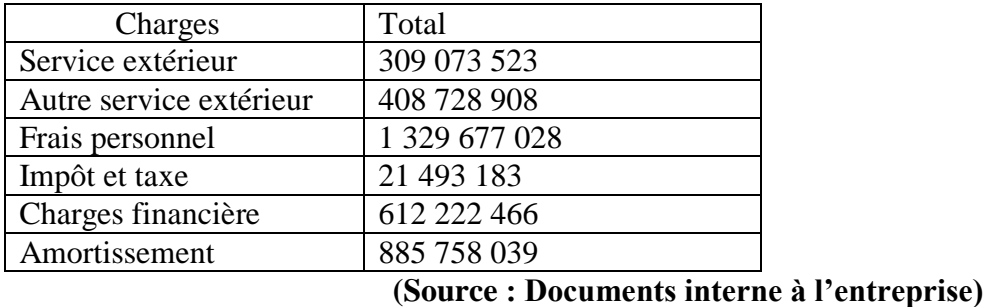

### **Les données relatives aux activités**

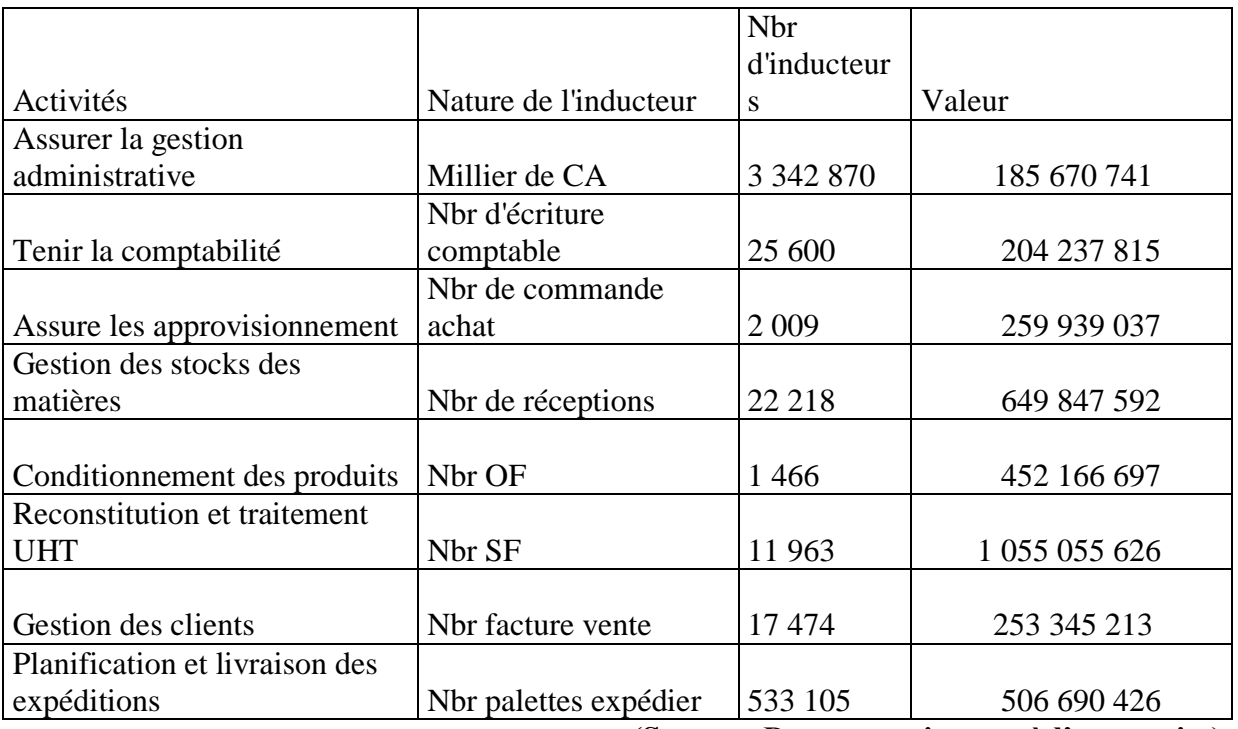

### **(Source : Documents interne à l'entreprise)**

### **Le nombre d'inducteurs concerné par la boisson cocktail 20 cl**

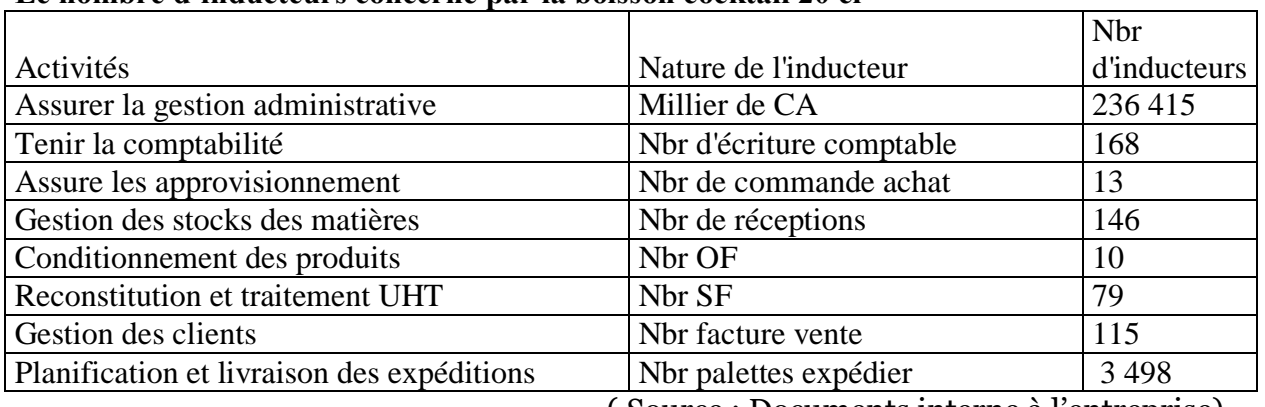

( Source : Documents interne à l'entreprise)

### **Boisson Cocktail de Fruits**

### **Composition :**

Eau, sucre, concentré de jus et de purées de fruits (orange, mandarine, ananas, banane, abricot, pêche, papaye, citron), additifs à des fins alimentaires ( BPF) : antioxydants (acide citrique, acide (L) ascorbique), stabilisants : SIN466, SIN415, arome( orange, ananas, mangue, abricot, banane ), colorant : Bêta-carotènes SIN 160 a (ii)

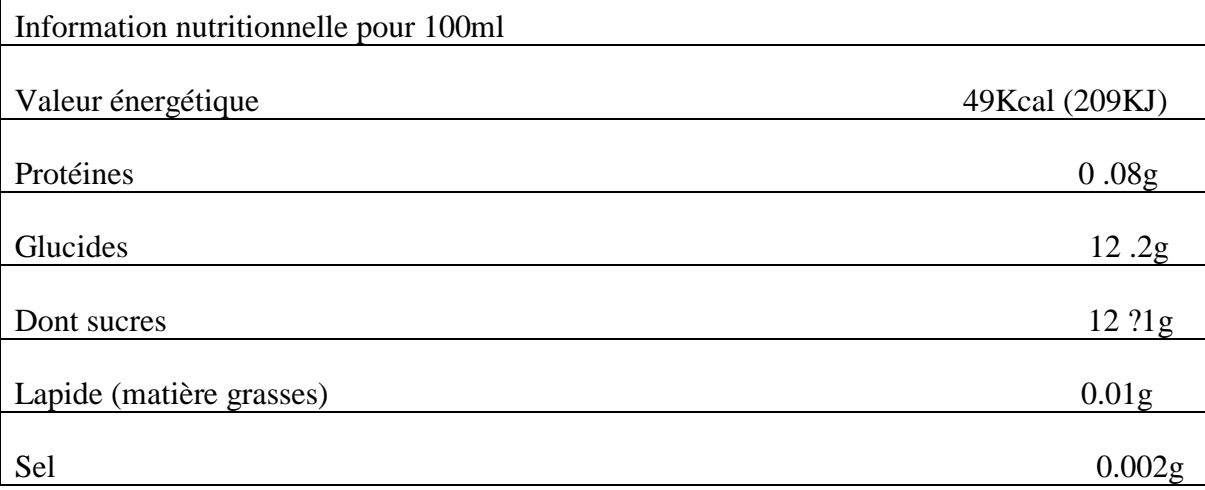

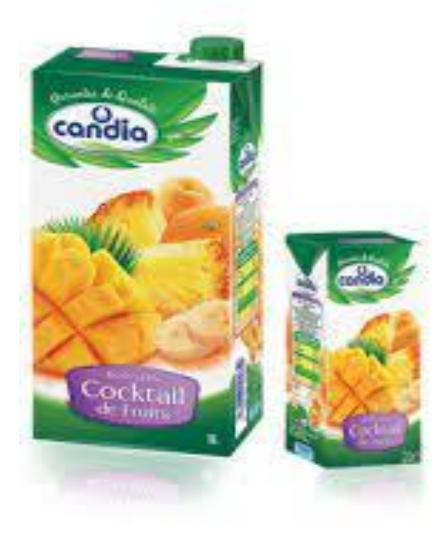

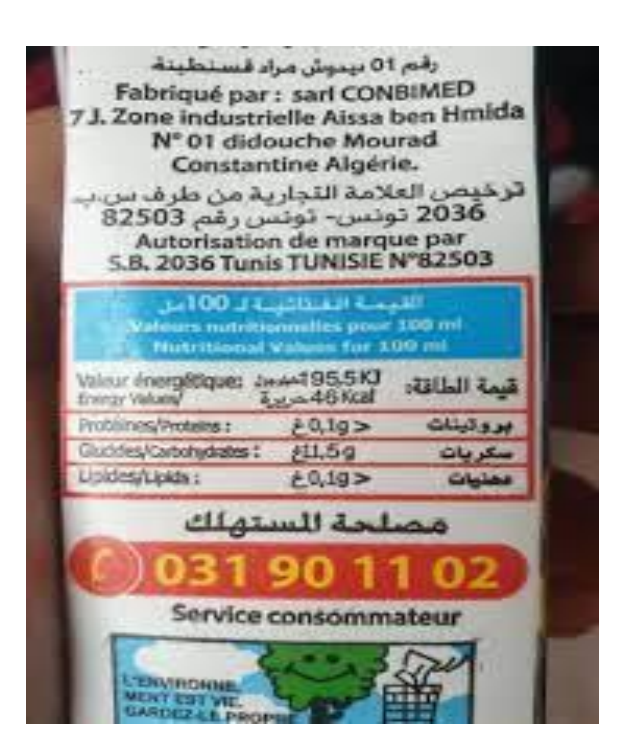

### **Résumé**

La comptabilité analytique constitue l'un des instruments fondamentaux du contrôle de gestion, permettant d'une part la détermination des différents coûts et prix de revient par plusieurs méthodes, et d'autre part d'autre part d'apporter aux dirigeants et aux responsables des données périodiques et chiffrées pouvant servir de base à la prise de décision.

La calcul et l'analyse des coûts constituent l'une des taches de base de contrôle de gestion, cette technique comporte le nom de la comptabilité analytique, les insuffisances des méthodes traditionnelles de la comptabilité analytique ont suscité la mise en œuvre d'une basée sur les activités pour comprendre l'origine des coûts afin de détecter les potentiels et les possibilités de réduction.

En effet les entreprises algériennes parmi elles CANDIA, souffrent d'un retard considérable dans l'utilisation des méthodes d'analyse des coûts tel que la méthode traditionnelle, mais il en existe d'autres, Certaines sont plus simples mais donnent des résultats moins précis, d'autres complexes et plus coûteux mais donnent des résultats plus précis méthode ABC. Mots clés : Le coût, Charge, la comptabilité analytique, ABC, activité.

### **Summary**

Cost accounting constitutes one of the fundamental instruments of management control, allowing on the one hand the determination of the different costs and cost prices by several methods, and on the other hand to provide managers and managers periodic and quantified data that can be used as a basis for decision-making.

The calculation and analysis of costs constitute one of the basic tasks of management control, this technique includes the name of cost accounting, the shortcomings of traditional methods of cost accounting have led to the implementation of a on the activities to understand the origin of the costs in order to detect the potentials and the possibilities of reduction.

Indeed, the Algerian companies among them CANDIA, suffer from a considerable delay in the use of cost analysis methods such as the traditional method, but there are others, some are simpler but give less precise results, other complex and more expensive but give more precise results ABC method.

Keywords: Cost, Charge, cost accounting, ABC, activity.